# APLICAÇÃO PRÁTICA DA TÉCNICA DO PDCA E DAS FERRAMENTAS DA QUALIDADE NO GERENCIAMENTO DE PROCESSOS INDUSTRIAIS PARA MELHORIA E MANUTENÇÃO DE RESULTADOS

Paulo Henrique Leonel

# MONOGRAFIA SUBMETIDA À COORDENAÇÃO DE CURSO DE ENGENHARIA DE PRODUÇÃO DA UNIVERSIDADE FEDERAL DE JUIZ DE FORA COMO PARTE DOS REQUISITOS NECESSÁRIOS PARA A GRADUAÇÃO EM ENGENHARIA DE PRODUÇÃO

Aprovada por:

\_\_\_\_\_\_\_\_\_\_\_\_\_\_\_\_\_\_\_\_\_\_\_\_\_\_\_\_\_\_\_\_\_\_\_\_\_\_\_\_\_\_\_\_\_\_\_\_ Profª. Eliane da Silva Christo, DSc.

 $\mathcal{L}_\text{max}$  , and the set of the set of the set of the set of the set of the set of the set of the set of the set of the set of the set of the set of the set of the set of the set of the set of the set of the set of the Prof. José Geraldo Ferreira, MSc.

\_\_\_\_\_\_\_\_\_\_\_\_\_\_\_\_\_\_\_\_\_\_\_\_\_\_\_\_\_\_\_\_\_\_\_\_\_\_\_\_\_\_\_\_\_\_\_\_ Prof. Marcos Martins Borges, DSc.

JUIZ DE FORA, MG – BRASIL JUNHO DE 2008

## LEONEL, PAULO HENRIQUE

 Aplicação Prática da Técnica do PDCA e das Ferramentas da Qualidade no Gerenciamento de Processos Industriais para Melhoria e Manutenção de Resultados [Minas Gerais] 2008 IX, 76 p. 29,7 cm (EPD/UFJF, Graduação, Engenharia de Produção, 2008)

 Monografia – Universidade Federal de Juiz de Fora, Departamento de Engenharia de Produção

- 1. Sistemas de Gestão da Qualidade
- 2. Metodologia PDCA
- 3. Ferramentas da Qualidade
- 4. Processos Industriais
	- I. EPD/UFJF II. Título (série)

## **AGRADECIMENTOS**

A todos que participaram direta ou indiretamente desse projeto, aos operadores das máquinas de pregos aos técnicos e inspetores de manutenção e aos supervisores de produção e analistas de manutenção da Trefilaria da ArcelorMittal Juiz de Fora.

A minha orientadora Profª. Eliane da Silva Christo e aos componentes da banca examinadora Professores José Geraldo Ferreira e Marcos Martins Borges que contribuíram muito na elaboração desse trabalho.

A ArcelorMittal Juiz de Fora pela oportunidade de conduzir esse trabalho que me proporcionou desenvolvimento pessoal e crescimento profissional.

Resumo da monografia apresentada à Coordenação de Curso de Engenharia de Produção como parte dos requisitos necessários para a graduação em Engenharia de Produção.

## APLICAÇÃO PRÁTICA DA TÉCNICA DO PDCA E DAS FERRAMENTAS DA QUALIDADE NO GERENCIAMENTO DE PROCESSOS INDUSTRIAIS PARA MELHORIA E MANUTENÇÃO DE RESULTADOS

#### Paulo Henrique Leonel

#### Junho/2008

Orientadora: Eliane da Silva Christo

Curso: Engenharia de Produção

O trabalho em questão procura descrever passo a passo, através de um exemplo prático a aplicação da técnica do PDCA e das ferramentas da qualidade no gerenciamento de processos industriais, buscando melhorias e manutenção de resultados. Tal metodologia foi utilizada com sucesso no processo de produção de pregos da ArcelorMittal – Juiz de Fora com o objetivo de aumentar a disponibilidade das máquinas ENKOTEC utilizadas na fase de corte de pregos. Essas máquinas são equipamentos de alta produtividade que utilizam um conceito totalmente novo para o processo de fabricação de pregos quando comparadas aos modelos tradicionais existentes em nossa fábrica até então. Aproveitando-se dessas características resolvemos adotar o conceito de célula de produção com esses equipamentos, com o objetivo de tornar nosso processo mais ágil e barato. Ao implantar o sistema percebemos um alto índice de paradas das máquinas ENKOTEC que impactava negativamente em todo o processo de produção de pregos. A partir dessa constatação iniciamos um trabalho para redução desses índices de paradas, alicerçado pela metodologia do PDCA, juntamente com a aplicação das ferramentas da qualidade que permitiu uma melhora considerável no índice de parada dos equipamentos, contribuindo para o aumento da disponibilidade operacional dos mesmos.

Palavras-chaves: PDCA, ferramentas da qualidade, processos industriais e melhoria

Abstract of monograph presented to the Coordination of Department of Production Engineering course as a partial fulfillment of the requirements for the undergraduate degree.

## PRACTICAL APPLICATION OF THE PDCA TECHNIQUE AND THE QUALITY TOOLS IN INDUSTRIAL PROCESSES MANAGEMENT FOR IMPROVEMENT AND RESULT MAINTENANCE.

Paulo Henrique Leonel

Junho/2008

Advisor: Eliane da Silva Christo

Department: Production Engineering

The work is question tries to describe step by step, through a practical example, the application of the PDCA technique and the quality tools in industrial processes management, looking for improvements and result maintenance. This methodology was used successfully in the process of nail production at Arcelor Mittal – Juiz de Fora aiming to increase the availability of ENKOTEC machines used in the nail cut step. These machines are high productivity equipment that uses a completely new concept to the process of producing nails when compared to the traditional models present in our factory so far. Making the most of these characteristics we have decided to adopt the concept of production cell with this equipment, aiming to make our process more agile and cheaper. By implanting the system we noticed a high level of ENKOTEC machines breakdowns which impacted negatively all the process of nail production. From this verification we started a work to reduce these breakdown levels, based on PDCA methodology, with the application of the quality tools that permitted a considerable improvement in the equipment breakdown level, contributing to the increase of their operational availability.

Key-words: PDCA, quality tools, industrial processes and improvement.

# **SUMÁRIO**

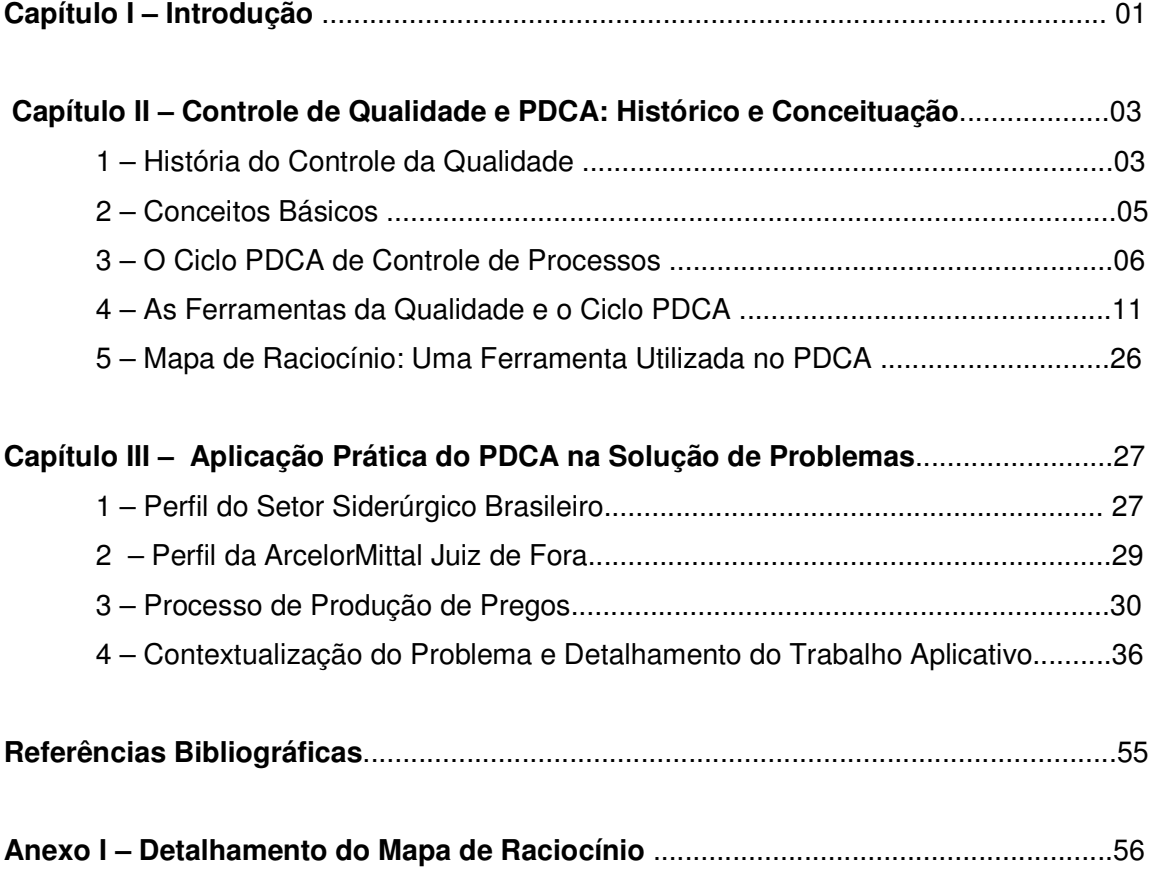

## **ÍNDICE DE FIGURAS**

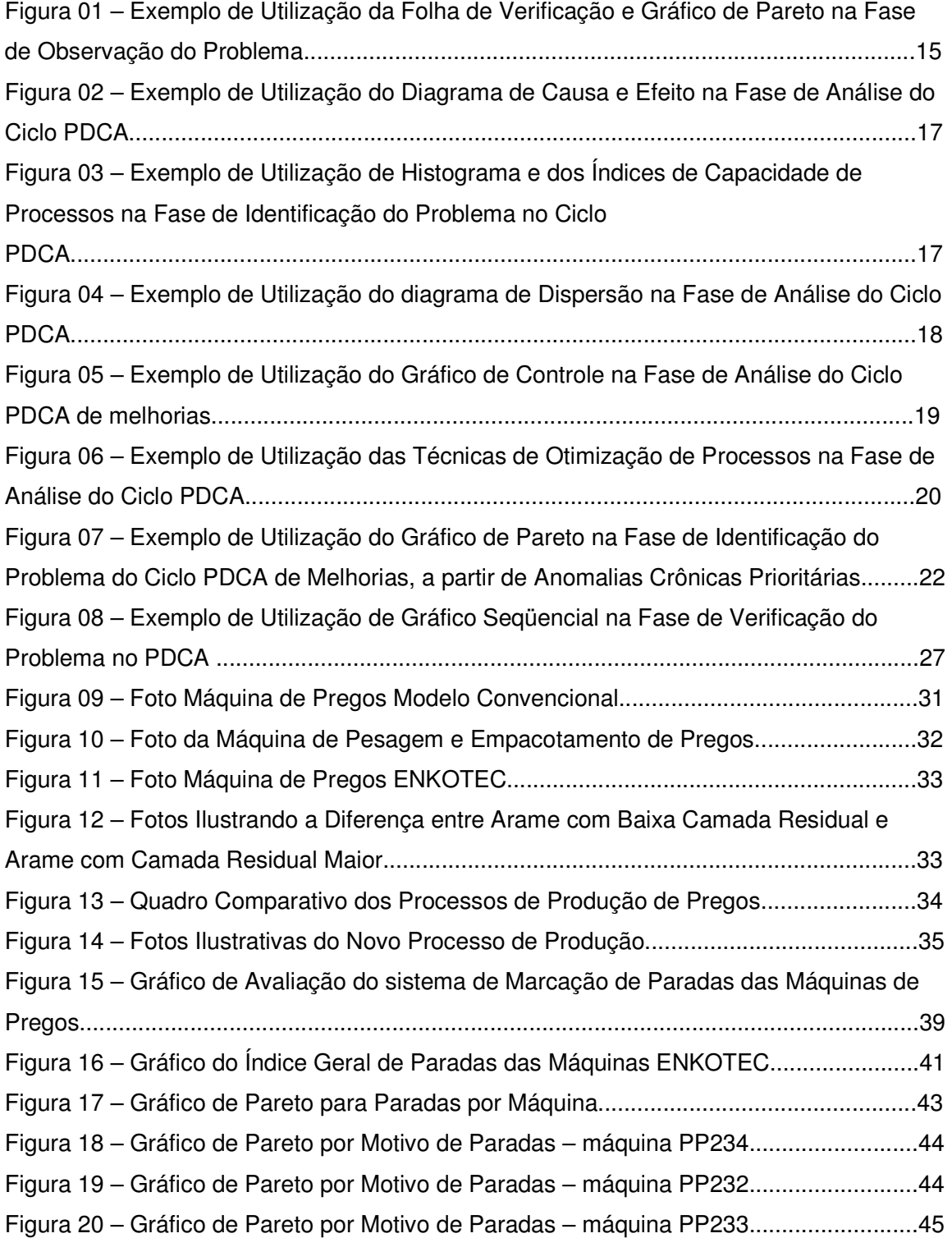

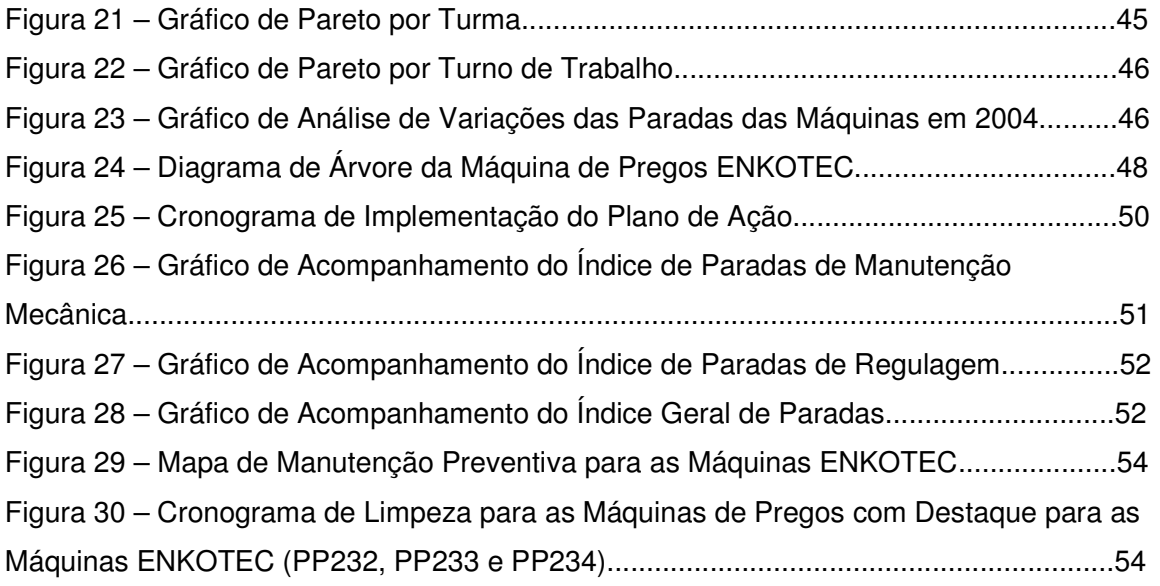

## **ÍNDICE DE TABELAS**

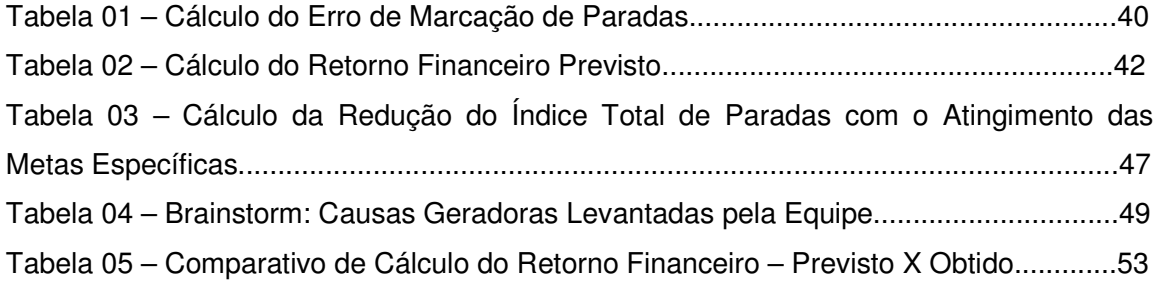

## **CAPÍTULO I INTRODUÇÃO**

#### **1 – Considerações Iniciais**

O desenvolvimento desse trabalho foi motivado pelo interesse em demonstrar que a utilização da técnica do PDCA em conjunto com as ferramentas da qualidade, adequadamente empregadas, pode levar as empresas a obter melhorias em seus processos industriais, trazendo como conseqüência, melhores resultados econômicos.

O assunto em questão tornou-se indispensável no meio industrial. Com a globalização da economia mundial, as empresas se viram obrigadas a trabalhar na busca de melhorias de seus resultados para capacitá-las a competir de maneira global e consequentemente sobreviver nesse mercado.

Essa busca por melhoria de resultados econômicos e financeiros passa obrigatoriamente pela melhoria de todos os processos internos, visando dentre outras coisas, racionalização, agilidade e redução de custos.

Com isso, as técnicas de gerenciamento de processos que trabalham com esse foco ganharam muita força nas empresas brasileiras a partir do início dos anos 90. Essas empresas se associaram a entidades dedicadas ao desenvolvimento gerencial de equipes, tais como, Fundação Cristiano Otoni, Fundação Dom Cabral, Instituto de Desenvolvimento Gerencial, etc.; e com a consultoria dessas entidades começaram a capacitar seu quadro de empregados para trabalhar com essas ferramentas no dia a dia.

A partir daí, devido à interação das empresas com universidades, os cursos de graduação que apresentam em suas grades curriculares disciplinas relacionadas à gestão de empresas, passaram a abordar em seus conteúdos todas as técnicas que serão desenvolvidas nesse trabalho.

Hoje, quando as empresas buscam profissionais no mercado para compor seus quadros, esses já apresentam algum conhecimento a respeito dessas técnicas de gerenciamento.

#### **2 – Objetivos**

O objetivo desse trabalho é descrever a aplicação prática da técnica do PDCA em uma situação real de busca de melhoria de processo dentro de uma indústria siderúrgica, apresentando toda a seqüência de implantação e os resultados obtidos.

#### **3 – Justificativas**

As justificativas para desenvolvimento desse tema estão pautadas na facilidade para o formando em abordar a aplicação prática no contexto industrial de algumas disciplinas do curso de graduação em Engenharia de Produção da UFJF, uma vez que está inserido nesse contexto, como colaborador em uma indústria siderúrgica de grande porte. Tendo inclusive participado de programas de treinamentos internos sobre o referido tema.

#### **4 – Escopo do Trabalho**

 O presente trabalho foi desenvolvido na Trefilaria da ArcelorMittal Juiz de Fora (Belgo Arcelor Juiz de Fora), na Fábrica de Pregos mais precisamente nas máquinas de corte de pregos do fabricante ENKOTEC.

#### **5 – Metodologia**

A metodologia que foi empregada no desenvolvimento desse Trabalho de Conclusão de Curso consistiu em apresentar uma exposição teórica sobre os assuntos abordados, incluindo todo o histórico e conceituação das técnicas e ferramentas utilizadas e como esses conhecimentos foram aplicados em uma situação real na busca de melhoria de um processo industrial.

O objetivo principal com a utilização dessa metodologia foi o de mostrar passo a passo todas as etapas da técnica do PDCA, na solução de um problema real, a saber:

- Identificação do Problema
- Análise do Fenômeno (Coleta e Análise dos Dados Disponíveis)
- Análise do Processo (Levantamento das Causas Geradoras)
- Plano de Ação
- Execução
- Verificação dos Resultados
- Padronização das Ações Implantadas

## **CAPÍTULO II**

## **CONTROLE DE QUALIDADE E PDCA : HISTÓRICO E CONCEITUAÇÃO**

## **1 – A História do Controle da Qualidade**

 De acordo com WERKEMA (1995b), o controle da qualidade moderno teve seu início na década de 30, nos EUA, com a aplicação industrial do gráfico de controle inventado pelo Dr. Walter A. Shewhart, da empresa de telefonia "Bell Telefhone Laboratories". O Dr. Shewhart propôs o uso do gráfico de controle para a análise de dados resultantes de inspeção, fazendo com que a importância dada à inspeção, um procedimento baseado na detecção e correção de produtos defeituosos, começasse a ser substituída por uma ênfase no estudo e prevenção dos problemas relacionados à qualidade, de modo a impedir que produtos defeituosos fossem produzidos.

 No entanto a segunda guerra mundial foi o grande catalisador para a aplicação do controle da qualidade em um maior número de empresas americanas. Sua utilização tornou possível a produção de suprimentos militares de boa qualidade, em grande quantidade e mais baratos, e também permitiu que fossem atendidas as exigências do período de guerra.

 O controle da qualidade também foi adotado relativamente cedo na Inglaterra. Em 1935, os trabalhos sobre controle de qualidade do estatístico E. S. Pearson foram utilizados como base para os padrões normativos britânicos ("British Standard BS 600"). Outros padrões relacionados ao controle da qualidade também foram formulados e utilizados na Inglaterra durante o período de guerra.

 Ainda conforme a autora, antes da segunda guerra mundial o Japão já conhecia os Padrões Normativos Britânicos BS 600 e alguns especialistas japoneses já haviam começado a estudar as técnicas estatísticas modernas. Naquela época os produtos japoneses competiam em preço no mercado internacional, mas não em qualidade.

 Após a derrota do Japão, as forças americanas de ocupação chegaram ao país e descobriram que o sistema telefônico japonês apresentava um grande número de falhas o que era um empecilho para a administração militar. Diante desse quadro, os americanos determinaram, em 1946, que a indústria de telecomunicações japonesa implantasse um programa eficiente de controle da qualidade, com o objetivo de eliminar os defeitos e a falta de uniformidade na qualidade dos equipamentos produzidos. Esse fato gerou algumas dificuldades, mas como foram obtidos resultados muito bons, o método americano passou a ser utilizado por empresas de outros setores da economia.

 Ainda nesse ano, foi criada a JUSE (Union of Japanese Scientists end Engineers), uma organização constituída por engenheiros e pesquisadores. Em 1949 a JUSE formou o Grupo de Pesquisa do Controle da Qualidade, cujos membros trabalhavam em universidades, indústrias e órgãos governamentais. Esse grupo tinha como finalidade disseminar as práticas e conhecimentos sobre o controle da qualidade para as indústrias japonesas.

 Em 1950 a JUSE convidou o estatístico William Edwards Deming, dos EUA, para proferir um seminário sobre controle da qualidade para administradores e engenheiros. Nesse seminário foram abordados os seguintes tópicos:

- Utilização do ciclo PDCA para melhoria da qualidade.
- A importância do entendimento da variabilidade presente em todos os processos de produção de bens e serviços.
- Utilização de gráficos de controle para gerenciamento de processos.

Conforme WERKEMA (1995), o controle da qualidade foi então amplamente empregado no Japão com o uso intensivo de técnicas estatísticas. No entanto, naquele período o controle da qualidade japonês passou a enfrentar alguns problemas, tais como:

- Ênfase excessiva dada às técnicas estatísticas causando a falsa impressão de dificuldade na implantação.
- Pouco interesse demonstrado por presidentes e diretores de empresas pelo controle da qualidade, que permanecia como um movimento de engenheiros e operários.

Com o objetivo de resolver esses problemas, a JUSE convidou, em 1954 o engenheiro americano J. M. Juran para proferir seminários para a alta administração de várias empresas japonesas explicando o papel que esses administradores deveriam desempenhar para a implantação e o desenvolvimento das atividades de controle da qualidade. A partir daí, o controle da qualidade passou a ser entendido e utilizado como uma ferramenta administrativa, o que representou uma transição do controle estatístico da qualidade para o controle da qualidade total como é praticado atualmente.

 Durante a promoção das atividades de controle da qualidade, os pesquisadores e usuários japoneses começaram a perceber que, enquanto alguns ramos do conhecimento são universais e igualmente aplicáveis em todos os países do mundo, o controle da qualidade dependia muito de fatores humanos e culturais, devendo então apresentar diferenças de um país para o outro.

 A partir dessa percepção, foi desenvolvido, com base nos sistemas americano e inglês, um método japonês para o controle da qualidade, que levava em conta a diferença entre o Japão e os países ocidentais. Esse método foi evoluindo ao longo dos anos, tendo dado origem ao Controle da Qualidade Total no estilo japonês que segundo ISHIKAWA (1989, 1993), apresenta as seguintes características básicas:

- Participação de todos os setores e de todos os empregados da empresa na prática do controle da qualidade.
- Educação e treinamento em controle da qualidade.
- Grupos internos, do mesmo setor, de controle da qualidade.
- Auditorias do controle da qualidade e pelo presidente da empresa.
- Utilização de técnicas estatísticas: disseminação das Sete Ferramentas da Qualidade e emprego de outras técnicas mais avançadas.
- Campanhas nacionais de promoção do controle da qualidade.

Recentemente, vários outros países perceberam as vantagens do Controle da Qualidade Total e um grande número de empresas espalhadas em todo o mundo vem utilizando o método do TQC japonês, após realizarem adaptações necessárias às suas situações específicas.

#### **2 – Conceitos Básicos**

## **2.1 – Qualidade**

De acordo com a definição de CAMPOS (1992), "um produto ou serviço de qualidade é aquele que atende perfeitamente, de forma confiável, de forma acessível, de forma segura e no tempo certo às necessidades do cliente."

 A partir dessa definição fica claro que qualidade não é apenas a ausência de defeitos. De nada adiantará, por exemplo, fabricar um produto totalmente sem defeitos, mas cujo preço é tão elevado que ninguém estará disposto a comprá-lo. Por outro lado, o cliente não comprará um produto que não cumpra adequadamente a função para a qual foi projetado, ou que não seja seguro, por mais baixo que seja o preço.

## **2.2 – Processo**

 Segundo CAMPOS (1992), um processo é uma combinação dos elementos, equipamentos, insumos, métodos ou procedimentos, condições ambientais, pessoas e informações do processo ou medidas, tendo como objetivo a fabricação de um bem ou fornecimento de um serviço. Um processo pode ser dividido em processos menores e esta divisibilidade é importante por permitir que cada processo menor seja controlado separadamente, facilitando a localização de possíveis problemas e a atuação nas causas destes problemas, o que resulta na condução de um controle mais eficiente de todo o processo.

#### **2.3 – Item de Controle e Item de Verificação**

Conforme WERKEMA (1995b), os itens de controle são características mensuráveis por meio das quais um processo é gerenciado. Os itens de controle de um processo são afetados por várias causas.

 As principais causas que afetam os itens de controle do processo, e que podem ser medidas e controladas, são denominadas itens de verificação.

 Os itens de controle são estabelecidos sobre o resultado do processo e, portanto definem responsabilidade. Já os itens de verificação são determinados sobre as causas do processo e então definem autoridade. Os bons resultados dos itens de controle são garantidos pelo acompanhamento dos itens de verificação.

#### **2.4 – Problema**

WERKEMA (1995b) conceitua um problema como sendo o resultado indesejável de um processo, ou seja, é um item de controle que não atinge o nível desejado.

#### **3 – O Ciclo PDCA de Controle de Processos**

## **3.1 – Introdução**

 O ciclo PDCA é um método gerencial de tomada de decisões para garantir o alcance das metas necessárias à sobrevivência de uma organização.

 Segundo ISHIKAWA (1989, 1993) e CAMPOS (1992, 1994) o ciclo PDCA (Plan, Do, Check, Action) é composto das seguintes etapas:

• Planejamento (P)

Essa etapa consiste em estabelecer metas e estabelecer o método para alcançar as metas propostas.

• Execução (D)

Executar as tarefas exatamente como foi previsto na etapa de planejamento e coletar dados que serão utilizados na próxima etapa de verificação do processo. Na etapa de execução são essenciais educação e treinamento no trabalho.

• Verificação (C)

A partir dos dados coletados na execução comparar o resultado alcançado com a meta planejada.

• Atuação Corretiva (A)

Etapa que consiste em atuar no processo em função dos resultados obtidos, adotando como padrão o plano proposto, caso a meta tenha sido atingida ou agindo sobre as causas do não atingimento da meta, caso o plano não tenha sido efetivo.

De acordo com CAMPOS (1994), na utilização do método poderá ser preciso empregar várias ferramentas para a coleta, o processamento e a disposição das informações necessárias à condução das etapas do PDCA. Estas ferramentas serão denominadas ferramentas da qualidade. Entre as ferramentas da qualidade, as técnicas estatísticas são de especial importância. Algumas dessas técnicas são:

- Sete Ferramentas da Qualidade (Estratificação, Folha de Verificação, Gráfico de Pareto, Diagrama de Causa e Efeito, Histograma, Diagrama de Dispersão, Gráfico de Controle)
- Amostragem
- Análise de Variância
- Análise de Regressão
- Planejamento de Experimentos
- Otimização de Processos
- Análise Multivariada
- Confiabilidade

Ainda segundo o autor, para entender o papel das ferramentas da qualidade dentro do ciclo do PDCA, devemos novamente destacar que a meta (resultado) é alcançada por meio do método (PDCA). Quanto mais informações (fatos, dados, conhecimentos) forem agregadas ao método, maiores serão as chances de alcance da meta e maior será a necessidade da utilização de ferramentas apropriadas para coletar, processar e dispor estas informações durante o giro do PDCA. Vale destacar que o aumento da sofisticação das ferramentas empregadas deverá ocorrer em função do aumento da capacidade de alcance das metas.

## **3.2 – Metas para Melhorar Resultados**

 Segundo WERKEMA (1995b), as metas para melhorar, ou metas de melhoria, surgem do fato de que o mercado (clientes) sempre deseja um produto cada vez melhor, a um custo cada vez mais baixo e com entrega cada vez mais precisa. A entrada de novos concorrentes no mercado e o surgimento de novos materiais e novas tecnologias também levam à necessidade do estabelecimento de metas de melhoria.

As metas de melhoria são metas que devem ser atingidas e para que isso seja possível será necessário modificar a forma atual de trabalho. As expressões "reduzir em 30% a variação da dureza das peças de aço fabricadas pela empresa até o final do ano" e "reduzir o prazo máximo de entrega do produto ao cliente de dois dias para um dia até o final do ano" são exemplos de metas para melhorar. Cada meta de melhoria gera um problema que deverá ser "atacado" pela empresa.

#### **3.3 – Atuação para Atingir as Metas de Melhoria de Resultados**

Segundo WERKEMA (1995b), para atingir metas de melhoria de resultados utilizamos o ciclo PDCA, que nesse caso também é denominado Método de Solução de Problemas, já que como visto anteriormente, cada meta de melhoria gera um problema que a empresa deverá solucionar.

Em relação ao ciclo PDCA de melhorias, ainda segundo WERKEMA (1995b) devemos fazer as seguintes observações:

• Planejamento (P)

O problema identificado na fase 1 da etapa P do PDCA é gerado a partir da meta de melhoria (estabelecida sobre os fins), a qual pode pertencer a uma das duas categorias relacionadas a seguir:

Meta "Boa" – É aquela que surge a partir do plano estratégico, sendo baseada nas exigências do mercado e na necessidade de sobrevivência da empresa.

Meta "Ruim" – É aquela proveniente de anomalias crônicas. O trabalho que objetiva o alcance das metas ruins não agrega valor, já que apenas corrige algo que anteriormente foi mal feito.

Após o estabelecimento da meta e a identificação do problema, deve ser feita uma análise do fenômeno ou análise do problema (observação), para que as características do problema possam ser reconhecidas. A análise do fenômeno, realizada sobre os fins, consiste em investigar as características específicas do problema, com uma visão ampla e sob vários pontos de vista. Esta análise permite a localização do foco do problema.

A próxima fase da etapa P é a análise do processo (análise), realizada sobre os meios, que tem por objetivo a descoberta das causas fundamentais do problema. Na análise de processo devemos investigar o relacionamento existente entre o fenômeno, concentrando nossa atenção no foco do problema identificado na fase anterior, e quaisquer deficiências que possam existir no processo (meios).

Após a condução da análise do processo, deve ser estabelecido o plano de ação (sobre os meios), que é um conjunto de contramedidas com o objetivo de bloquear as causas fundamentais. Para cada contramedida constante do plano de ação, deverá ser definido o "5W2H". O QUE ("WHAT") será feito, QUANDO ("WHEN") será feito, QUEM ("WHO") fará, ONDE ("WHERE") será feito, POR QUE ("WHY") será feito e COMO ("HOW") será feito e qual será o CUSTO ("HOW MUCH").

A etapa de planejamento do ciclo PDCA de melhorias consiste então no estabelecimento de metas sobre os fins e na definição das ações que deverão ser executadas sobre os meios para que a meta possa será atingida. Esta é a etapa mais difícil do PDCA. No entanto quanto mais informações forem agregadas ao planejamento, maiores serão as possibilidades de que cada meta seja alcançada. Além disto, quanto maior for o volume de informações utilizadas, maior será a necessidade do emprego de ferramentas apropriadas para coletar, processar e dispor estas informações. Também é importante destacar que a quantidade de informações e o grau de sofisticação das ferramentas necessárias à etapa P variam de acordo com o tipo de atividade no qual o giro do PDCA está inserido, ou seja, dependem da complexidade do problema sob consideração.

## • Execução (D)

A etapa de execução do PDCA de melhorias consiste no treinamento nas tarefas estabelecidas no plano de ação, na execução destas tarefas e na coleta de dados que serão utilizados na etapa seguinte, de confirmação da efetividade da ação adotada.

## • Verificação (C)

Na verificação do ciclo PDCA de melhorias será feita a confirmação da efetividade da ação de bloqueio adotada. Se o bloqueio não foi efetivo e a meta de melhoria não foi atingida, devemos retornar à fase de observação, fazer uma nova análise, elaborar um novo plano de ação e emitir o chamado "Relatório de Três Gerações", que é o documento que relata o esforço de se atingir a meta por meio do giro do PDCA. O Relatório de Três Gerações deve mostrar:

O que foi planejado (passado).

O que foi executado (presente).

Os resultados obtidos (presente).

Os pontos problemáticos, responsáveis pelo não atingimento da meta (presente).

A proposição (plano) para resolver os pontos problemáticos (futuro).

Caso o bloqueio tenha sido efetivo, resultando no alcance das meta, devemos passar à etapa A do PDCA de melhorias.

• Atuação Corretiva (A)

A fase de padronização da etapa A consiste em adotar como padrão as ações que "deram certo", isto é, as ações cuja implementação permitiu o alcance da meta. Observe que, para que a consolidação do alcance da meta de melhoria possa ocorrer, a nova maneira de trabalhar definida a partir do giro do PDCA de melhorias deverá ser utilizada no dia a dia, passando então a constituir o novo patamar que será adotado como padrão.

Após a padronização vem a fase de conclusão, na qual deve ser feita uma revisão das atividades realizadas e o planejamento para o trabalho futuro.

Para encerrar as observações relativas à atuação para o alcance das metas de melhoria, é importante ressaltar que existem duas maneiras pelas quais estas metas podem ser atingidas por meio do giro do ciclo PDCA.

1. Melhorando-se continuamente os processos existentes.

Nesse tipo de atuação são feitas sucessivas modificações nos processos existentes na empresa, tais como dar mais treinamento aos operadores, empregar matérias primas de qualidade mais uniforme e otimizar a forma de utilização de equipamentos e ferramentas. Estas modificações geralmente conduzem a ganhos sucessivos obtidos sem nenhum investimento ou com pequenos investimentos.

2. Projetando-se um novo processo ou fazendo-se modificações substanciais nos processos existentes.

O projeto de um novo processo ou a realização de grandes modificações no processo existente são ações necessárias quando as metas colocadas pelo mercado são tão desafiadoras que não podem ser atingidas pelo processo existente. Geralmente este procedimento resulta em grandes avanços para a empresa, mas também implica na realização de investimentos elevados. A implantação de um processo totalmente informatizado, visando o alcance das metas de melhoria, é um exemplo deste modo de atuação.

## **4 – As Ferramentas da Qualidade e o Ciclo PDCA**

#### **4.1 – Ferramentas Estatísticas**

Conforme WERKEMA (1995b), uma descrição resumida da finalidade das principais técnicas estatísticas, que podem ser utilizadas como ferramentas integradas aos Ciclos PDCA para melhorar e manter resultados e apresentada a seguir:

• Estratificação

Consiste no agrupamento da informação (dados) sob vários pontos de vista, de modo a focalizar a ação. Os fatores equipamento, material, operador, tempo entre outros, são categorias naturais para a estratificação de dados.

• Folha de Verificação

Formulário no qual os itens a serem verificados para a observação do problema já estão impressos, com o objetivo de facilitar a coleta e o registro dos dados. Normalmente é construída após a definição das categorias para a estratificação dos dados, conforme fig. 01 a seguir.

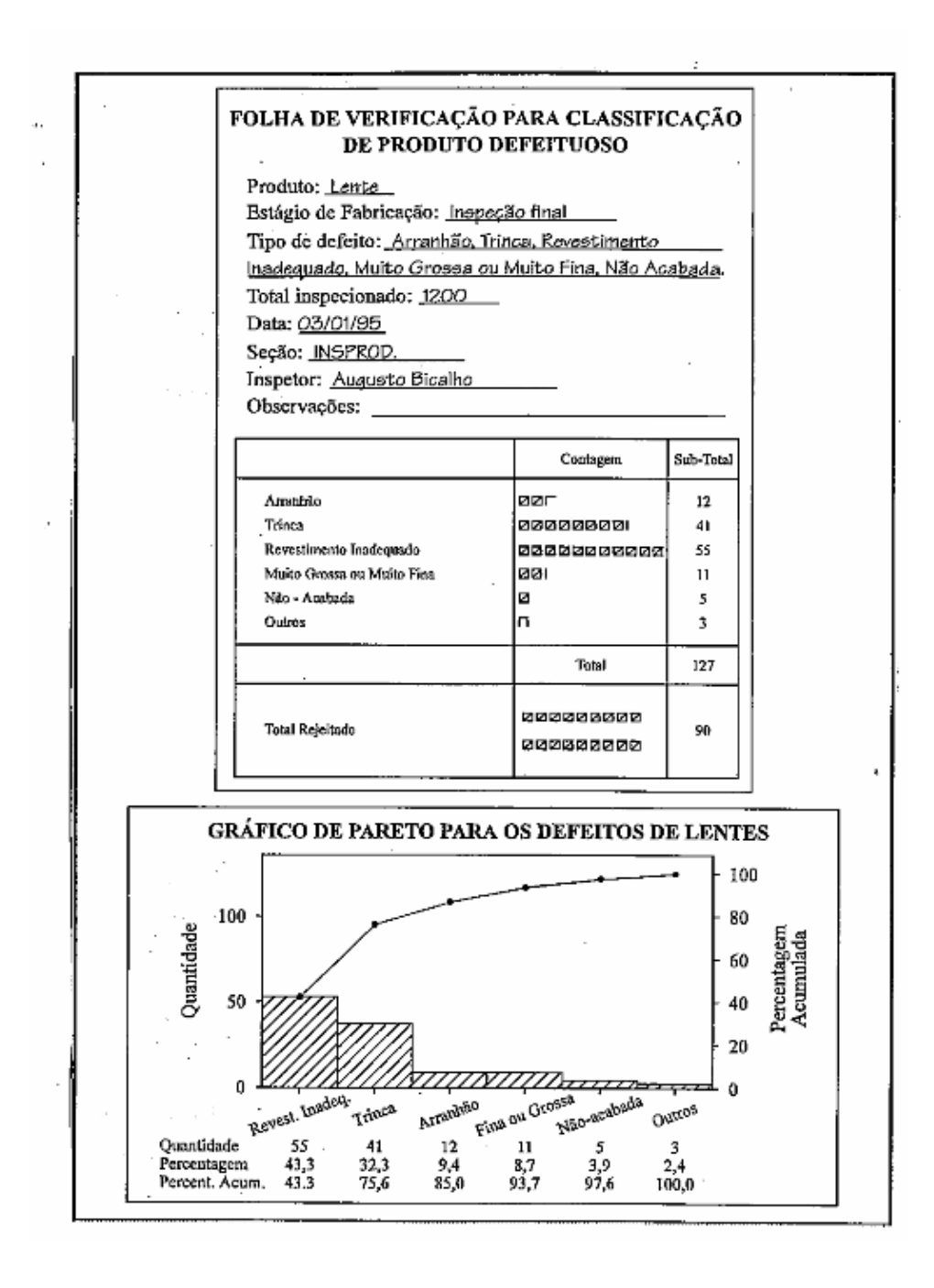

Figura 01 – Exemplo de Utilização da Folha de Verificação e Gráfico de Pareto na Fase de Observação do Problema Fonte: Livro "As Ferramentas da Qualidade no Gerenciamento de Processos" WERKEMA (1995a)

## • Gráfico de Pareto

Gráfico de barras verticais que dispõe a informação de forma a tornar evidente e visual a priorização de temas. A informação assim disposta também permite o estabelecimento de metas numéricas viáveis a serem alcançadas, conforme podemos observar na fig.01.

• Diagrama de Causa e Efeito

Utilizado para apresentar a relação existente entre um resultado de um processo (efeito) e os fatores (causas) do processo que, por razões técnicas, possam afetar o resultado considerado. É empregado nas sessões de brainstorming realizadas nos trabalhos em grupo. Fig. 02.

## • Histograma

Gráfico de barras que dispõe as informações de modo que seja possível a visualização da forma de distribuição de um conjunto de dados e também a percepção da localização do valor central e da dispersão dos dados em torno desse valor central. A comparação de histogramas com os limites de especificação nos permite avaliar se um processo está centrado no valor nominal e se é necessário adotar alguma medida para reduzir a variabilidade do processo. Fig. 03.

#### • Medidas de Locação e Variabilidade

Estas medidas processam a informação de modo a fornecer um sumário dos dados sob a forma numérica. Este sumário quantifica a locação (onde se localiza o centro da distribuição de dados) e a variabilidade (dispersão dos dados em torno do centro). O cálculo destas medidas é o ponto de partida para a avaliação da capacidade de um processo em atender às especificações estabelecidas pelos clientes internos e externos.

• Índices de Capacidade de Processos (Cp e Cpk)

Estes índices processam as informações de forma que seja possível avaliar se um processo é capaz de gerar produtos que atendam às especificações provenientes dos clientes internos e externos. Fig.03

• Diagrama de Dispersão

Gráfico utilizado para a visualização do tipo de relacionamento existente entre duas variáveis. Estas variáveis podem ser duas causas do processo, uma causa e um efeito do processo ou dois efeitos do processo. Fig.04

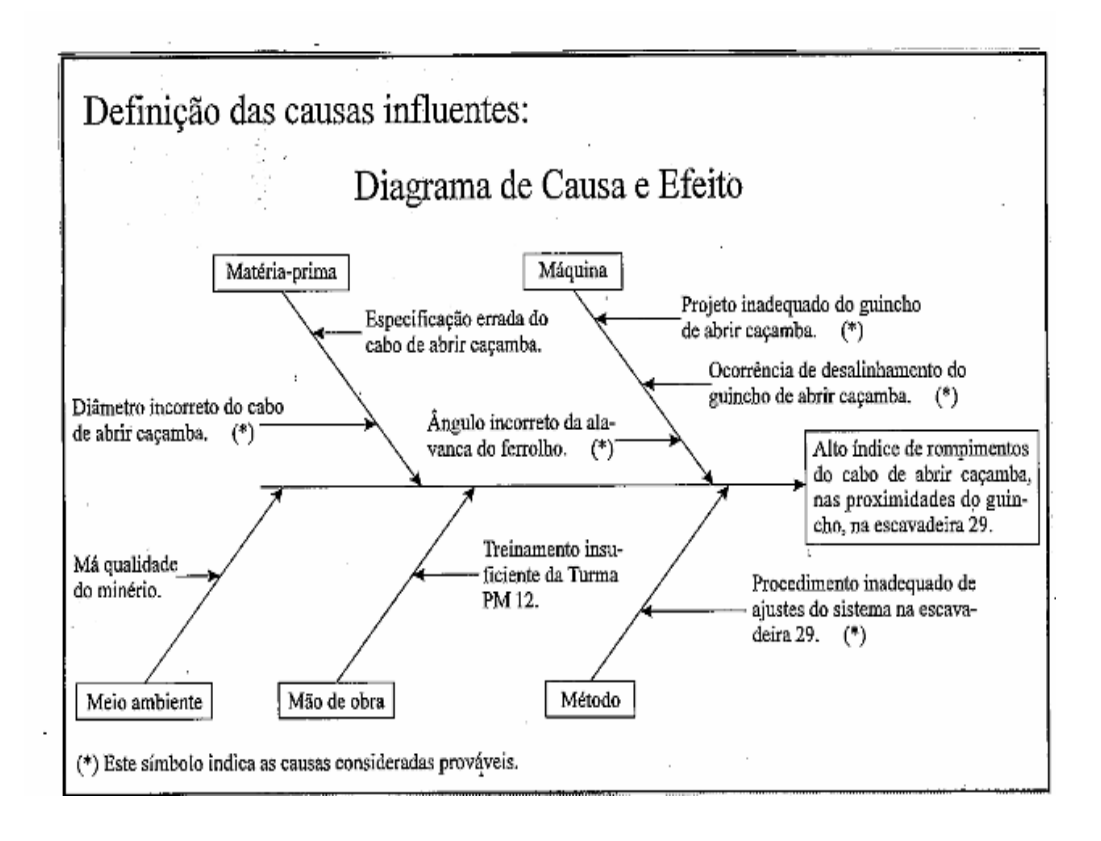

Figura 02 – Exemplo de Utilização do Diagrama de Causa e Efeito na Fase de Análise do Ciclo PDCA

Fonte: Livro "As Ferramentas da Qualidade no Gerenciamento de Processos". WERKEMA (1995a)

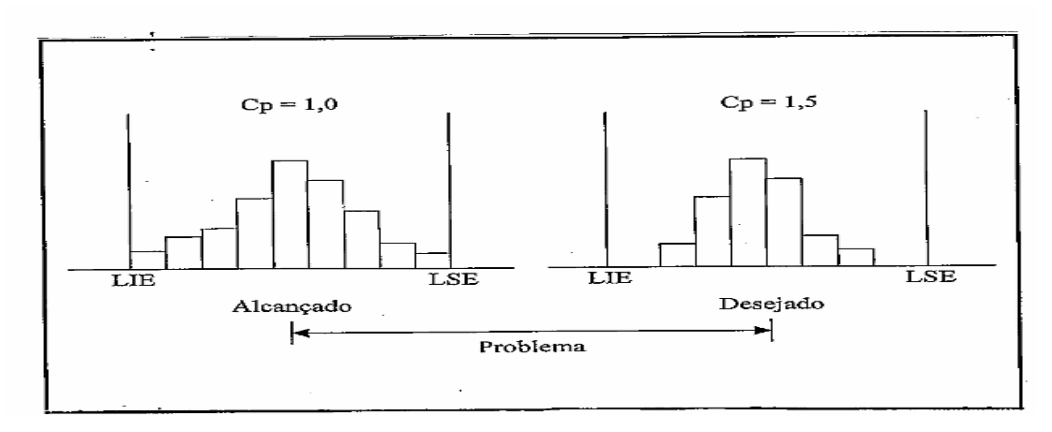

Figura 03 – Exemplo de Utilização de Histograma e dos Índices de Capacidade de Processos na Fase de Identificação do Problema no Ciclo PDCA Fonte: Livro "As Ferramentas da Qualidade no gerenciamento de Processos". WERKEMA (1995a)

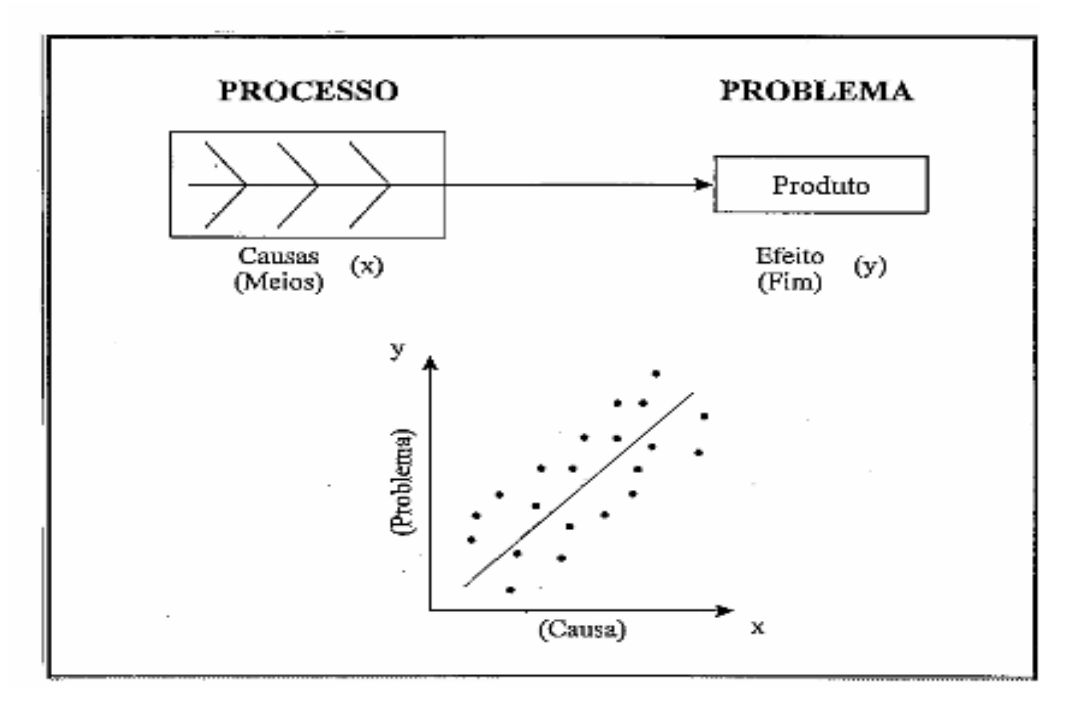

Figura 04 – Exemplo de Utilização do Diagrama de Dispersão na Fase de Análise do PDCA

Fonte: Livro "As Ferramentas da Qualidade no Gerenciamento de Processos." WERKEMA (1995a)

Gráfico de Controle

Ferramenta que dispõe os dados de modo a permitir a visualização do estado de controle estatístico de um processo e o monitoramento, quanto à locação e a dispersão, de itens de controle do processo. Fig.05.

• Amostragem

As técnicas de amostragem permitem que sejam coletados, de forma eficiente, dados representativos da totalidade dos elementos que constituem o universo de nosso interesse (população).

• Intervalos de Confiança, Testes de Hipóteses, Análise de Variância

Estas ferramentas permitem um processamento mais aprofundado das informações contidas nos dados, de modo que possamos controlar, abaixo de valores máximos pré estabelecidos, os erros que podem ser cometidos no estabelecimento das conclusões sobre as questões que estão sendo avaliadas.

## • Análise de Regressão

Ferramenta que processa as informações contidas nos dados de forma a gerar um modelo que represente o relacionamento existente entre as diversas variáveis de um processo, permitindo a determinação quantitativa das causas mais influentes para o alcance de uma meta.

• Planejamento de Experimentos e Otimização de Processos Processam as informações contidas nos dados de modo a fornecer indicações sobre o sentido no qual o processo deve ser direcionado para que a meta de interesse possa ser alcançada. Fig.06.

## • Análise Multivariada

Processa as informações de modo a simplificar a estrutura dos dados e a sintetizar as informações quando o número de variáveis envolvidas é muito grande.

## **Confiabilidade**

Fazem parte deste grupo de ferramentas a análise de tempo de falhas e os testes de vida acelerada. Estas técnicas processam as informações de tal forma que as necessidades dos clientes em segurança, durabilidade e manutenabilidade dos produtos possam ser atendidas pela empresa.

• Avaliação dos Sistemas de Medição

Estas técnicas permitem a avaliação do grau de confiabilidade dos dados gerados pelos sistemas e medição utilizados na empresa.

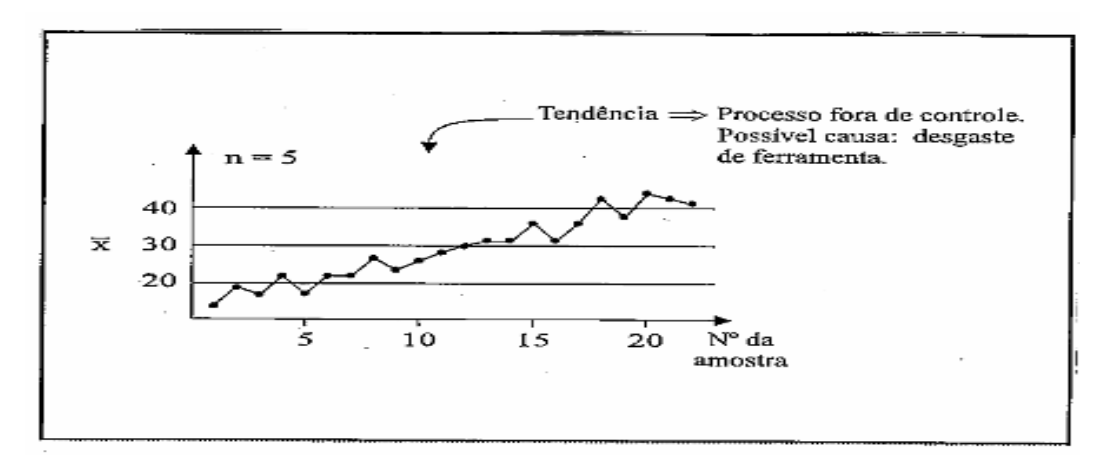

Figura 05 – Exemplo de Utilização do Gráfico de Controle na Fase de Análise do Ciclo PDCA de Melhorias

Fonte: Livro "As Ferramentas da Qualidade no Gerenciamento de Processos."

WERKEMA (1995a)

![](_page_25_Figure_0.jpeg)

Figura 06 – Exemplo da Utilização das Técnicas de Otimização de Processos na Fase de Análise do PDCA. Fonte: Livro "As Ferramentas da Qualidade no Gerenciamento de Processos". WERKEMA (1995a)

17

## **4.2 – Integração das Ferramentas Estatísticas aos Ciclos PDCA para Melhorar Resultados**

#### **4.2.1 - Etapa de Planejamento (P)**

#### Fase 1 : Problema

 Conforme abordado por CAMPOS (1994) e WERKEMA (1995b), devemos nos basear em fatos e dados para que possamos estar certos de que a meta de melhoria e o problema correspondente que serão analisados são os mais importantes, no momento, para a empresa. Para nos auxiliar nessa avaliação, as ferramentas estatísticas listadas a seguir podem ser úteis:

 Amostragem e Análise Multivariada: A utilização das técnicas de amostragem e de análise multivariada permitirá que a empresa identifique seus clientes e também as necessidades desses clientes, as quais podem dar origem às metas que deverão ser atingidas por meio do giro do PDCA. Estas técnicas fornecem os métodos para escolha de um grupo representativo e também fornecem formas eficientes de coleta e análise dos dados que permitirão o estabelecimento da meta de melhoria.

 Folha de Verificação: Empregada para a coleta dos dados necessários à identificação da meta de melhoria e do problema por ela gerado.

 Gráfico de Pareto: Permite a priorização de temas e o estabelecimento de metas numéricas viáveis de serem alcançadas por meio do giro do PDCA. Fig.07

 Histograma, Medidas de Locação e de Variabilidade e Índice de Capacidade de Processos: Utilizadas a partir do emprego de dados históricos, dispõem e processam as informações de forma a que seja possível perceber a existência de uma falta de capacidade do processo em gerar produtos que atendam às especificações. Esta falta de capacidade pode dar origem a uma meta de melhoria.

 Gráfico de Controle: Permite a visualização do nível de variabilidade do processo provocada pelas causas comuns de variação. Estas causas podem resultar nos problemas crônicos e dar origem a uma meta de melhoria.

![](_page_27_Figure_0.jpeg)

Figura 07 – Exemplo de Utilização do Gráfico de Pareto na Fase de Identificação do Problema do Ciclo PDCA de Melhorias, a partir de anomalias crônicas prioritárias. Fonte: Livro "As Ferramentas da Qualidade no Gerenciamento de Processos". WERKEMA (1995a)

#### Fase 2 : Observação

 Consiste no reconhecimento das características do problema. Nesta fase, as ferramentas estatísticas relacionadas a seguir exercem um papel de grande importância.

 Estratificação: Estratificar as informações sob vários pontos de vista, tais como: tempo, local, tipo, sintoma, indivíduo, etc.

 Folha de Verificação: Todos os fatores de estratificação de interesse (máquinas, operadores, turnos, matérias-primas, tipo de defeitos, etc.) devem ser incluídos na folha de verificação que será utilizada para a coleta e o registro dos dados empregados na observação do problema.

Gráfico de Pareto: Dispõem de forma visual as informações obtidas a partir da estratificação dos dados.

 Histograma e Medidas de Locação e Variabilidade: Estas ferramentas processam as informações de tal forma que é possível observar se o problema está mais relacionado à localização do valor médio ou à magnitude da variabilidade dos resultados gerados pelo processo.

 Intervalos de Confiança, Testes de Hipóteses e Análise de Variância: Estas técnicas estatísticas podem ser empregadas para verificar se o problema ocorre de maneira diferente nos diversos grupos definidos na estratificação realizada, sendo possível manter um controle do erro que pode ser cometido no estabelecimento da conclusão.

 Técnicas de Avaliação da Capacidade de Sistemas de Medição: Para que os dados coletados com o objetivo de estudar as características do problema considerado no giro do PDCA sejam confiáveis, é necessário que o sistema de medição empregado forneça resultados acurados (precisos e não viciados). Para que possamos avaliar se esta condição está sendo satisfeita, será necessário quantificar a repetibilidade e a reprodutibilidade dos métodos de medição.

#### Fase 3 : Análise

 Consiste na descoberta das causas fundamentais do problema que está sendo considerado. As ferramentas estatísticas apresentadas a seguir são muito utilizadas nesta fase.

 Diagrama de Causa e Efeito: É uma ferramenta utilizada para apresentar a relação existente entre o problema a ser solucionado e os fatores do processo que podem provocar o problema. Além de sumarizar as possíveis causas do problema, também atua como um guia para a identificação da causa fundamental e para determinação das ações que deverão ser adotadas.

 É importante destacar que as causas relacionadas no diagrama devem ser reduzidas por meio da eliminação das causas menos prováveis. Esta redução pode ser feita com base nos resultados obtidos a partir do emprego das técnicas estatísticas na fase anterior (observação).

 Amostragem: O emprego das técnicas de amostragem permitirá que sejam coletados, de forma eficiente, dados representativos do processo. Estes dados devem ser utilizados na análise das causas mais prováveis para o problema.

 Gráfico de Pareto: Tomando como ponto de partida o conjunto das causas mais prováveis que tenham sido confirmadas após a realização dos testes de hipóteses, o gráfico de Pareto permite a visualização de quais são as poucas causas vitais que deverão ser bloqueadas para que a meta possa ser atingida.

 Histograma e Medidas de Locação e Variabilidade: Processam a informação de modo a tornar possível a avaliação de como as causas mais prováveis que estão sendo testadas afetam a locação e a dispersão dos resultados (efeito) do processo.

 Diagrama de Dispersão: Pode ser utilizado para a visualização do tipo de relacionamento existente entre o problema considerado no giro do PDCA e cada causa mais provável que tenha sido identificada. O emprego desta ferramenta também pode permitir a visualização de algum possível relacionamento entre duas causas mais prováveis para o problema.

 Análise de Regressão: Pode ser empregada para modelar e quantificar a intensidade do relacionamento existente entre o problema que está sendo solucionado e as causas mais prováveis identificadas nesta fase de análise. Portanto, a análise de regressão processa as informações de modo a identificar e priorizar as causas influentes no problema.

 Gráfico de Controle: A possível visualização de configurações especiais nos gráficos de controle pode nos fornecer indicações sobre as prováveis causas do problema.

 Intervalos de Confiança, testes de Hipóteses e Análise de Variância: Estas ferramentas podem ser utilizadas no teste das causas mais prováveis (hipóteses), permitindo a confirmação, ou não, da existência de um relacionamento entre o problema (efeito) e as causas mais prováveis identificadas.

 Planejamento de Experimentos: É uma técnica estatística de grande importância na execução da fase de análise do PDCA, porque seu emprego permite a identificação das principais causas do processo sobre as quais devemos atuar no sentido de fazer com que a meta seja alcançada. As causas mais prováveis podem ser identificadas e testadas, com o mínimo de tempo e custos e, ao mesmo tempo, com a manutenção de um nível de confiança pré estabelecido para as conclusões, por meio da realização de experimentos estatisticamente planejados. Estes experimentos são importantes quando é necessário projetar um novo processo ou fazer modificações substanciais no processo existente para que a meta possa ser alcançada, mas também podem ser empregados no melhoramento contínuo de um processo já existente.

 Otimização de Processos: Para que a técnica d otimização de processos possa ser utilizada, na maioria das situações, será necessário realizar interferências no processo, ou seja, deverão ser provocadas alterações planejadas e controladas nos fatores do processo com o propósito de observar as mudanças correspondentes nos seus efeitos. Este procedimento irá gerar informações que serão processadas para que possamos confirmar as causas mais prováveis e determinar o sentido no qual o processo deverá ser direcionado, com o propósito de atingir a meta.

 Análise Multivariada: Processa as informações de forma a facilitar o entendimento do relacionamento existente entre as variáveis de processo.

 Confiabilidade: Nesta fase os testes de vida acelerados são importantes para uma rápida obtenção de dados referentes à durabilidade de produtos/componentes. A modelagem estatística adequada dos resultados obtidos sob condições de aceleração permite a condução de uma análise de tempo de falha nas condições de uso do produto/componente.

#### Fase 4 : Plano de Ação

 A fase de elaboração do plano de ação consiste na concepção de um plano para bloquear as causas principais que tenham sido identificadas na fase de análise, ou seja, consiste no estabelecimento das contramedidas às causas principais. As conclusões obtidas por meio do emprego das técnicas estatísticas para o processamento das informações envolvidas no cumprimento das fases anteriores, devem sempre ser mantidas em mente durante a elaboração da estratégia de ação.

## **4.2.2 – Etapa de Execução (D)**

#### Fase 5 – Execução

 Consiste na implantação do plano de ação. Nesta fase devem ser coletados dados que serão utilizados na fase seguinte, de verificação da efetividade do bloqueio adotado. Algumas ferramentas estatísticas que podem ser utilizadas nesta fase são:

 Análise de Regressão: A análise de regressão pode ser utilizada na coleta de dados do processo para substituição de um ensaio destrutivo, realizado para a obtenção da medida da variável de interesse, por um ensaio não destrutivo e para obtenção de curvas de calibração, que serão utilizadas para fornecer as medidas da variável de interesse.

 Gráfico de Controle: Permite o processamento e a disposição das informações sobre a estabilidade do processo. Estas informações são muito importantes para avaliação da efetividade do bloqueio adotado, tarefa a ser realizada na próxima fase do

PDCA, já que após a adoção das contramedidas esperamos obter um processo estável, operando em um patamar de desempenho mais elevado.

#### **4.2.3 – Etapa de Verificação (C)**

#### Fase 6 : Verificação

 Consiste na confirmação da efetividade da ação de bloqueio. Esta confirmação deve ser feita por meio do emprego dos dados coletados antes e após a ação de bloqueio, os quais permitirão a comparação dos resultados. Nesta fase, as ferramentas a seguir são especialmente importantes

 Gráfico de Pareto: A utilização dos gráficos de Pareto para comparações "antes" e "depois" nos permite avaliar o impacto das mudanças efetuadas no processo e o grau de alcance da meta.

 Histograma e Medidas de Locação e de Variabilidade: Adotadas após a implantação das ações de bloqueio, nos permitem avaliar se o bloqueio foi efetivo e se foram provocados efeitos secundários.

 Intervalos de Confiança, Testes de Hipóteses e Análise de Variância: Estas técnicas podem ser empregadas, utilizando dados coletados após a adoção do bloqueio, para processar as informações e forma que seja possível realizar a verificação da continuidade ou não do problema, mantendo um controle do erro que pode ser cometido no estabelecimento da conclusão.

 Gráfico de Controle: O gráfico de controle pode ser utilizado para processar e dispor as informações necessárias para que possamos avaliar se após a adoção das contramedidas foi obtido um processo estável, operando no patamar de desempenho desejado. É muito útil para verificação da continuidade ou não do problema. Fig.08.

 Índices de Capacidade de Processos: Caso tenhamos obtido um processo estável após a adoção das ações de bloqueio, os índices de capacidade podem ser empregados como ferramentas que nos permitem avaliar se o processo é de fato capaz de atender à meta.

 Confiabilidade: Após a adoção das contramedidas, é possível verificar se houve ganhos consideráveis com relação á durabilidade do produto, por meio da realização de testes de vida acelerados.

![](_page_32_Figure_0.jpeg)

![](_page_32_Figure_1.jpeg)

Fonte: Livro "As Ferramentas da Qualidade no Gerenciamento de Processos". WERKEMA (1995a)

## **4.2.4 – Etapa de Atuação Corretiva (A)**

#### Fase 7 : Padronização

 A fase de padronização do PDCA consiste na eliminação definitiva das causas influentes detectadas, ou seja, prevenção contra reaparecimento do problema. Nesta fase, o novo procedimento operacional deve ser estabelecido ou o procedimento antigo deve ser revisto. Essas medidas significam que a nova maneira de trabalhar deve ser adotada no dia a dia, com o objetivo de manter o processo no novo patamar de desempenho que foi alcançado. Neste sentido, são fundamentais a educação e o treinamento no trabalho e o acompanhamento da utilização do padrão. Na fase de padronização, as ferramentas estatísticas mais utilizadas são:

 Folha de Verificação: É útil na coleta de informações que podem ser utilizados na verificação da utilização do padrão.

 Amostragem: O emprego das técnicas de amostragem permitirá que sejam obtidas informações representativas sobre a efetividade do cumprimento do padrão.

#### Fase 8 : Conclusão

 A fase de conclusão consiste na recapitulação de todo o processo de solução do problema e no planejamento do trabalho futuro. Nesta fase deve ser feita uma relação dos problemas remanescentes e também deve ser elaborado o planejamento da solução destes problemas. Além disso, deve ser feita uma reflexão sobre a própria atividade de solução de problemas. Na fase de conclusão, as ferramentas listadas a seguir exercem um papel importante.

 Gráfico de Pareto: O gráfico de Pareto dispõe sob a forma visual e torna evidente a priorização dos problemas remanescentes que devem ser "atacados" no futuro.

 Gráfico de Controle: Permite que os resultados indesejáveis remanescentes devido às causas comuns de variação sejam isolados das anomalias provocadas por causas especiais de variação, para as quais a adoção de contramedidas deve ser imediata.

 Histograma e Medidas de Locação e de Variabilidade: Estas ferramentas podem ser empregadas para processar as informações de modo a tornar possível a visualização dos resultados obtidos abaixo ou acima do esperado, os quais são indicadores importantes para aumentar a eficiência dos próximos trabalhos.

## **5 – Mapa de Raciocínio: Uma Ferramenta Utilizada no PDCA**

## **5.1 – Objetivo**

 Segundo LOPES et al. (2001) o mapa de raciocínio no ciclo do PDCA tem como objetivo documentar a seqüência de idéias para a solução do problema, mostrar o caminho percorrido desde a definição da meta até a padronização das ações efetivas.

#### **5.2 – Principal Benefício**

Deixar registrado e disponibilizado para a empresa todo o conhecimento gerado durante o processo de solução do problema caracterizado.

#### **5.3 – Principais Características**

- Registra todo o raciocínio que conduziu a uma tomada de decisão, para que, no caso de insucesso, a avaliação do mapa indique o raciocínio incorreto que levou a determinada conclusão.
- É um diário de bordo de toda a investigação do problema.
- É um documento vivo.
- É atualizado ao longo da evolução do projeto.
- O mapa de raciocínio sempre se inicia com a definição do problema ou da meta (objetivo, valor e prazo) do projeto.
- A seqüência de idéias é colocada em formato de fluxograma, por meio de perguntas e respostas.
- As perguntas e respostas podem ser diferenciadas por meio de figuras geométricas ou cores.
- As respostas devem ser justificadas por fatos e/ou dados que ficam em anexo.
- Apresenta todos os caminhos que simultaneamente foram percorridos para o alcance da meta.

No anexo 01 desse trabalho, temos o exemplo de um mapa de raciocino com todo o detalhamento utilizado na solução do problema relativo ao estudo de caso que será abordado a seguir.

# **CAPÍTULO III APLICAÇÃO PRÁTICA DO PDCA NA SOLUÇÃO DE PROBLEMAS**

#### **1 - Perfil do Setor Siderúrgico Brasileiro**

#### **1.1 – Introdução**

Segundo o Instituto Brasileiro de Siderurgia (2008), o parque siderúrgico brasileiro compõe-se hoje de 25 usinas, administradas por oito grupos empresariais. São eles:

- 1. ArcelorMittal Brasil incluindo a ArcelorMittal Inox Brasil, ArcelorMittal Aços Longos e ArcelorMittal Tubarão;
- 2. Aços Villares;
- 3. Grupo Gerdau;
- 4. CSN;
- 5. Usiminas/Cosipa;
- 6. Siderúrgica Barra Mansa;
- 7. V&M do Brasil;
- 8. Villares Metals;

A privatização trouxe ao setor expressivo afluxo de capitais, em composições acionárias da maior diversidade. Assim, muitas empresas produtoras passaram a integrar grupos industriais e/ou financeiros cujos interesses na siderurgia se desdobraram para atividades correlatas, ou de apoio logístico, com o objetivo de alcançar economia de escala e competitividade.

O parque produtor é relativamente novo e passa por um processo de atualização tecnológica. Está apto a entregar ao mercado qualquer tipo de produto siderúrgico, desde que sua produção se justifique economicamente.

Em função dos produtos que preponderam em suas linhas de produção, as usinas podem ser assim classificadas:

De semi-acabados (placas, blocos e tarugos)

De planos aços carbono (chapas e bobinas)
De planos aços especiais / ligados (chapas e bobinas)

De longos aços carbono (barras, perfis, fio máquina, vergalhões, arames e tubos sem costura)

De longos aços especiais / ligados (barras, fio-máquina, arames e tubos sem costura)

## **1.2 – Dados Estatísticos 2006**

PARQUE PRODUTOR DE AÇO: 25 usinas (11 integradas e 14 semi-integradas) administradas por 08 grupos empresariais e com presença em 09 estados da Federação.

CAPACIDADE INSTALADA: 37 milhões de t/ano de Aço Bruto, atendendo a 95% da demanda interna de aço.

PRODUÇÃO: Aço bruto: 30,9 milhões t Produtos Siderúrgicos: 29,9 milhões t

CONSUMO APARENTE: 18,5 milhões t

FATURAMENTO LÍQUIDO: R\$ 54,4 bilhões (US\$ 25 bilhões)

IMPOSTOS: R\$ 10,5 bilhões (US\$ 4,8 bilhões)

NÚMERO DE EMPREGADOS (próprios e terceiros): 111.557

SALDO COMERCIAL: US\$ 6,9 bilhões / 15,0% do saldo comercial do País

10º PRODUTOR NO RANKING MUNDIAL

10º EXPORTADOR MUNDIAL DE AÇO (exportações diretas)

### 3,5% DAS EXPORTAÇÕES MUNDIAIS: 12,5 milhões de t (US\$ 6,9 bilhões)

- Planos: 4,3 milhões de t
- Longos: 2,5 milhões de t
- Semi-acabados: 5,7 milhões de t

## **2 – Perfil da ArcelorMittal Juiz de Fora**

## **2.1 – Considerações Gerais**

A ArcelorMittal Juiz de Fora é uma empresa da ArcelorMittal Aços Longos que por sua vez é uma das três empresas que compõe a ArcelorMittal Brasil.

 A ArcelorMittal Juiz de Fora é uma indústria siderúrgica com processo de produção semi-integrado destinado à fabricação de aços laminados longos. Inaugurada em 1984, seu processo de produção de aço é baseado na reciclagem de sucata metálica ferrosa e ferro gusa. Os principais processos/equipamentos são:

- Altos Fornos: 02 altos fornos a carvão vegetal.
- Aciaria: forno elétrico a arco, forno panela e lingotamento contínuo.
- Laminação: forno de reaquecimento de tarugos, laminador de rolos, laminador de barras, endireitamento de barras.
- Trefilaria: máquinas de trefilação, laminador de perfis, fábrica de pregos, fábrica de telas e treliças, fornos de recozimento.

 Está localizada no Distrito Industrial de Dias Tavares, em Juiz de Fora (MG), numa área de 200 hectares dos quais 170 ha são ocupados pelas instalações da usina. A unidade possui capacidade instalada para produzir:

- 1.000.000 de toneladas de aço bruto/ano.
- 1.000.000 de toneladas de laminados/ano.
- 300.000 toneladas de produtos trefilados/ano, entre arames para construção civil, arames recozidos, pregos, telas soldadas, perfis e treliças.

A empresa atua no mercado de construção civil com participação sempre crescente e figurando como líder ou co-líder em seus principais segmentos.

### **3 – Processo de Produção de Pregos**

#### **3.1 – Introdução**

Pregar é sem dúvidas a maneira mais antiga e prática utilizada pelo homem para fixar e prender objetos.

O prego de uso geral, ou seja, o prego comum conhecido também por ponta paris é um prego de corpo cilíndrico, fabricado a partir de arame trefilado de aço com baixo teor de carbono (SAE 1010 a 1015), com a cabeça em dois formatos, chata em forma de prato e a de formato em bola mais conhecido como prego sem cabeça. A ponta é constituída por quatro faces, na forma piramidal, formando vincos laterais que servem para cortar os veios da madeira.

O processo de produção de pregos, como é conhecido atualmente, utiliza-se de máquinas denominadas prensas de pregos, que tem a finalidade de dar a forma final ao produto, ou seja, processar o arame transformando-o em prego.

Após a confecção do prego nas prensas, passamos à fase de polimento do produto que é efetuada em tambores rotativos nos quais o prego é abastecido juntamente com serragem de madeira e tamborado por um determinado tempo a fim de promover uma limpeza superficial, retirando os resíduos oleosos provenientes das fases anteriores. A retirada desses resíduos se faz necessária para dar melhor aspecto ao produto e evitar problemas na aplicação final, tais como, manchas em madeiras, entupimento em pregadeiras automáticas, etc.

Após o polimento, passa-se à fase de embalagem e acondicionamento, que é efetuada em máquinas de pesagem e envase (empacotamento). Nesta fase o produto é pesado em quantidades que podem variar de 500g a 1 kg e acondicionado em bolsas plásticas que logo após são colocadas em caixas de 20 kg que é a embalagem em que comumente o produto é comercializado no mercado.

### **3.2 – Detalhamento do Processo**

Visando facilitar a compreensão do processo e suas características, faz-se necessário dividi-lo em três etapas distintas, a saber:

- Corte
- Polimento
- Embalagem

## **Corte**

Consiste na fabricação propriamente dita do prego, essa fase ocorre nas prensas de pregos, essas máquinas são acionadas por motor elétrico e seus movimentos são transmitidos na sua grande maioria através de eixos excêntricos e bielas. Essa tecnologia foi desenvolvida no início do século passado e com pequenas evoluções ainda é largamente utilizada pelos fabricantes de pregos até os dias de hoje.

Por trabalharem com rotação muito alta, podendo chegar a 800rpm, e utilizarem a estampagem por martelamento para formação da cabeça do prego, essas máquinas apresentam um nível muito alto de ruído durante a operação, podendo facilmente ultrapassar valores de 95 dB. Fig.09.

 Necessitam também que o arame apresente certa camada de lubrificante residual para que o corte da ponta seja efetuado sem problemas de qualidade.

Nessa fase o produto depois de fabricado é acondicionado em caixas com capacidade de 300 a 600 kg e enviado a fase seguinte.

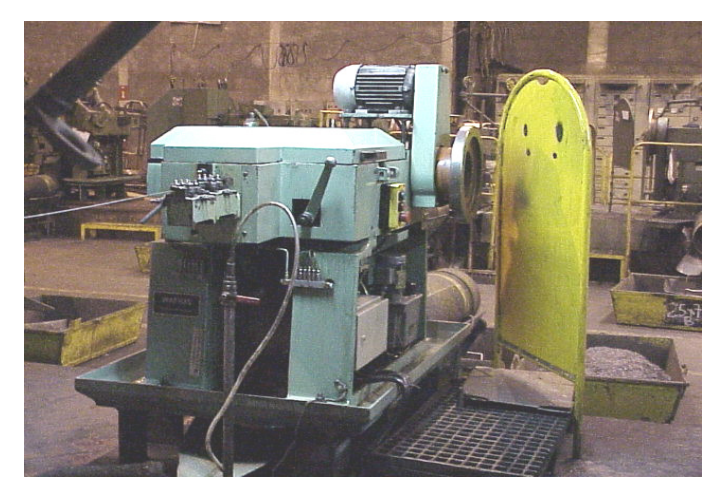

Figura 09 – Foto Máquina de Pregos Modelo Convencional Fonte – ArcelorMittal Juiz de Fora

### Polimento

Após cortado, o prego deve ser polido para retirada dos resíduos oleosos que porventura estejam aderidos a sua superfície.

Essa limpeza é executada em tambores metálicos rotativos, denominados tambores de polimento, onde as caçambas de pregos são basculadas juntamente com serragem de madeira e tamboradas por cerca de 30 minutos para limpeza.

Devido a esse tamboramento, é comum a ocorrência de pó de serragem em suspensão nessa área, bem como de ruído ocasionado pelo contato dos pregos com as paredes metálicas dos tambores.

Depois de polido, o produto é novamente colocado em caçambas de 300 a 600 kg e enviado a fase seguinte.

#### Embalagem e Paletização

Depois de polido, o prego está pronto para ser embalado e disponibilizado na forma em que é comercializado. A embalagem é efetuada por máquinas dotadas de balanças e empacotadoras, que pesam o produto e empacotam em bolsas plásticas que podem variar de 500g a 1 kg. Essas bolsas são acondicionadas em caixas de 20 kg e as caixas depois de fechadas são empilhadas em pallets de madeira que podem comportar de 40 a 60 caixas. Fig. 10.

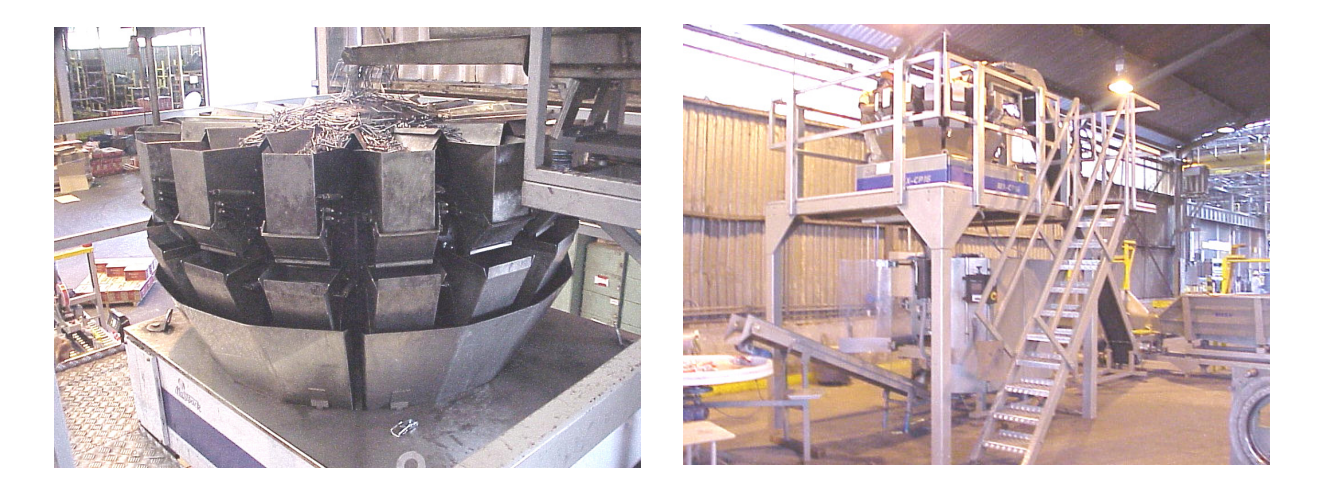

Figura 10 – Foto da Máquina de Pesagem e Empacotamento de Pregos Fonte – ArcelorMittal Juiz de Fora

### **3.3 – Evolução Tecnológica do Processo**

## **Corte**

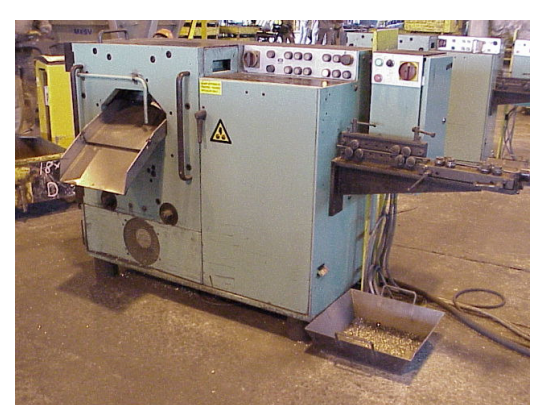

Em 1987, a Indústria ENKOTEC A/S (Dinamarca), patenteou um novo modelo de prensa de pregos para fabricação de pregos comuns, baseado no emprego de sistemas rotativos para as etapas de alimentação, formação da cabeça e da ponta do prego, conforme pode ser visto na fig. 11 ao lado.

Figura 11 – Foto Máquina de Pregos ENKOTEC

Fonte – ArcelorMittal Juiz de Fora

 Esse sistema representa uma grande evolução no processo, pois a formação da cabeça não é mais executada por martelamento e sim por um processo de laminação a frio, reduzindo consideravelmente o ruído gerado nessa fase do processo. Além disso, a formação da ponta do prego ocorre por cisalhamento a partir de um movimento rotativo, diferente do processo anterior em que esse movimento é axial. Essa mudança proporcionou a redução da camada residual de lubrificante no arame. Fig.12.

Trabalhando com uma matéria prima mais limpa (arame), os fabricantes que incorporaram essa tecnologia conseguiram eliminar a fase de polimento dos pregos que era necessariamente executada antes da fase de embalagem. Fig.13.

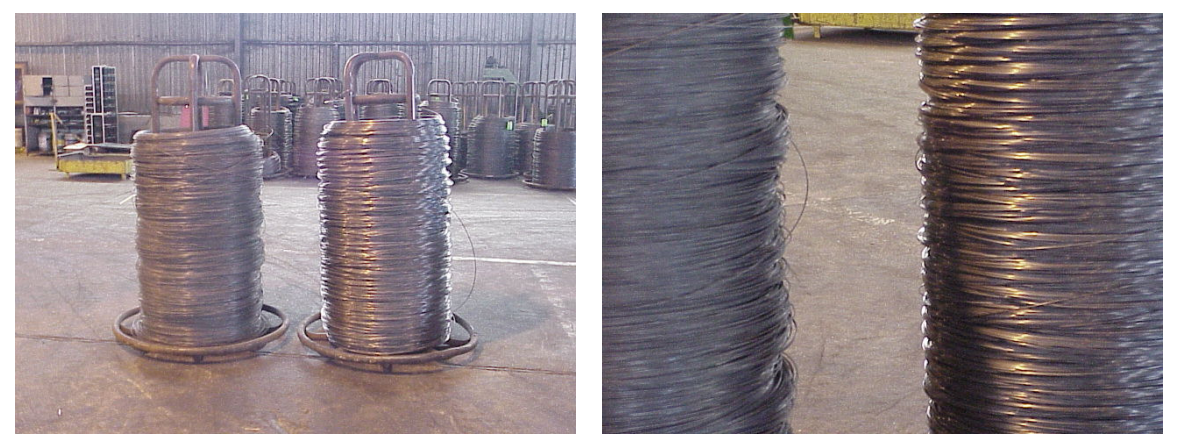

Figura 12 – Fotos Ilustrando a Diferença entre Arame com Baixa Camada Residual (à direita nas fotos) e Arame com Camada Residual Maior. Fonte – ArcelorMittal Juiz de Fora

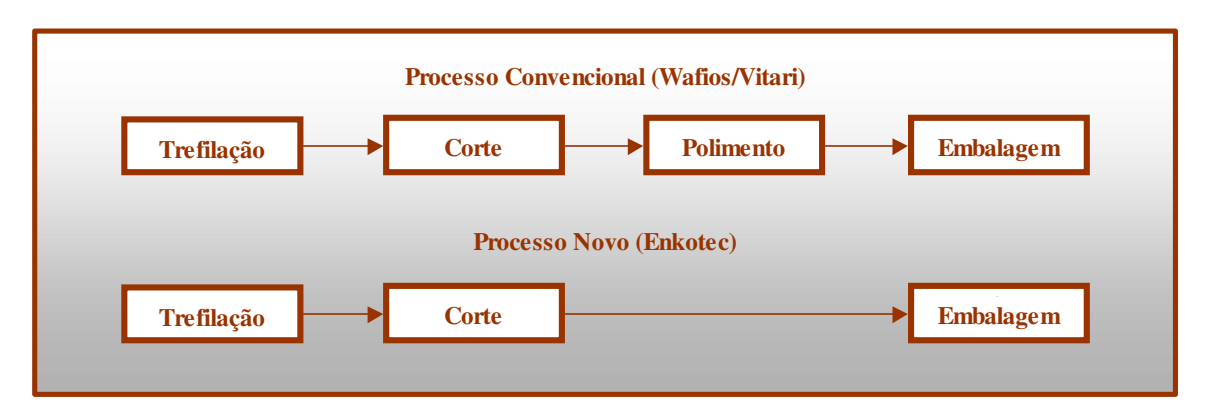

Figura 13 – Quadro Comparativo dos Processos de Produção de Pregos. Fonte: ArcelorMittal Juiz de Fora

### Embalagem e Paletização

 Essa etapa do processo era executada de forma excessivamente manual na grande maioria dos fabricantes. Os pregos eram acondicionados em sacos de papel e logo após em caixas de papelão contendo 20 sacos por caixa. Em seguida estas caixas eram paletizadas também manualmente para envio ao mercado consumidor.

 Em meados dos anos 90, os fabricantes começaram a investir em tecnologias de pesagem e envase automático para essa etapa do processo, bem como em sistemas automáticos para formação, enchimento e paletização das caixas, tudo isso acoplado a sistemas de transportes para produto até as máquinas de envase, e para os *pallets* montados até os armazéns de estocagem.

# Corte dos Pregos

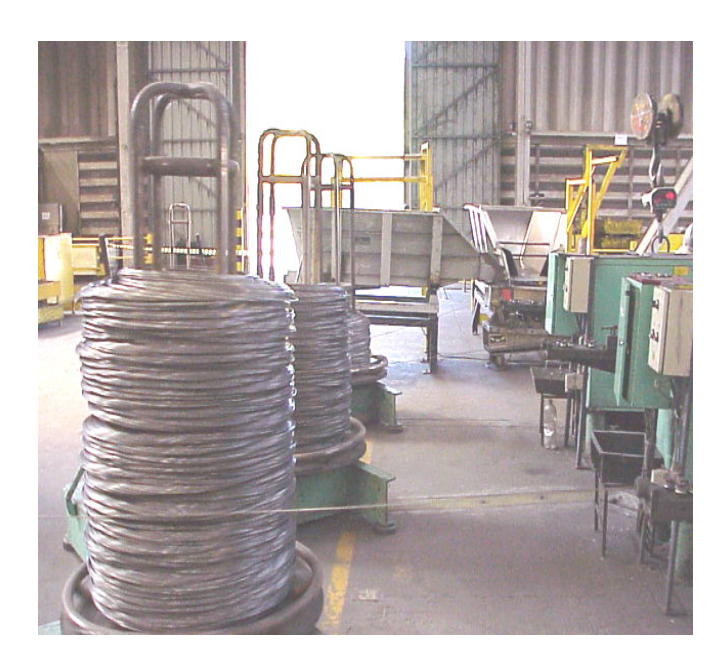

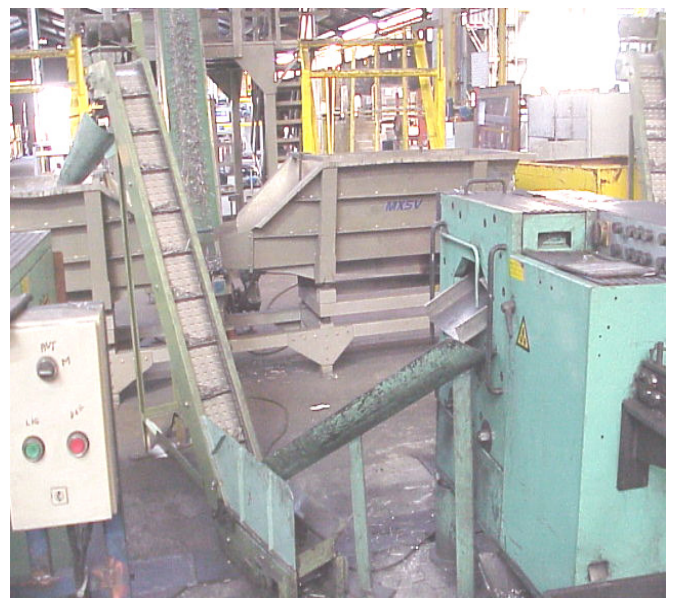

# Embalagem e Paletização

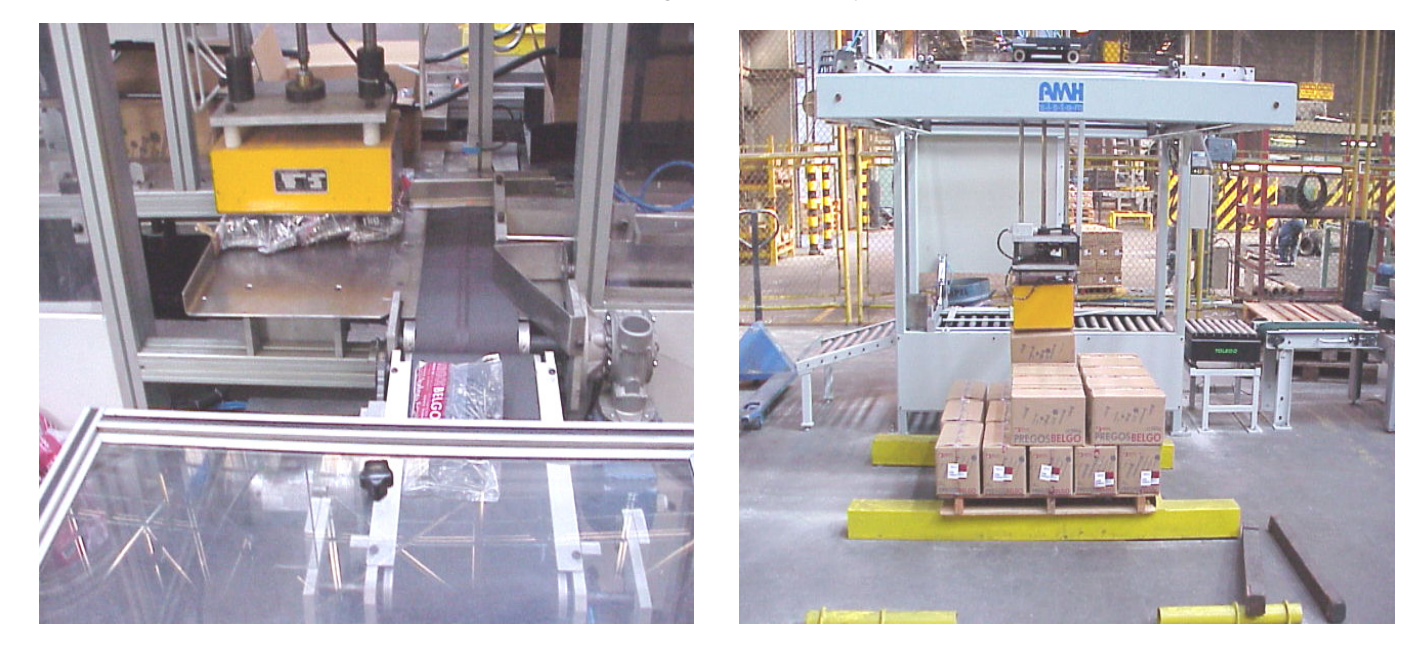

Figura 14 – Fotos Ilustrativas do Novo Processo de Produção. Fonte – ArcelorMittal Juiz de Fora

# **4 – Contextualização do Problema e Detalhamento da Evolução do Trabalho Aplicativo**

### **4.1 – Considerações Gerais**

O presente trabalho surgiu em função da necessidade de aumentar a disponibilidade das três máquinas de pregos ENKOTEC adquiridas pela Trefilaria da Belgo Juiz de Fora no início do ano de 2001.

Essas máquinas são equipamentos de alta produtividade (produzem 1.300 pregos/minuto) que utilizam um conceito totalmente novo para o processo de fabricação de pregos, quando comparados aos modelos de máquinas tradicionais existentes na nossa trefilaria até então.

Como se tratava de tecnologia nova para todos os profissionais envolvidos, tinham-se muitas dificuldades para conseguir operar os equipamentos em padrões aceitáveis de produção e paradas.

Outra característica fundamental desses equipamentos, é que eles podem trabalhar com um arame intermediário mais limpo, sem prejuízo para a qualidade final do produto, diferentemente das máquinas convencionais que necessitam de certa camada de sabão lubrificante residual (acima de 2,50 g/m²) para não comprometer o processo de corte e formação da ponta do prego. Isso permite eliminar uma das fases do processo de produção, que é a fase de polimento, que consiste em uma limpeza superficial do prego após o processo de corte.

Aproveitando-se dessas características, alta produtividade e eliminação da necessidade de polimento, a partir de 2004 resolveu-se adotar o conceito de célula de produção com esses equipamentos, pois sem a necessidade de se fazer o polimento dos pregos, poderia acoplar as máquinas diretamente a uma embaladora, reduzindo a movimentação, estoques intermediários, tornando o processo de produção mais ágil e barato.

 Ao implantar o sistema percebeu-se um alto índice de paradas das máquinas ENKOTEC que prejudicava o processo e causava muitas paradas por falta de produto na máquina de embalagem que estava acoplada a elas. A partir de então, passou-se a observar um aumento nos índices de paradas além de uma grande variabilidade, saindo de um patamar de 38,33% em 2004 para 39,41% nos 03 primeiros meses de 2005. A alta variabilidade observada foi creditada a ações gerenciais isoladas, tomadas durante o ano de 2004, na tentativa de solucionar o problema, mas sem efetividade comprovada.

Baseado nesses dados definiu-se trabalhar no sentido de reduzir o índice total de paradas nesses equipamentos e para isso, aplicamos os conceitos da metodologia PDCA aliado as ferramentas da qualidade, de forma a obter efetividade nas soluções encontradas.

 A busca por essa redução demandou um plano de trabalho de identificação de ações prioritárias a serem desencadeadas, estabelecimento e implantação de um plano de ação, bem como no acompanhamento dos índices de paradas dos equipamentos em estudo, visando monitorar a eficácia das ações implementadas e correções de rota caso fosse necessário.

Estabeleceu-se como meta, reduzir o índice de paradas das máquinas ENKOTEC de 39,41% para 20,00%, visando assim reduzir custo de produção e aumentar a disponibilidade dos equipamentos.

Desta forma, pode-se observar que ao final da efetivação do plano de ação proposto, a meta geral foi atingida e superada, pois se alcançou um índice médio mensal nos quatro primeiros meses de 2006 de 19,13%.

#### **4.2 - Introdução**

O alto índice de paradas das máquinas ENKOTEC, tendo como conseqüência a perda de produção, queda na disponibilidade e aumento de custos de produção, motivou a disposição de desenvolver um projeto de melhoria, baseado na metodologia do PDCA. Tal projeto foi desenvolvido com objetivo de reduzir esse índice e melhorar o processo de produção em células, uma vez que as ações gerenciais isoladas adotadas até então não surtiram efeitos duradouros, justificando a variabilidade ocorrida nos valores observados até então.

O indicador para acompanhamento do projeto é índice de paradas (%), que é o tempo total de paradas dividido pelo tempo disponível para a operação, conforme pode-se observar na fórmula de cálculo a seguir.

**IP (%) = \_\_\_\_PT\_\_\_\_\_\_ X 100** onde,

 $TC = PP$ **IP =** Índice de Paradas (%) **PT =** Paradas Totais (horas) **TC =** Tempo Calendário (24 horas x 30 dias x nº. máquinas) **PP =** Paradas Programadas (horas)

Os dados sobre o indicador para avaliação do histórico do problema estão disponíveis no Sistema Departamental da Trefilaria, onde são apontados diariamente os tempos de paradas dos equipamentos individualmente, esses dados são alimentados manualmente nesse sistema. Os valores de tempos de paradas são registrados pelo operador em formulário denominado Folha de Paradas, essa folha possui a relação dos códigos de paradas disponíveis e os tempos de equipamento parado são registrados em múltiplos de 05 minutos.

Visando atestar a confiabilidade dos dados, fez-se uma avaliação do sistema de marcação de paradas nas máquinas de pregos da seguinte forma:

- Escolheu-se aleatoriamente 04 máquinas de pregos.
- Revisou-se os horímetros das máquinas escolhidas. O horímetro é um aparelho instalado na máquina que mede o tempo real de operação do equipamento.
- Registrou-se o valor inicial de cada um dos horímetros.
- Durante 19 dias, a cada período de 24 horas realizou-se uma nova leitura e a diferença entre as leituras significa o tempo real (em horas) de operação da máquina no período.
- Paralelamente recolheu-se a folha de paradas das máquinas escolhidas no mesmo período para levantar o tempo de operação (em horas) apontado na folha.
- Os dois valores foram então comparados para análise do sistema de medição.

Verificou-se pela análise dos valores comparados, que havia uma tendência a se obter um tempo de operação maior que o real, ou seja, faltava marcação de paradas dos equipamentos na folha fazendo com que o tempo de operação registrado nesta ficasse maior que o tempo real de operação dos equipamentos coletados através da leitura dos horímetros, conforme pode-se observar no gráfico da figura 15.

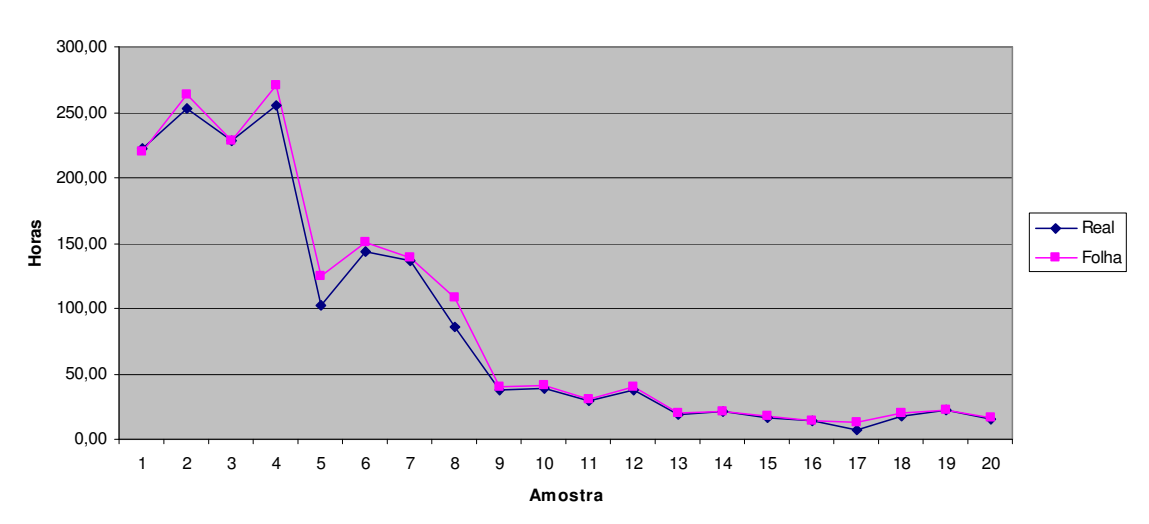

**Análise Cruzada do Tempo de Operação das Máquinas de Prego**

Figura 15 – Gráfico de Avaliação do Sistema de Marcação de Paradas das Máquinas de Pregos Fonte: ArcelorMittal Juiz de Fora

No entanto, para avaliar a gravidade dessa diferença foi calculado o percentual de erro conforme os dados da tabela 01 a seguir:

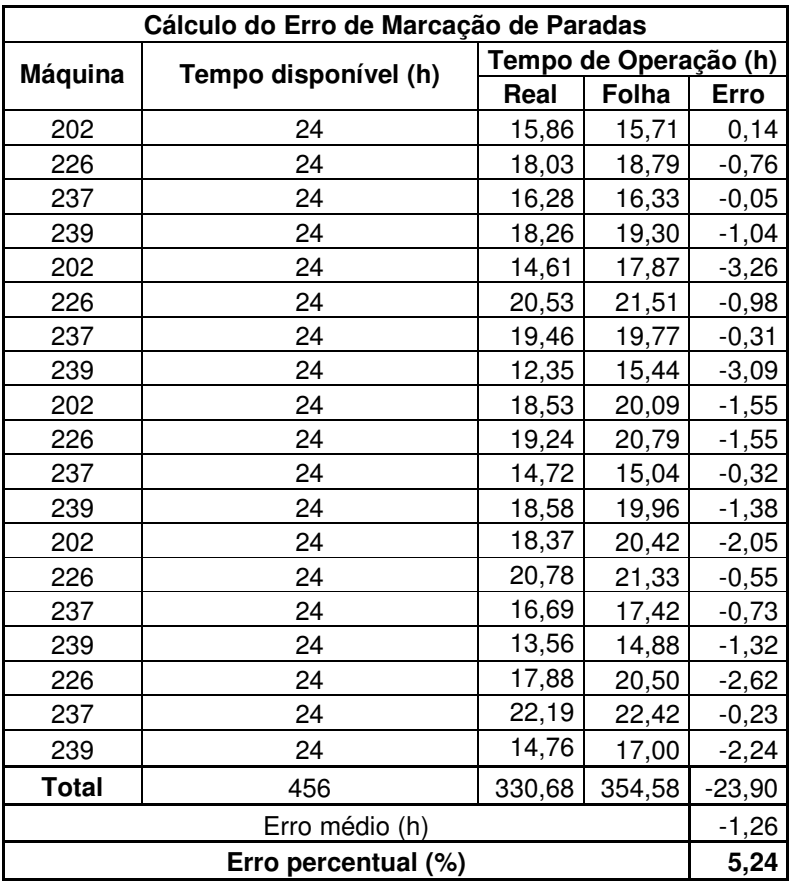

Tabela 01 – Cálculo do Erro de Marcação de Paradas Fonte: ArcelorMittal Juiz de Fora

O erro encontrado não afeta as características (motivos) das paradas marcadas atualmente e também não irá interferir nos resultados de redução esperados para o índice de paradas das máquinas, ou seja, observa-se hoje um erro de 5,24 % nas marcações, esse erro continuará ocorrendo após a verificação da efetividade das ações implantadas para redução do índice de paradas, pois ele está ligado ao sistema de apontamento das paradas que é feito manualmente e estudo e propostas de alterações nesse sistema não fazem parte do escopo desse trabalho.

Em relação ao comportamento do índice, percebeu-se uma alta variabilidade nos valores do ano de 2004 e também nos três primeiros meses do ano de 2005.

De janeiro a maio de 2004 observou-se uma tendência crescente do índice, a partir de junho houve uma queda que provavelmente foi motivada por ações gerenciais isoladas. Já nos três meses iniciais do ano de 2005, ocorreu novamente o mesmo comportamento do início do ano de 2004, indicando claramente um descontrole sobre a situação. Fig. 16. Não havia nenhum benchmark conhecido para o índice, pois não se dispunha de informações sobre os concorrentes e dentro do Grupo a única empresa que fabrica pregos utilizando máquinas semelhantes é a ArcelorMittal Juiz de Fora.

Tendo em vista o exposto, resolveu-se desenvolver o projeto para redução do índice total de paradas das máquinas ENKOTEC da Trefilaria da ArcelorMittal Juiz de Fora.

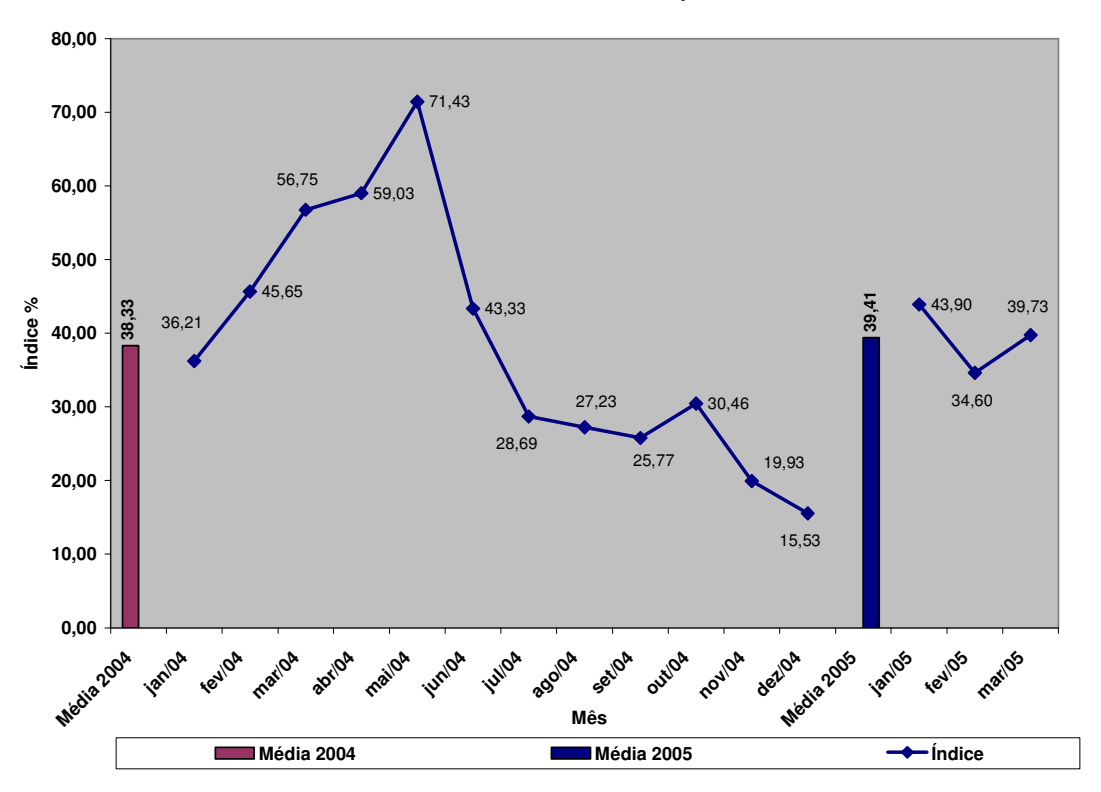

**Índice Geral de Paradas Máquinas ENKOTEC**

Figura 16 – Gráfico do Índice Geral de Paradas das Máquinas ENKOTEC Fonte: ArcelorMittal Juiz de Fora

### **4.3 - Objetivos e Importância do Trabalho Aplicativo**

Este projeto possibilitou o aumento da disponibilidade das máquinas de pregos ENKOTEC da Trefilaria da ArcelorMittal Juiz de Fora, reduzindo assim o custo na produção de pregos e agilizando o processo de produção em células.

Os desafios que surgiram ao longo do desenvolvimento desse projeto, com certeza foram muito importantes para o crescimento profissional de todos os envolvidos e para os resultados da empresa.

A meta de se reduzir o índice de paradas totais das máquinas de pregos ENKOTEC de 39,41% para 20,00% representou um desafio de importância fundamental para o incremento da produção de pregos, além de propiciar uma possibilidade de retorno financeiro anual de R\$ 1.468.018,56, conforme pode-se observar na tabela 02 abaixo.

# Tabela 02 – Cálculo do Retorno Financeiro Previsto Fonte: ArcelorMittal Juiz de Fora

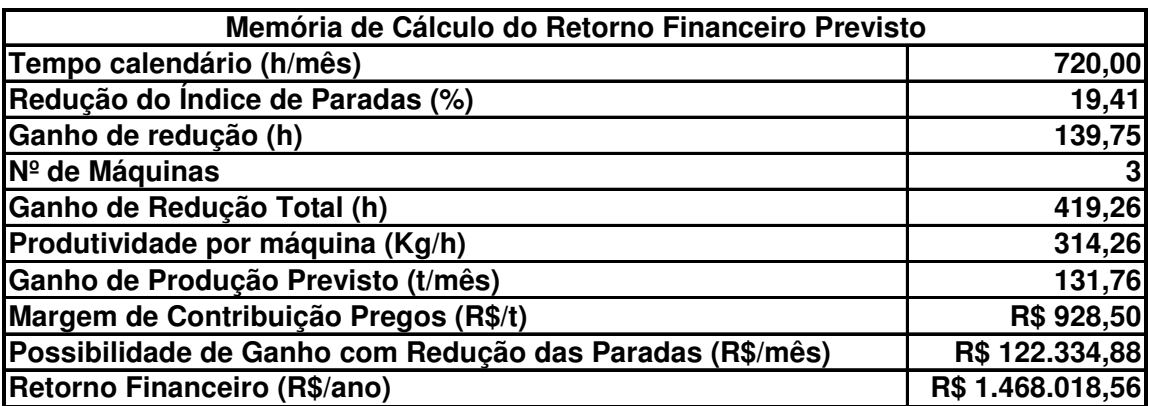

# **4.4 – Desenvolvimento: Procedimentos e Ferramentas Utilizadas no Trabalho Aplicativo**

Após a identificação do problema e definição da meta a ser alcançada, mostrada nos itens anteriores, foi realizada uma quantificação e priorização dos principais focos do problema. De posse dos dados relativos ao índice de paradas, após análise dos mesmos, considerou-se para efeito de estratificação os valores do período compreendido entre jun/04 a mar/05, pois até mai/04 o índice apresentava uma tendência crescente e a partir de jun/04 os valores observados no inicio de 2004 não se repetiram, caracterizando assim, uma mudança de patamar. Com esses dados elaboraram-se gráficos de estratificação, desdobrando o índice de paradas, por máquina, por motivo e por turno e observou-se através deles que a máquina PP234 era responsável por 47,7% das paradas das ENKOTEC, conforme pode-se observar no gráfico de pareto da figura 17, porém não havia nenhuma explicação direta para essa diferença em relação às outras duas máquinas.

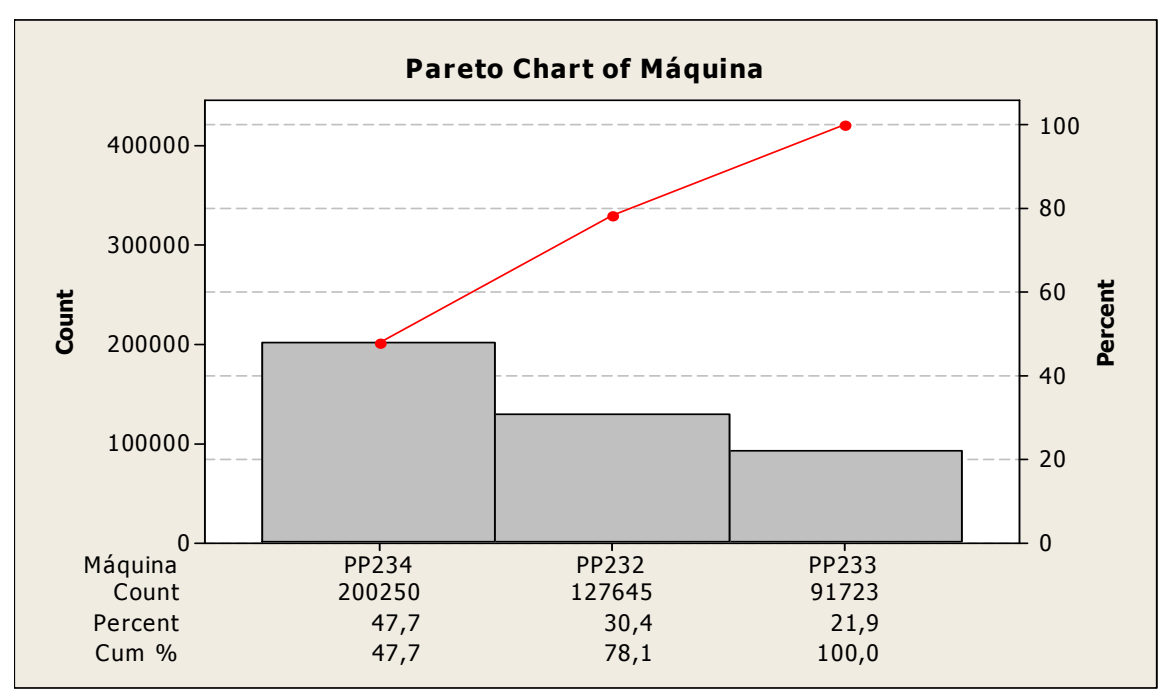

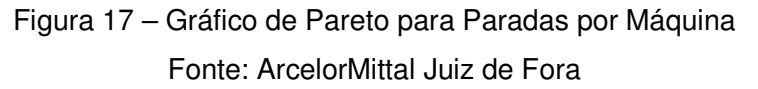

Observou-se também que o motivo de parada 42 (manutenção mecânica) era o principal motivo de paradas nas três máquinas analisadas, seguido do motivo de parada 06 (regulagem), conforme pode ser visto nos gráficos de pareto das figuras 18, 19 e 20 a seguir.

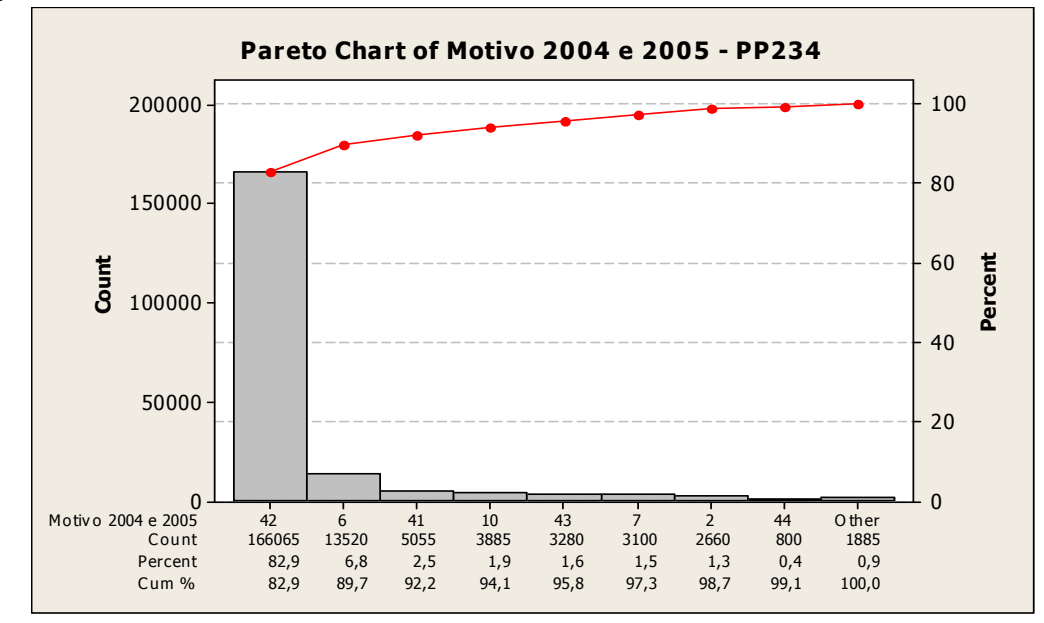

Figura 18 – Gráfico de Pareto por Motivo de Paradas – Máquina PP234 Fonte: ArcelorMittal Juiz de Fora

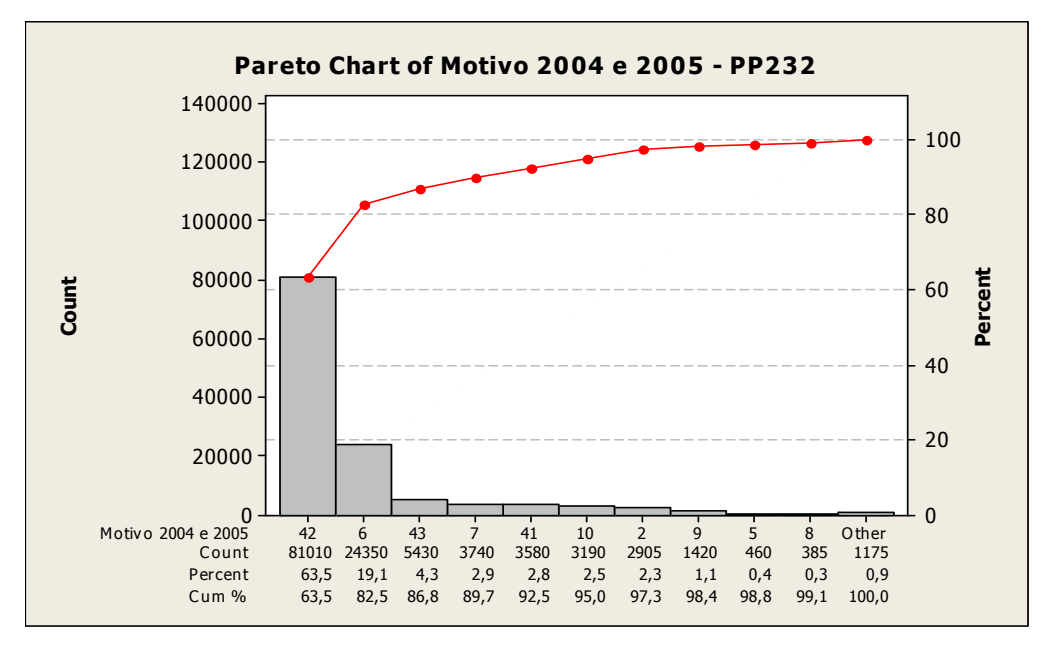

Figura 19 – Gráfico de Pareto por Motivo de Paradas – Máquina PP232 Fonte: ArcelorMittal Juiz de Fora

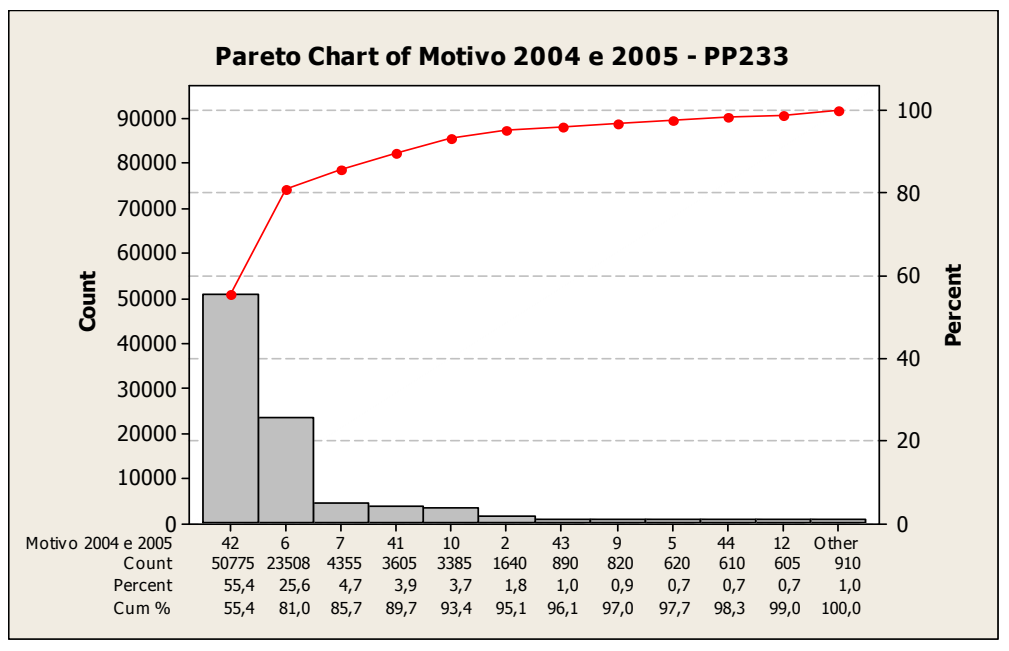

Figura 20 – Gráfico de Pareto por Motivo de Paradas – Máquina PP233 Fonte: ArcelorMittal Juiz de Fora

Analisando os gráficos de pareto das figuras 21 e 22, observa-se que não houve diferenças significativas entre as turmas e os turnos de trabalho, indicando uma homogeneidade na operação das máquinas.

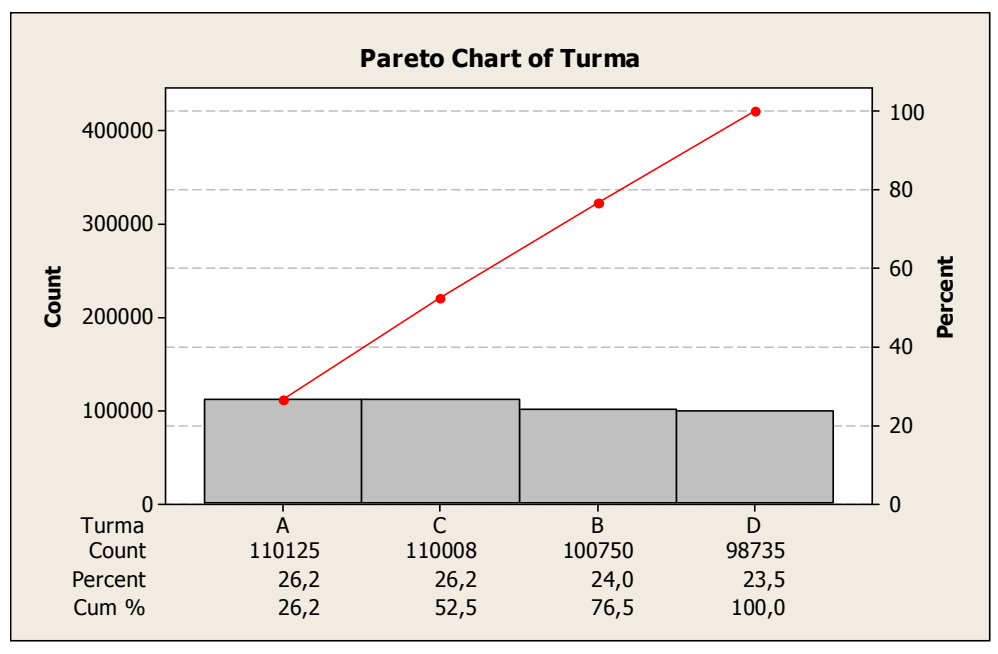

Figura 21 – Gráfico de Pareto por Turma

Fonte: ArcelorMittal Juiz de Fora

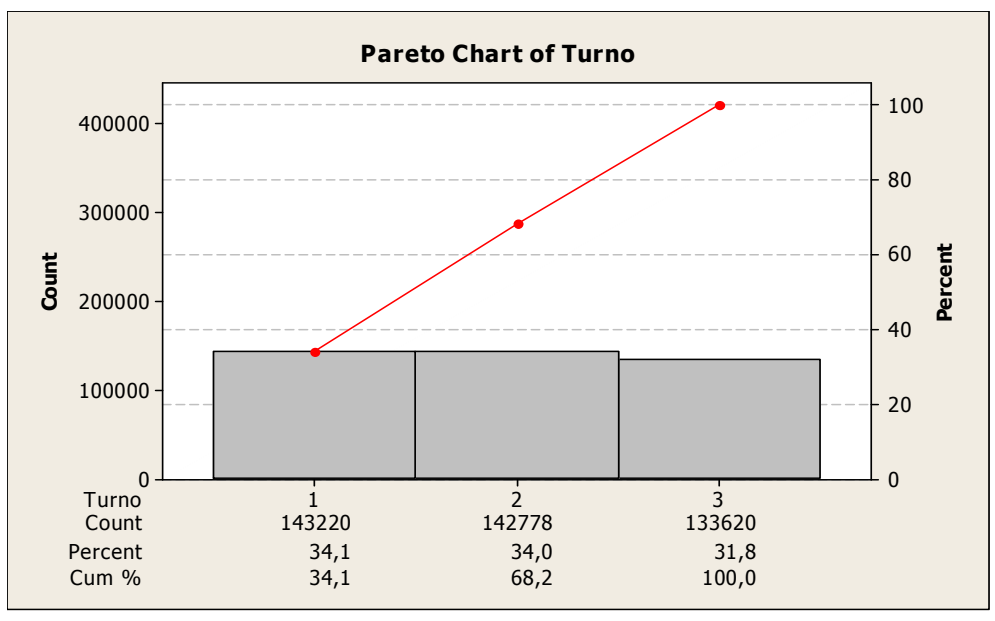

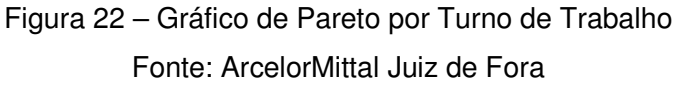

Para procurar entender melhor o problema, conduziu-se uma análise de variações sobre as principais fontes geradoras e verificamos uma variação muito grande dos tempos de paradas ao longo dos meses de 2004, variação essa que ocorreu de maneira semelhante nas três máquinas conforme gráfico da figura 23.

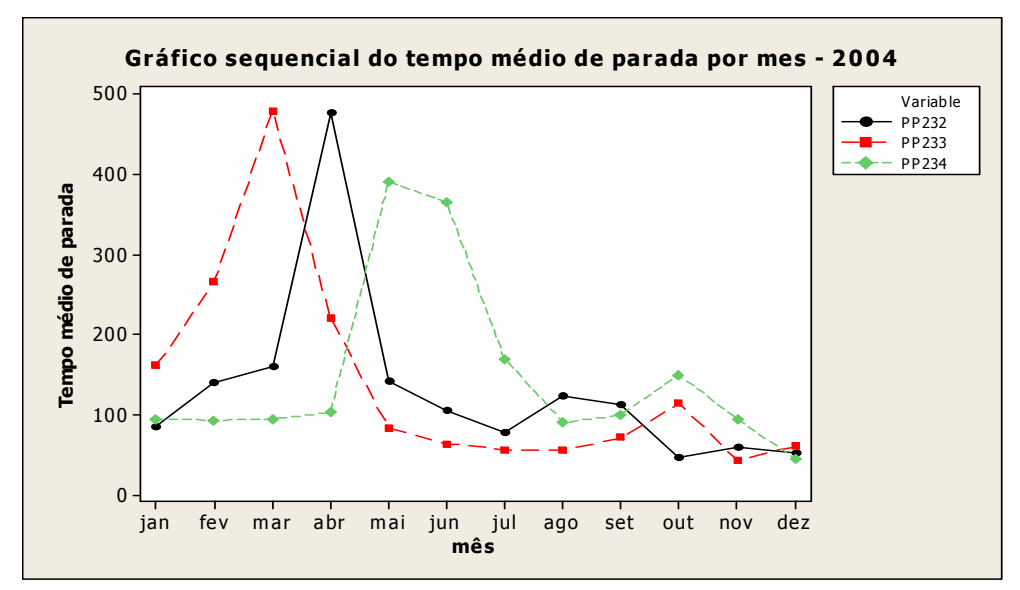

Figura 23 – Gráfico de Análise de Variações das Paradas das Máquinas em 2004 Fonte: ArcelorMittal Juiz de Fora

Após todas essas observações, constatou-se que os problemas específicos considerados prioritários e, portanto focos possíveis de atuação dentro do projeto seriam:

- Alto índice de paradas por manutenção mecânica nas máquinas de pregos ENKOTEC.
- Alto índice de paradas por regulagens operacionais nas máquinas de pregos ENKOTEC.

Com isso, foi possível estabelecer metas específicas com objetivo de atingir a meta geral estabelecida, a saber:

• Reduzir o índice de paradas por manutenção mecânica e regulagens operacionais em 50% nas máquinas de pregos ENKOTEC.

Conforme pode-se verificar na tabela 03, o atingimento das metas específicas tratadas acima, nos levaria ao atingimento da meta geral, pois reduzindo-se o tempo de paradas por manutenção mecânica e por regulagens operacionais em 50%, ter-se-ia uma redução do índice total de paradas para valores abaixo dos 20% estabelecidos pela meta geral.

# Tabela 03 – Cálculo da Redução do Índice Total de Paradas com o Atingimento das Metas Específicas

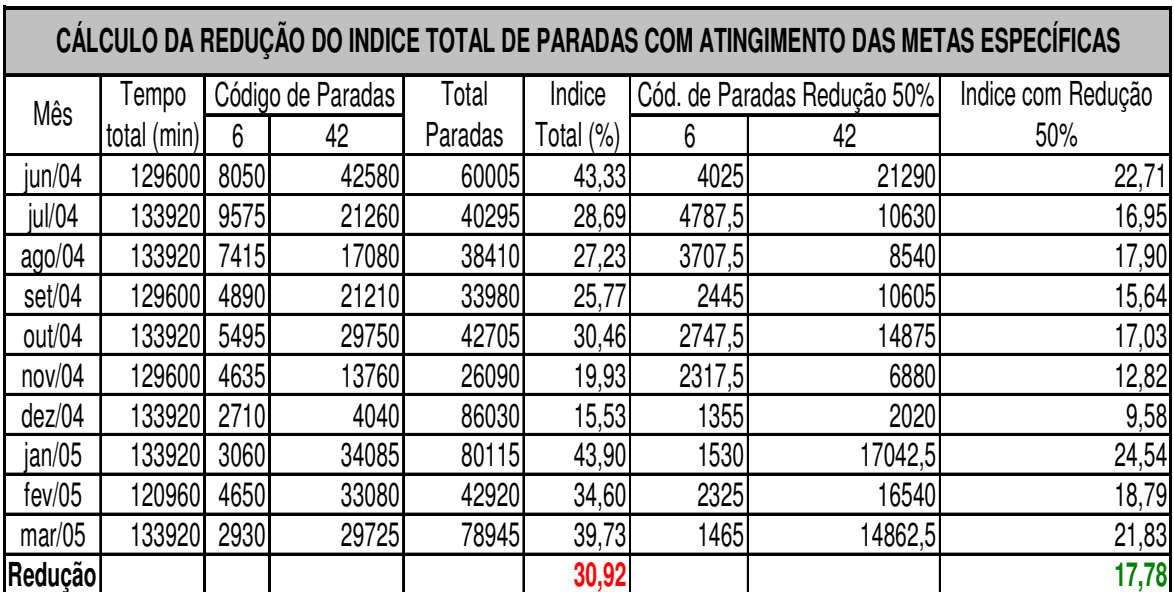

# Fonte: ArcelorMittal Juiz de Fora

Todas as metas específicas serão tratadas dentro do projeto, não sendo, portanto, passíveis de delegação.

Visando conhecer melhor o processo gerador do problema, foi construído um diagrama de árvore conforme figura 24, para as máquinas de pregos ENKOTEC, visando o desdobramento do equipamento em subsistemas e componentes visto que as três máquinas são do mesmo modelo e em seguida conduzimos um brainstorming (tabela 04) com toda a equipe envolvida, para identificação das causas geradoras, sendo que todas as causas levantadas pela equipe no brainstorming foram consideradas prioritárias.

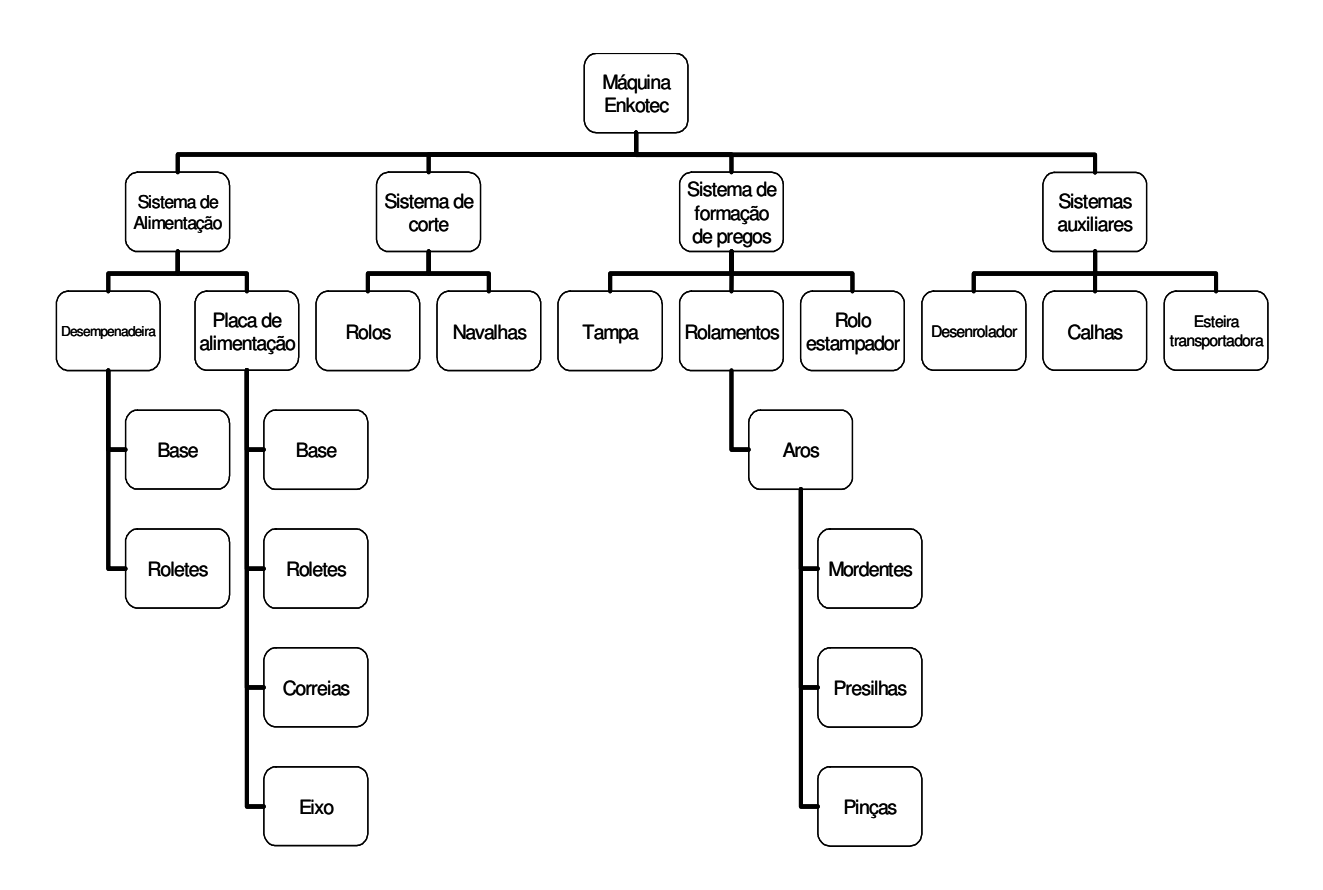

Figura 24 – Diagrama de Árvore da Máquina de Pregos ENKOTEC Fonte: ArcelorMittal Juiz de Fora

A quantificação das causas não se fez necessária visto que as causas levantadas são todas constatadas a partir de observações in loco.

# Tabela 04 – Brainstorm: Causas Geradoras Levantadas pela Equipe Fonte: ArcelorMittal Juiz de Fora

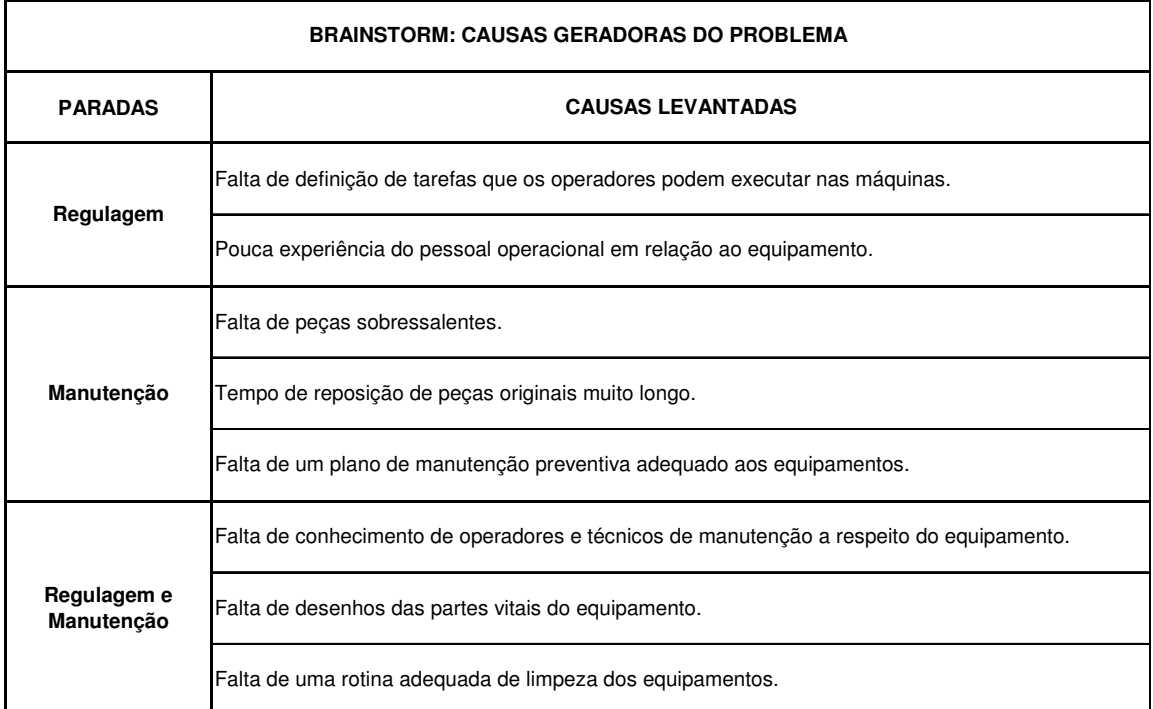

Visando o bloqueio e a minimização das causas levantadas para o alto índice de paradas das máquinas de pregos ENKOTEC foi elaborado um plano de ação. Avaliou-se as ações a serem implantadas quanto à possibilidade de geração de efeitos colaterais indesejáveis e concluiu-se que todas as medidas só poderiam gerar efeitos positivos em relação ao problema analisado, bem como foram propostas medidas para todas as causas fundamentais levantadas.

O plano de ação proposto foi totalmente implementado conforme mostrado no cronograma da figura 25.

Após a implantação de todas as medidas propostas, a meta de reduzir em 50% o índice de paradas por manutenção mecânica foi superada, pois se alcançou uma redução de 67% nesse índice, conforme gráfico da figura 25. A meta de redução de 50% nas paradas por regulagens operacionais, ao contrário do que se esperava, sofreu um acréscimo de 9%, conforme se pode ver no gráfico da figura 26, fato esse que pode ser creditado a uma melhor capacitação dos operadores em relação aos equipamentos fazendo com que

essas intervenções aumentassem e contribuindo assim para uma maior redução no índice de paradas por manutenção.

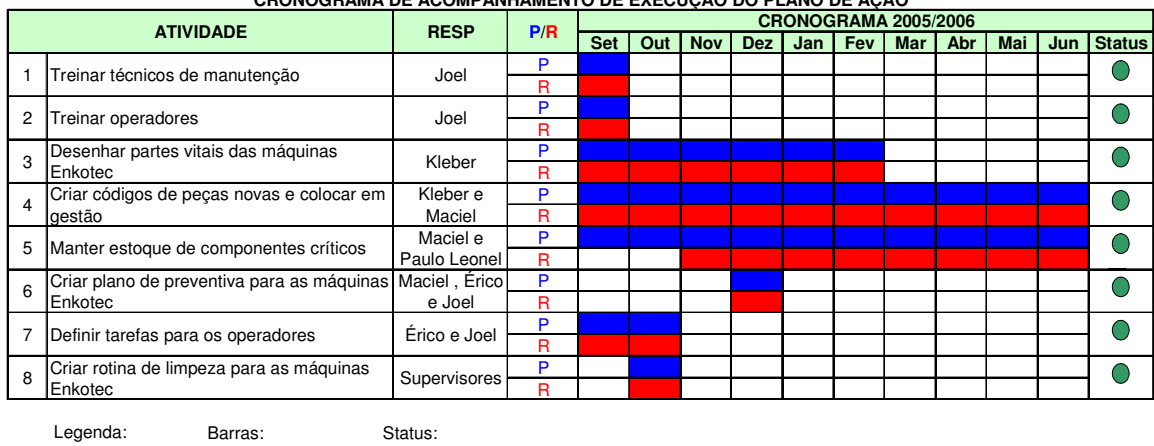

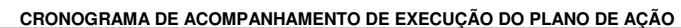

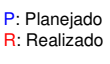

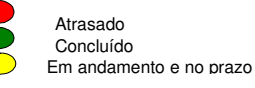

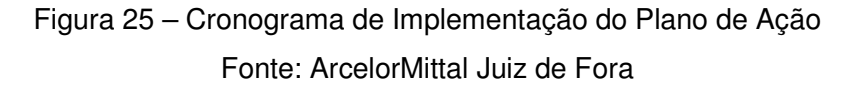

 Apesar de não se atingir a meta de redução de paradas por regulagem, a meta geral de reduzir o índice de paradas das máquinas ENKOTEC em 20%, foi superada, atingindo valores médios de 19,13% nos quatro primeiros meses de 2006, conforme demonstrado na figura 28.

### **4.5 - Resultados**

Após a implementação das medidas relacionadas no plano de ação, a meta geral de se reduzir o índice de paradas total das máquinas de pregos ENKOTEC para 20,00% foi superada, pois alcançou-se o valor médio de 19,13% nos 04 primeiros meses de 2006. Isso corresponde a uma melhoria de 51,4% no resultado, em relação aos valores obtidos no início do projeto.

Em relação às metas específicas, tem-se os seguintes comentários:

• A meta de redução do índice de paradas por manutenção mecânica em 50% foi superada, pois alcançamos uma redução de 67%.

• A meta de redução do índice de paradas por regulagens operacionais em 50% não foi alcançadas, o que é creditado a uma melhor capacitação dos operadores em relação às máquinas, fazendo com que as intervenções operacionais aumentassem e consequentemente diminuíssem as intervenções para manutenção mecânica.

Com relação aos ganhos esperados, pode-se dizer que com os resultados obtidos na redução do índice de paradas das máquinas ENKOTEC, consegui-se uma possibilidade de retorno financeiro anual maior do que o esperado, atingindo o valor de R\$ 1.530.036,86.

Consequentemente obtive-se um retorno financeiro maior do que o previsto inicialmente com a superação da meta geral, conforme dados da tabela 05.

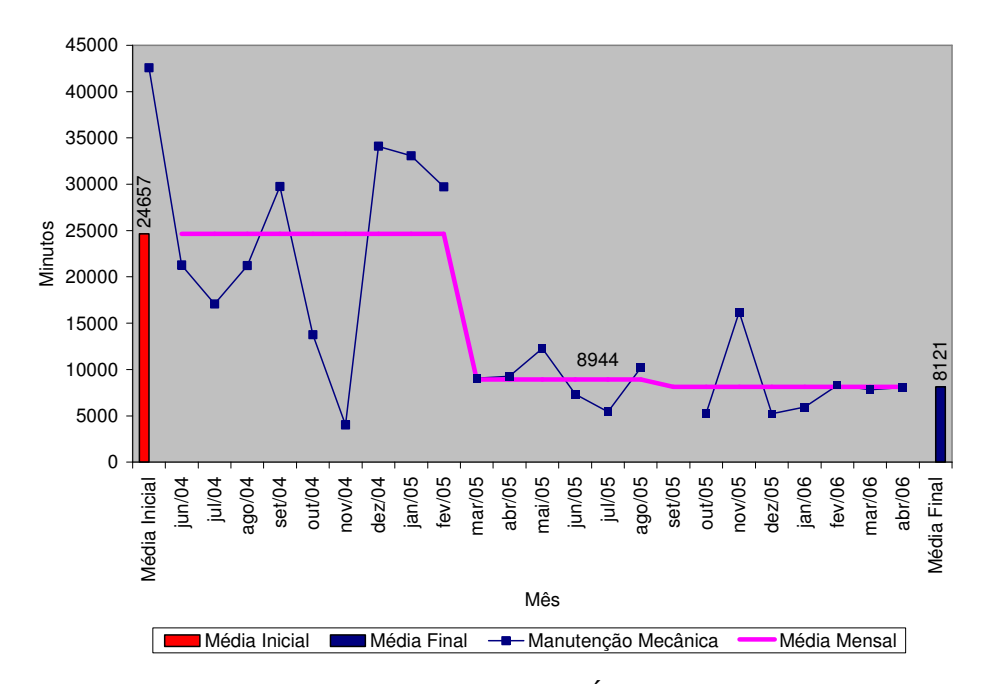

Tempo de paradas máquinas ENKOTEC - Manutenção Mecânica

Figura 26 – Gráfico de Acompanhamento do Índice de Paradas de Manutenção Mecânica Fonte: ArcelorMittal Juiz de Fora

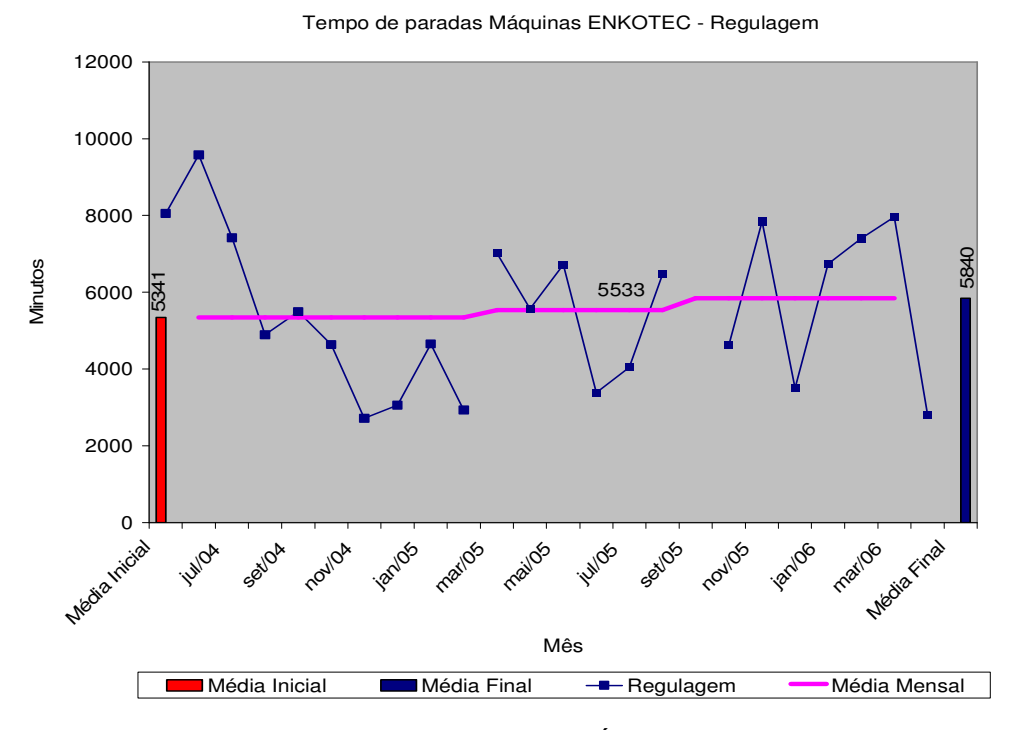

Figura 27 – Gráfico de Acompanhamento do Índice de Paradas de Regulagem Fonte: ArcelorMittal Juiz de Fora

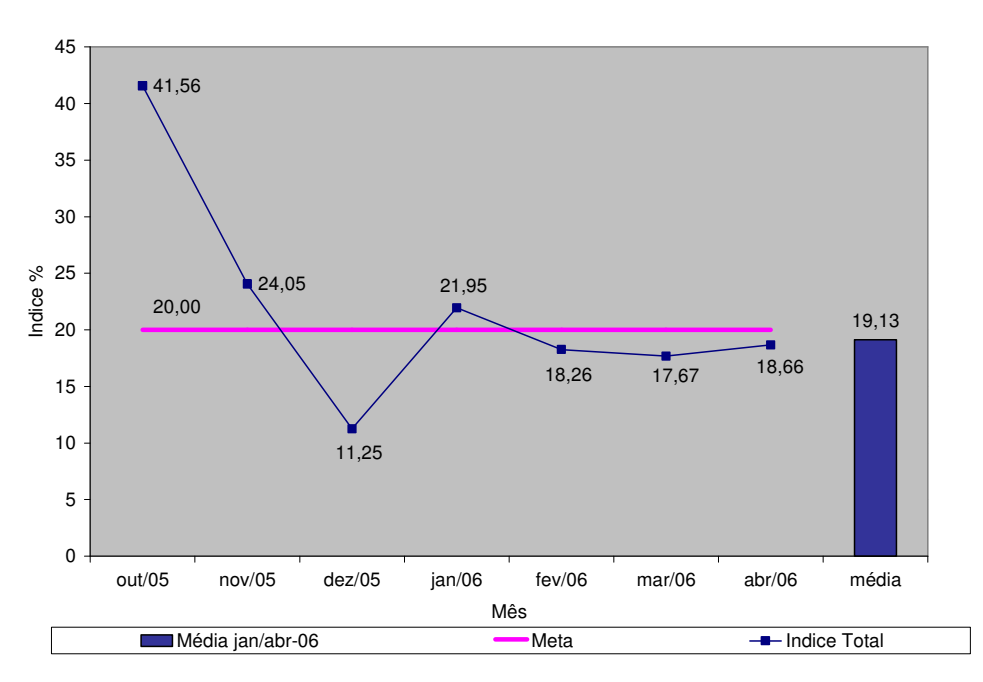

Indice de Paradas nas Máquinas ENKOTEC - Geral

Figura 28 – Gráfico de Acompanhamento do Índice Geral de Paradas Fonte: ArcelorMittal Juiz de Fora

# Tabela 05 – Comparativo de Cálculo do Retorno Financeiro – Previsto X Obtido Fonte: ArcelorMittal Juiz de Fora

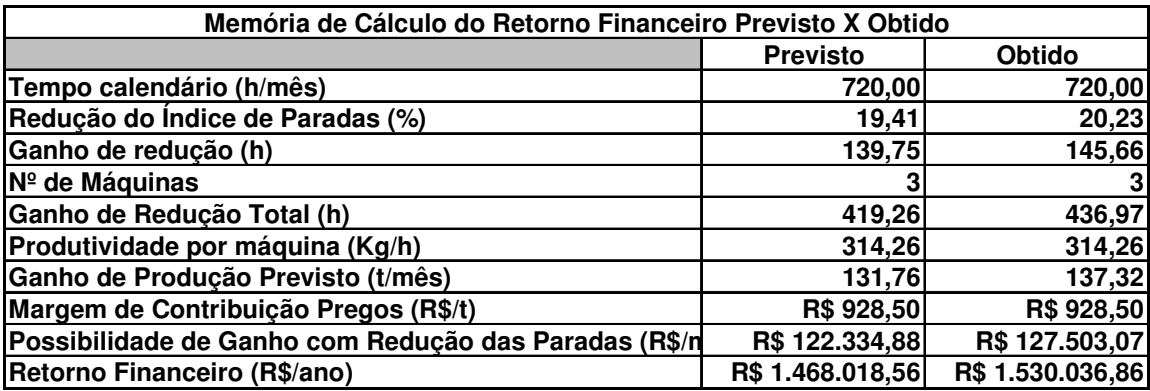

### **4.6 - Conclusões e Recomendações:**

Por se tratar de um projeto de redução de índice de paradas em equipamentos novos e de tecnologia pouco conhecida para todos da equipe de trabalho, esse projeto tornou-se para todos um desafio muito grande a ser superado.

Tanto assim, que foi necessário a implantação de procedimentos específicos e diferenciados para essas máquinas, tais como, mapa de manutenção preventiva e cronograma de limpeza específicos, conforme detalhamento das figuras 29 e 30.

Considera-se então, que a utilização da metodologia "PDCA" na sua implementação contribuiu para que os resultados fossem alcançados e até superados, de forma segura, organizada e principalmente consistente e sistematizada.

Como principal recomendação, foi implantada toda a sistemática desenvolvida nesse projeto nas duas novas máquinas ENKOTEC que foram adquiridas pela Trefilaria da ArcelorMittal Juiz de Fora no final do ano de 2005 e em 2006.

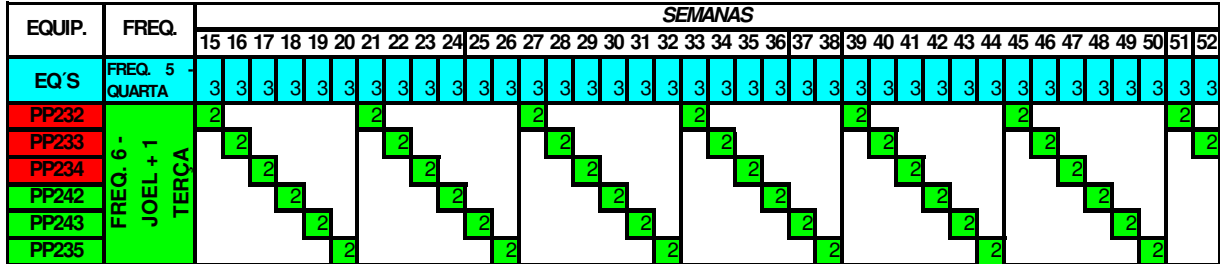

Figura 29 – Mapa de Manutenção Preventiva para as Máquinas de Pregos ENKOTEC Fonte: ArcelorMittal Juiz de Fora

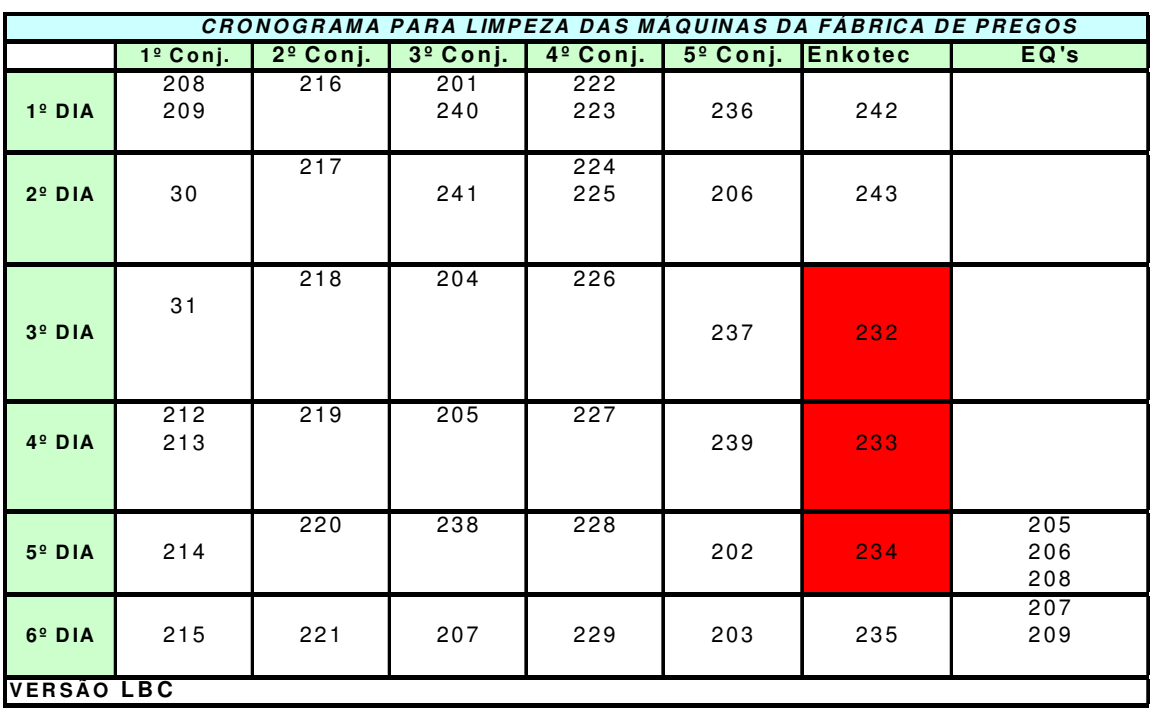

Figura 30 – Cronograma de Limpeza para as Máquinas de Pregos com Destaque para as Máquinas ENKOTEC (PP232, PP233 e PP234).

Fonte: ArcelorMittal Juiz de Fora

# **REFERÊNCIAS BIBLIOGRÁFICAS**

ISHIKAWA, K., Introduction to Quality Control, 3A Corporation, Tokyo. 1989.

ISHIKAWA, K., Controle de Qualidade Total: à maneira japonesa, Editora Campos, Rio de Janeiro, 1993.

CAMPOS, V. FALCONI, Gerenciamento da Rotina do Trabalho do Dia a Dia, 6ª ed., Belo Horizonte, Editora de Desenvolvimento Gerencial, 1994.

CAMPOS, V. FALCONI, TQC – Controle da Qualidade Total (no estilo japonês), Fundação Cristiano Otoni/Escola de Engenharia da Universidade Federal de Minas Gerais. Belo Horizonte. 1992.

WERKEMA, MARIA CRISTINA C., As Ferramentas da Qualidade no Gerenciamento de Processos, 1ª ed., Belo Horizonte, Editora de Desenvolvimento Gerencial, 1995a.

WERKEMA, MARIA CRISTINA C., Ferramentas Estatísticas Básicas para o Gerenciamento de Processos, 1ª ed., Belo Horizonte, Fundação Cristiano Otoni, Escola de Engenharia da UFMG, 1995b.

LOPES, VALÉRIA KIND, et.al, Programa Seis Sigma Black Belts – Sessão 1 Industrial, Fundação de Desenvolvimento Gerencial, Belo Horizonte, 2001.

IBS – Instituto Brasileiro de Siderurgia, "Aço e Siderurgia", www.ibs.org.br, (consulta: junho/2008)

**ANEXO I DETALHAMENTO DO MAPA DE RACIOCÍNIO** 

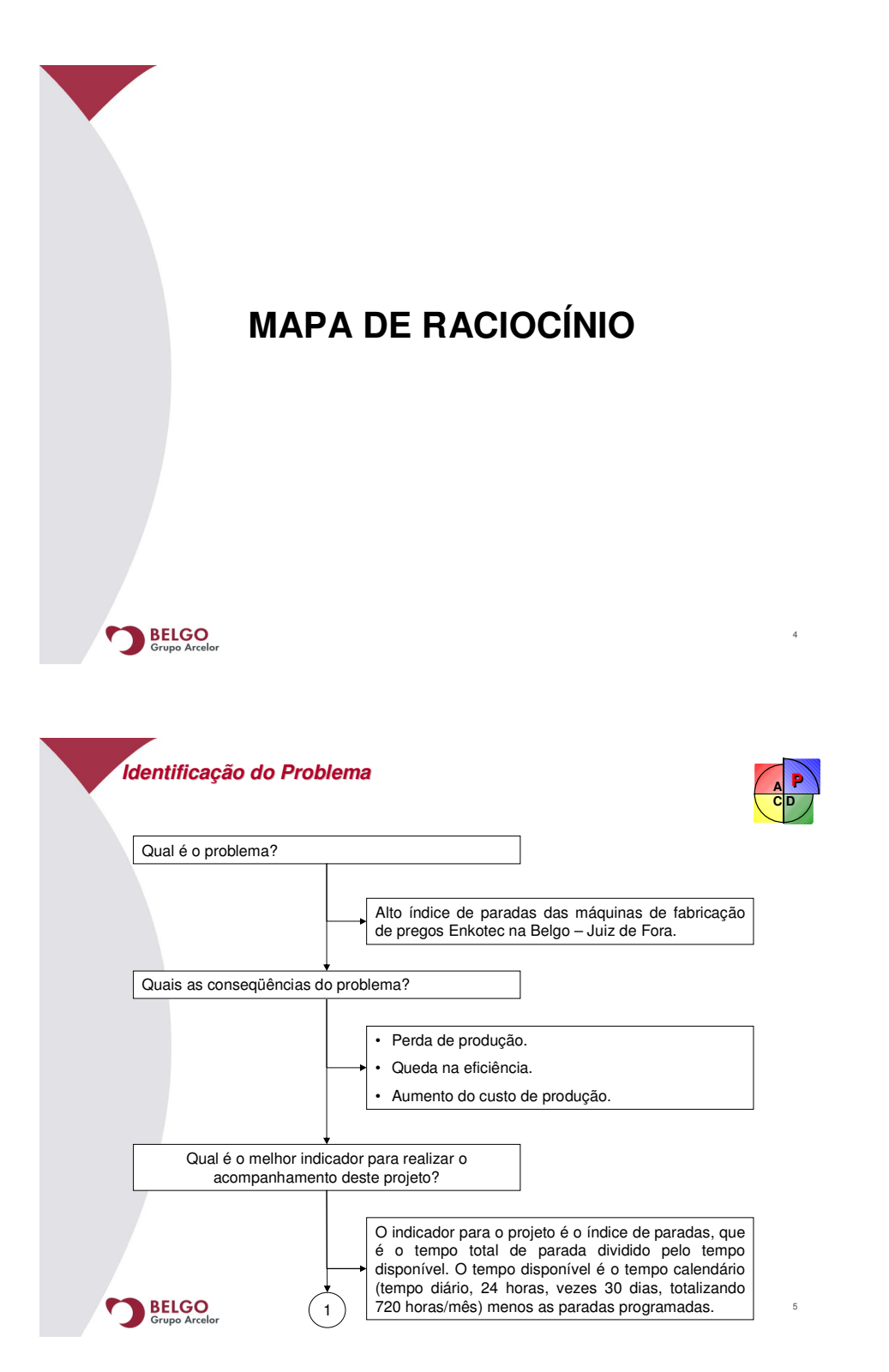

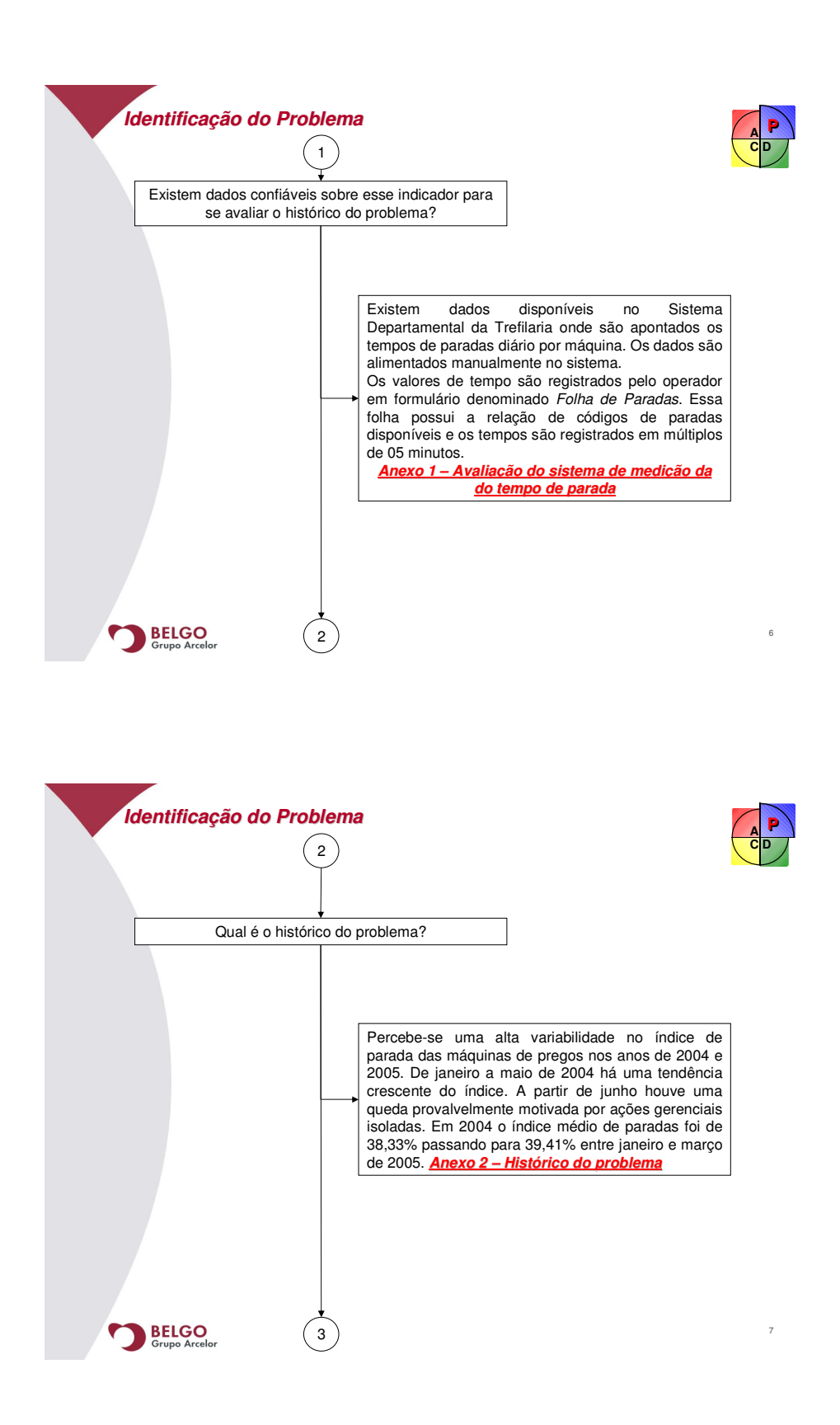

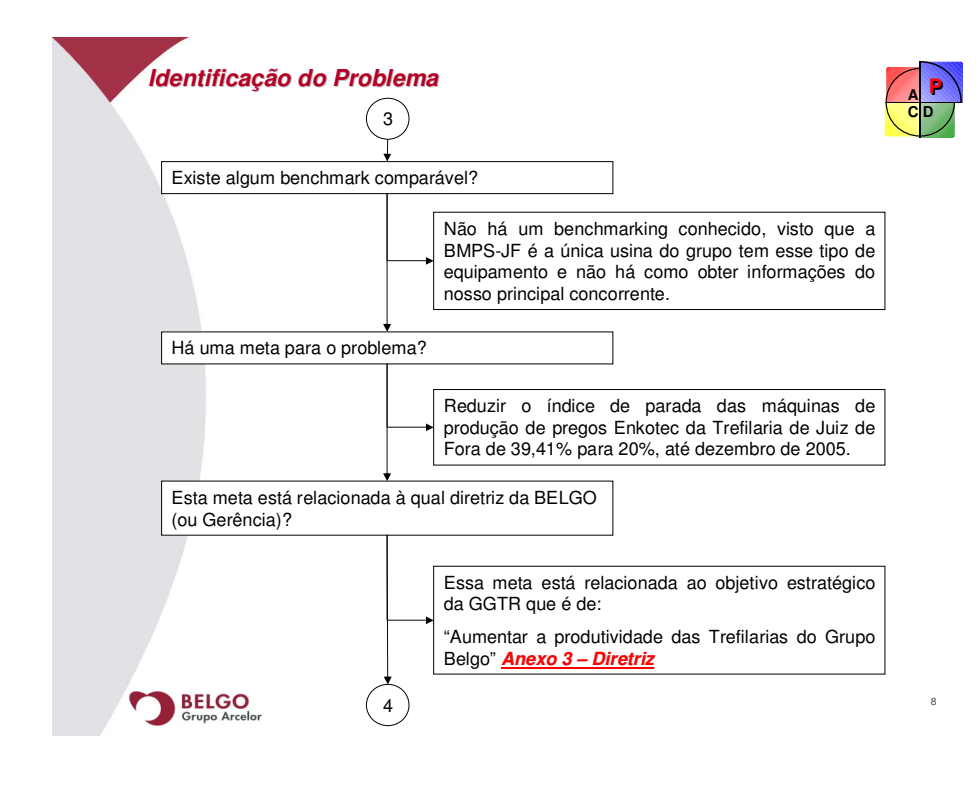

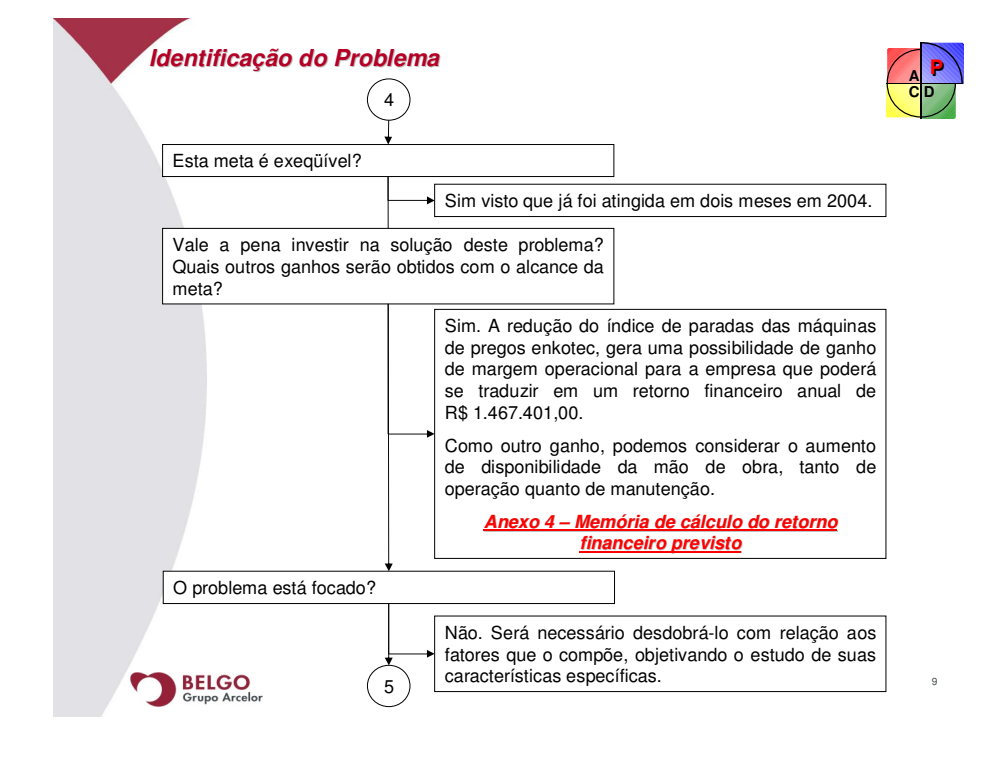

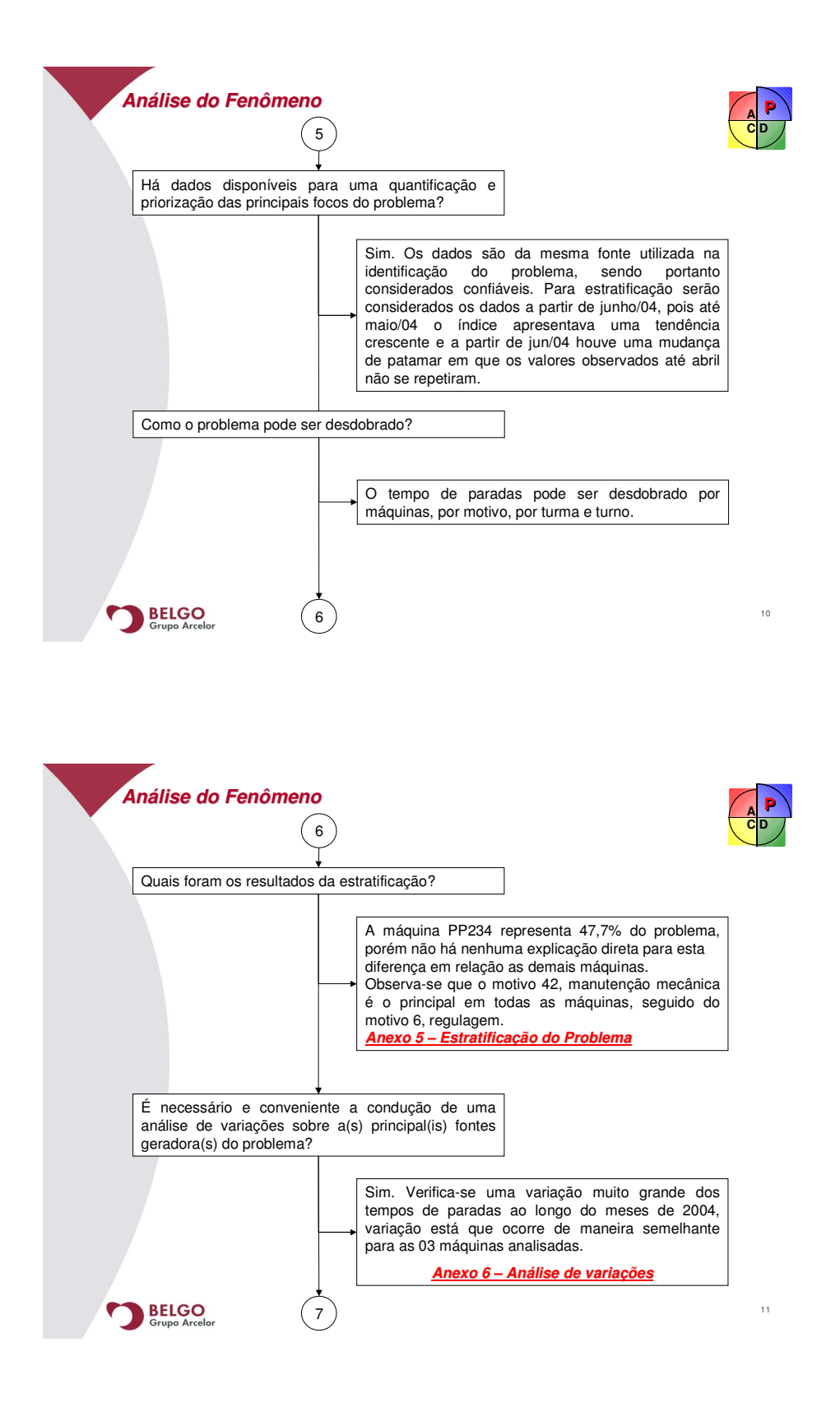

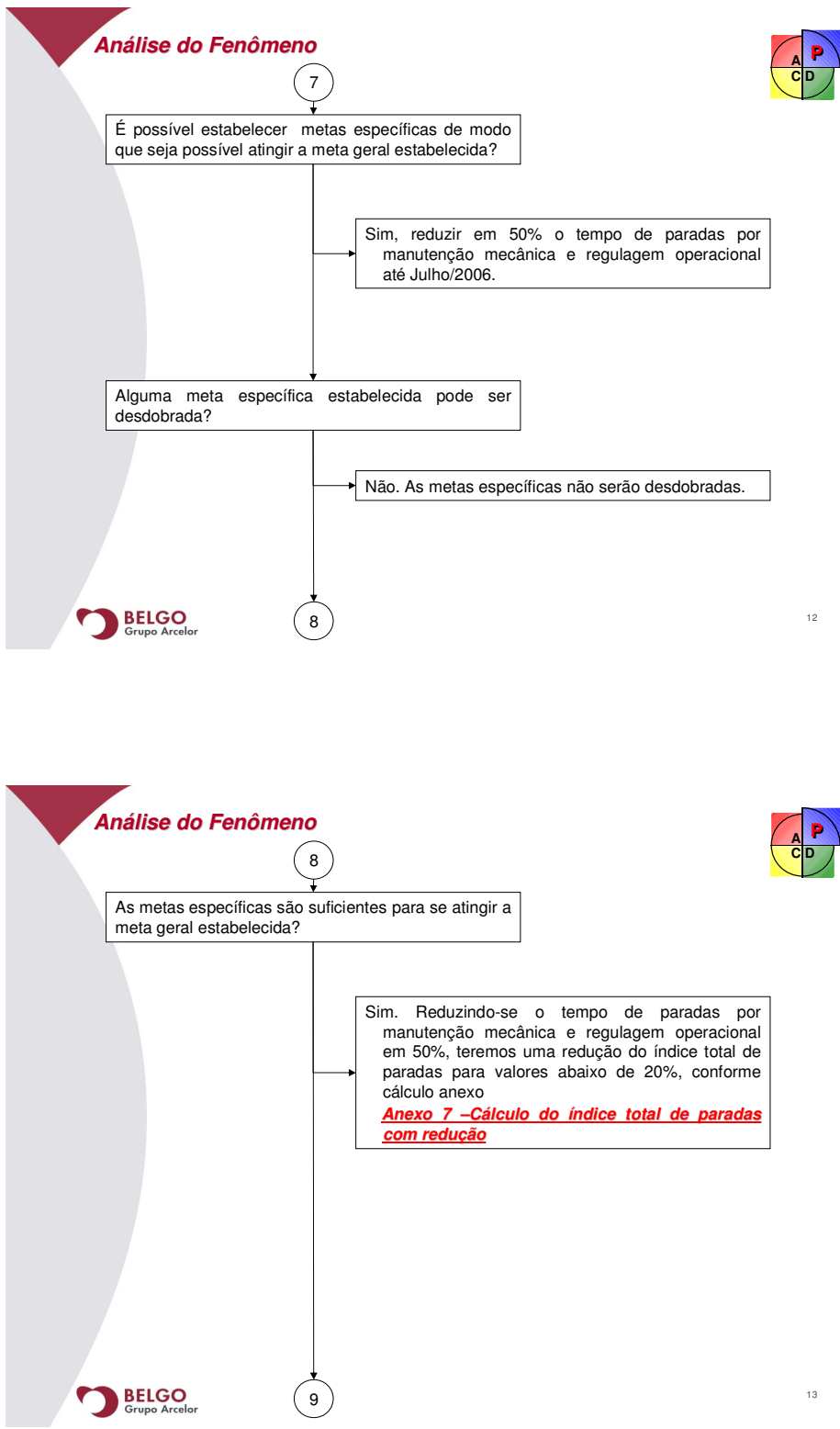

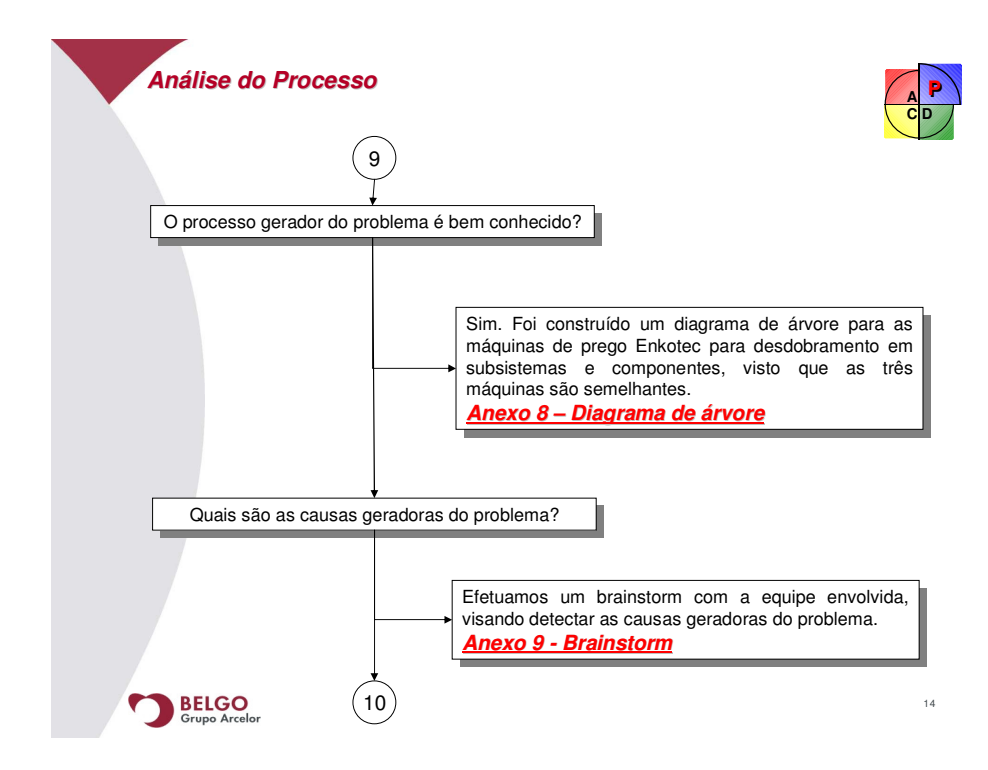

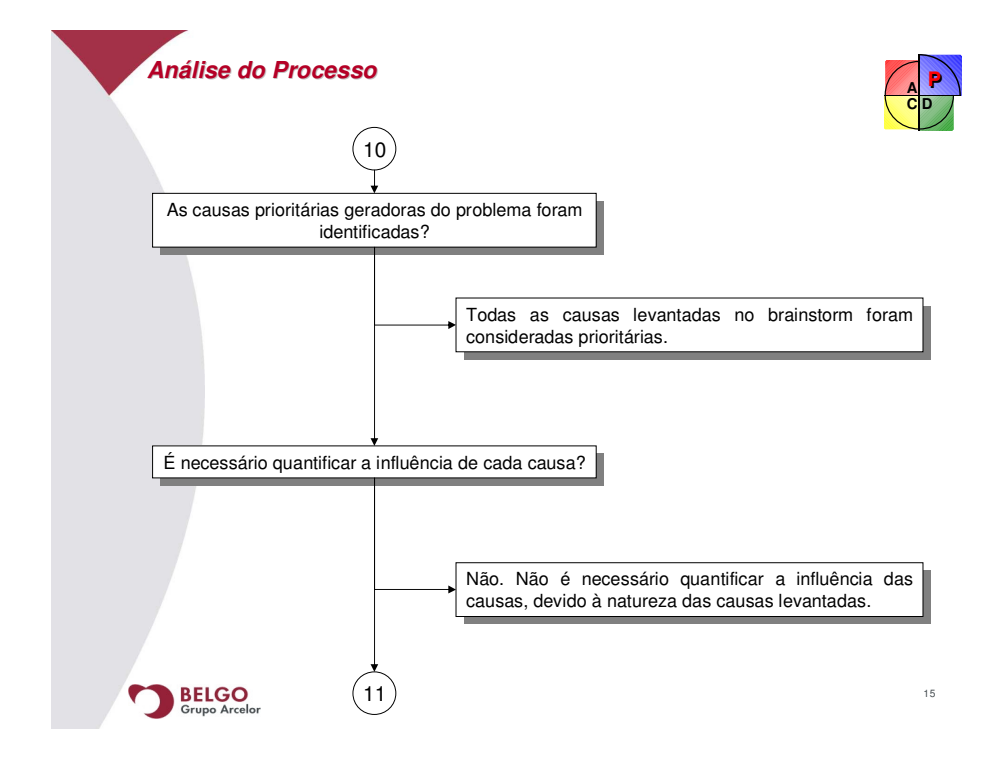

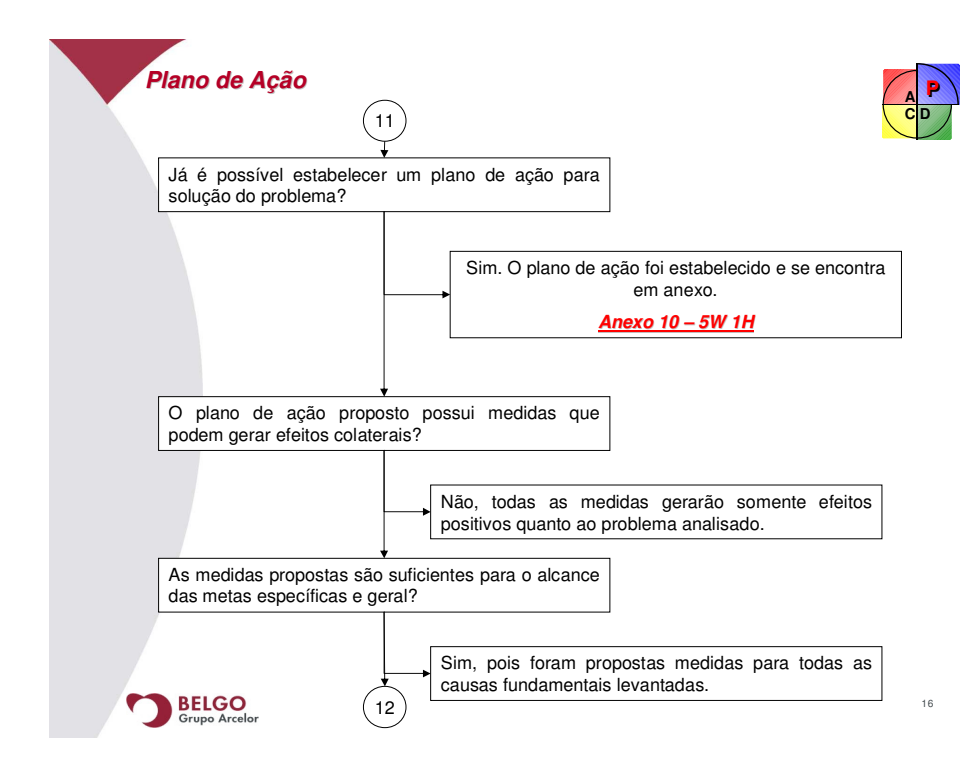

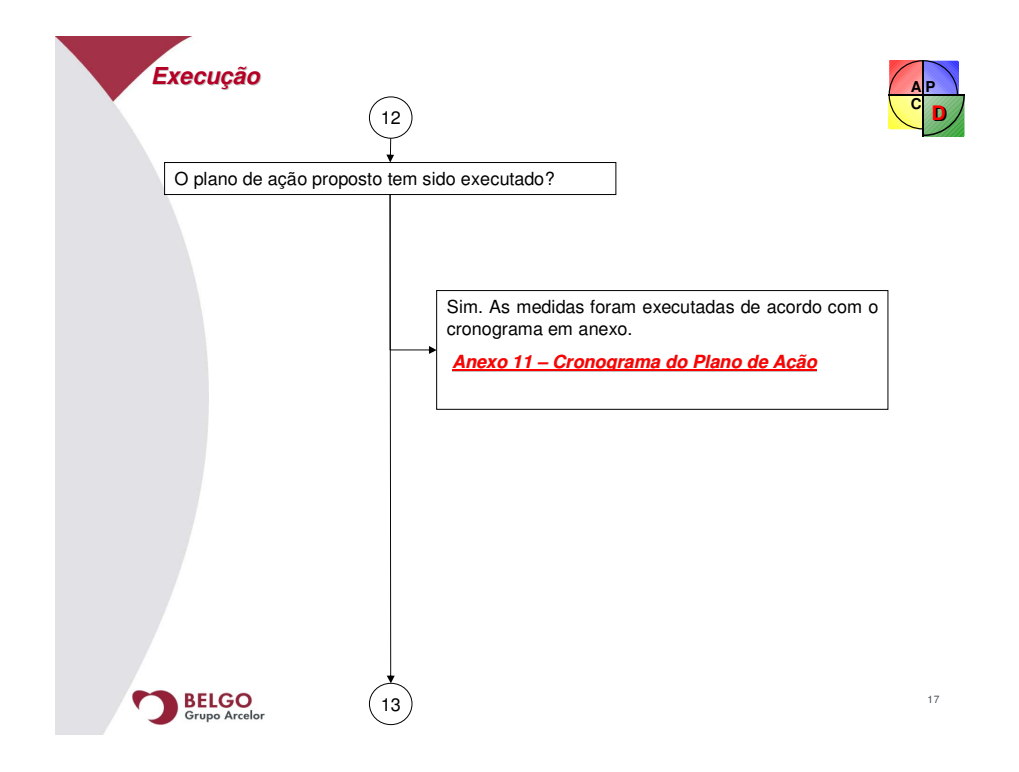

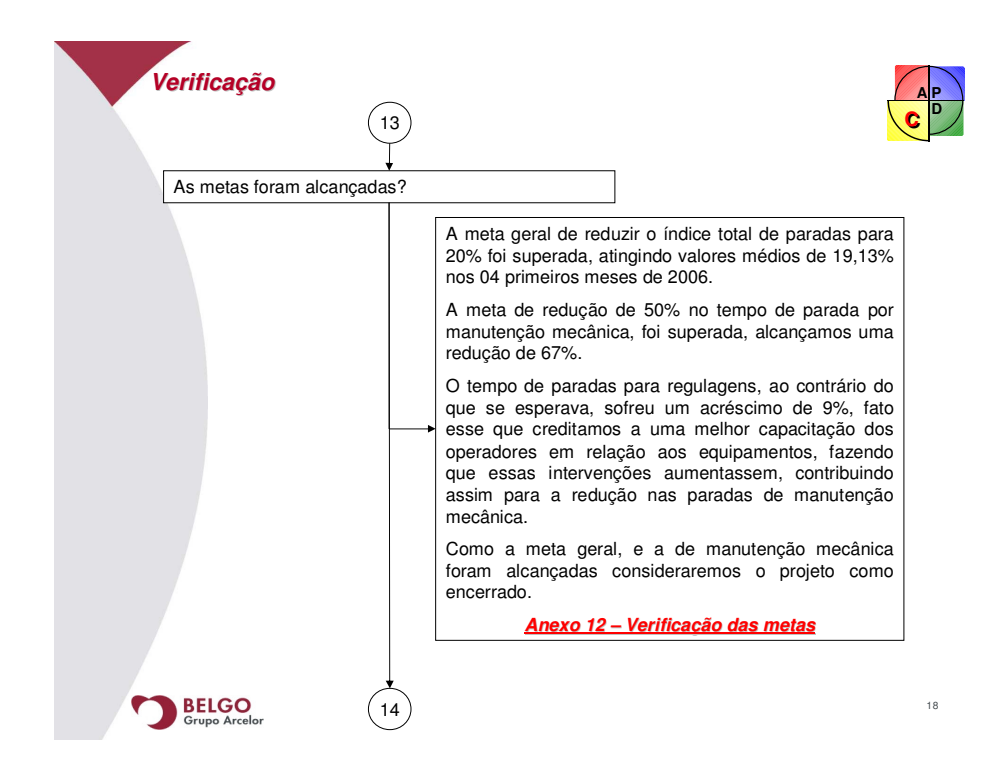

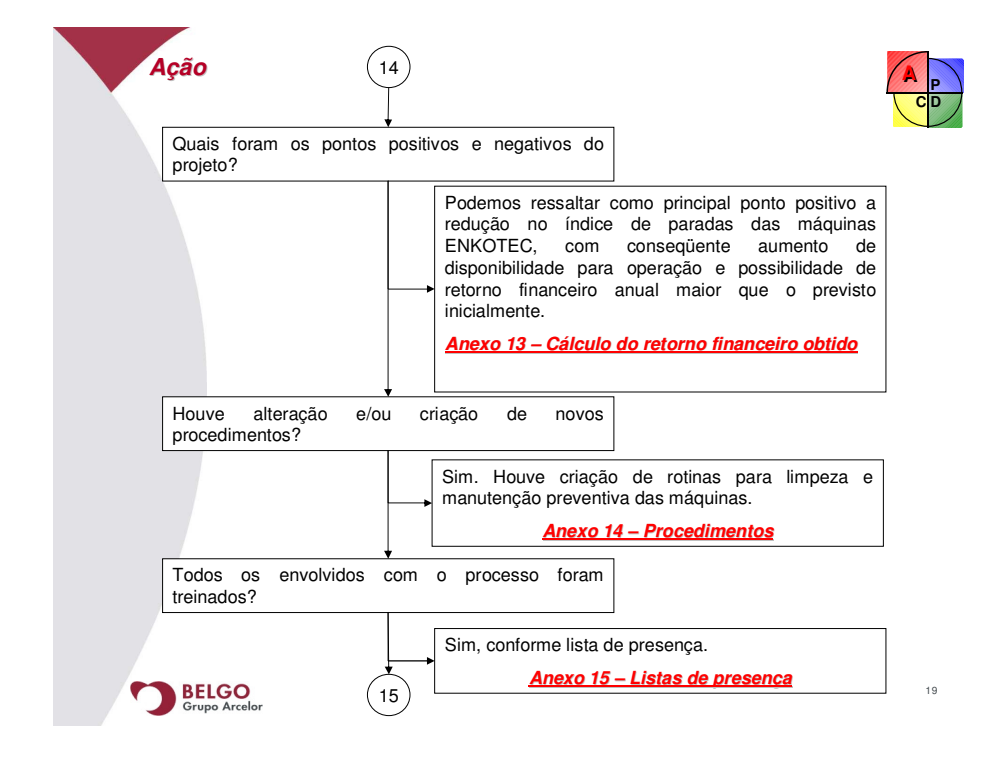
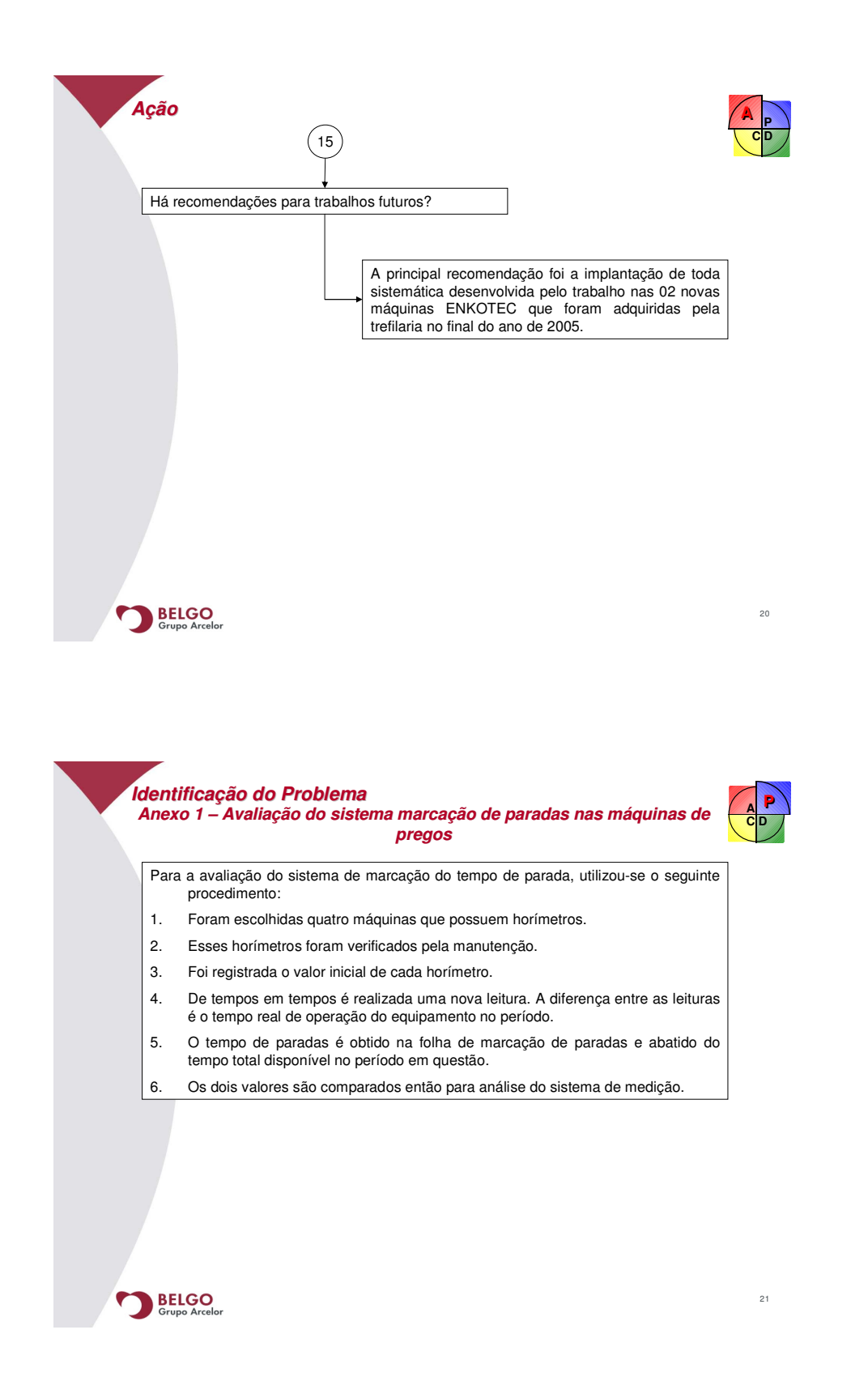

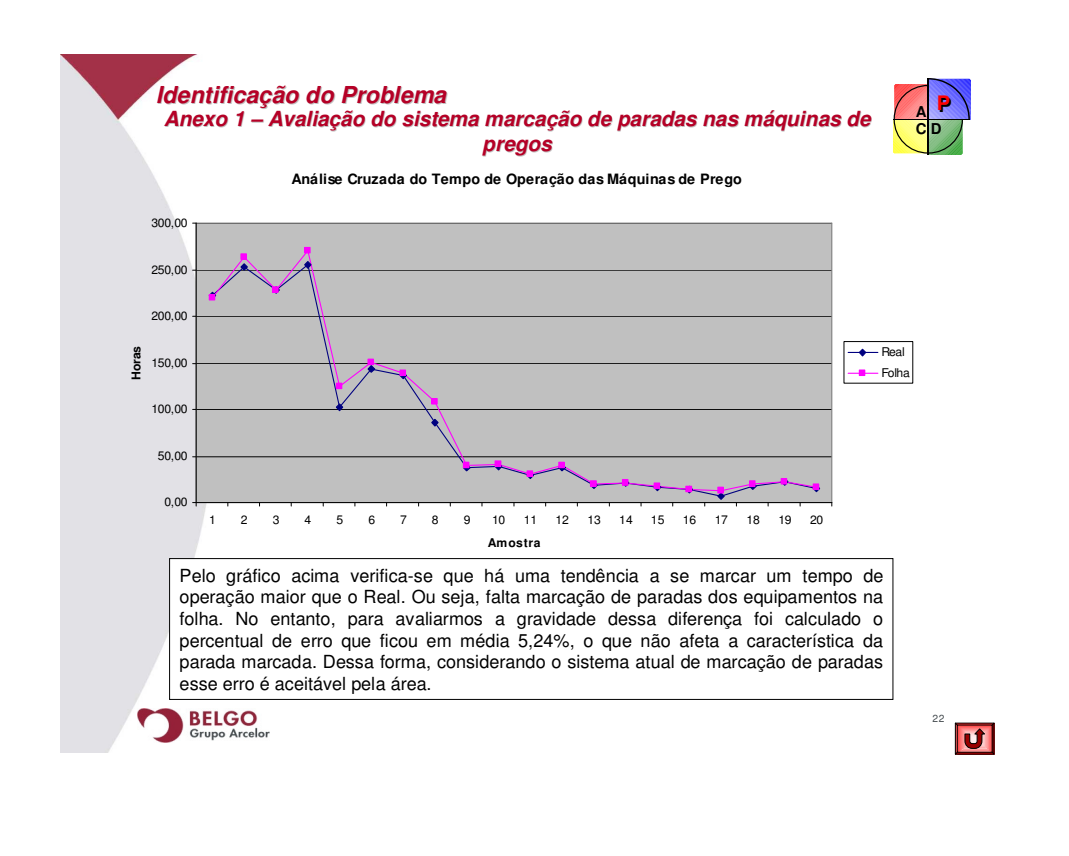

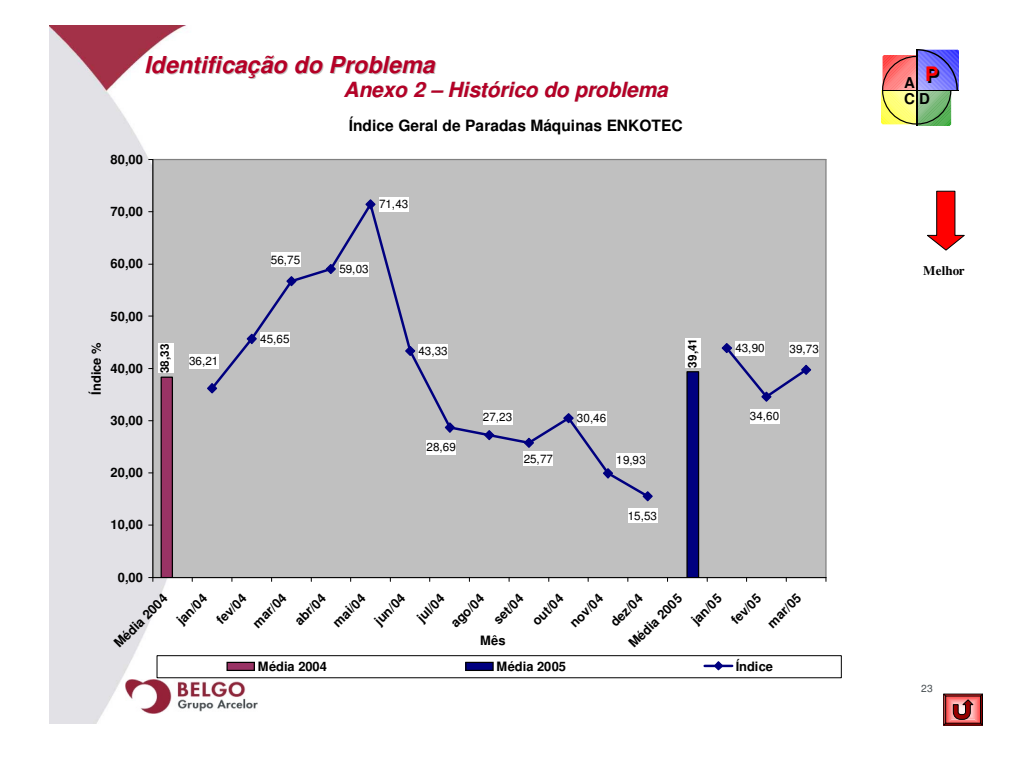

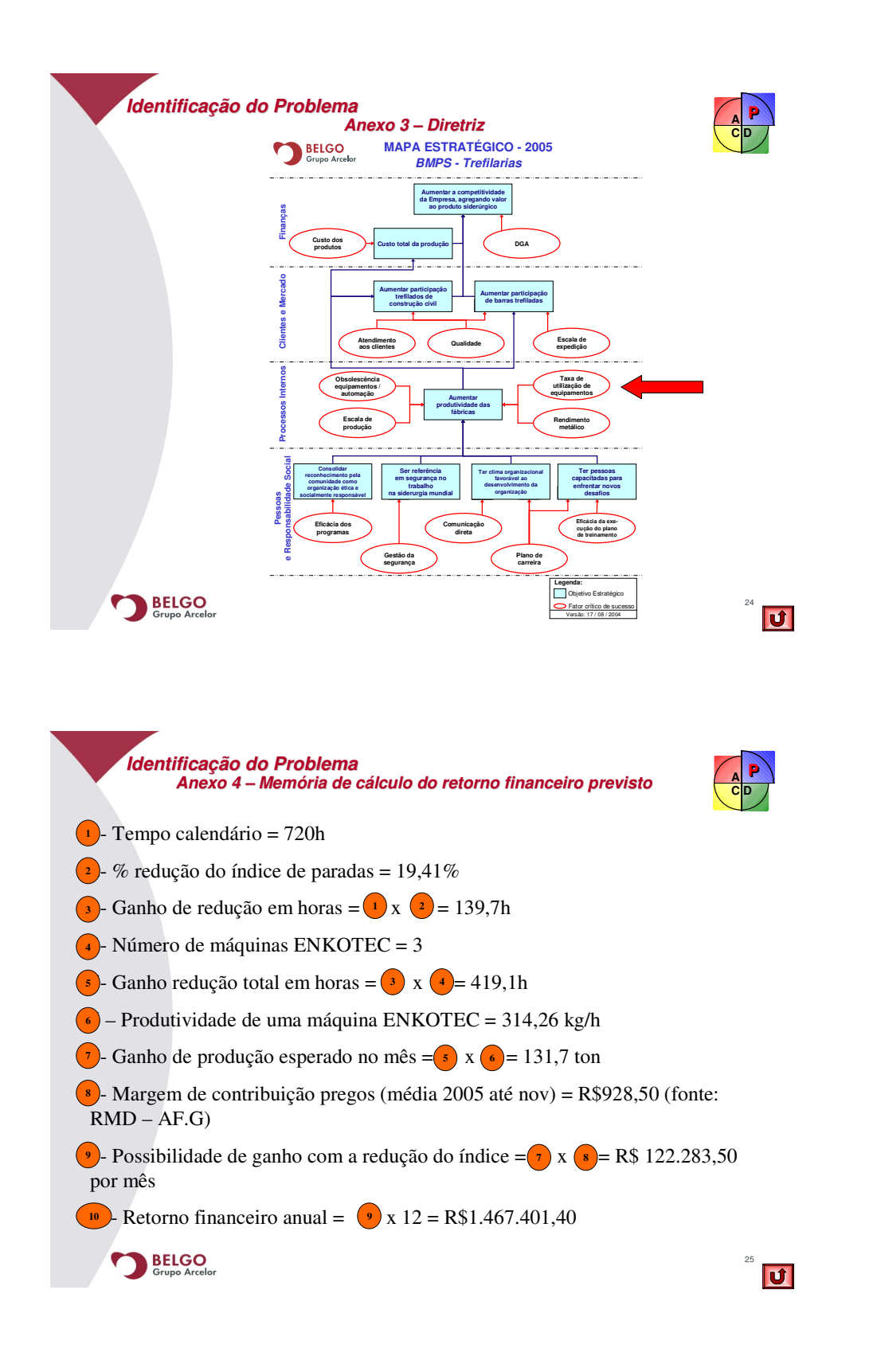

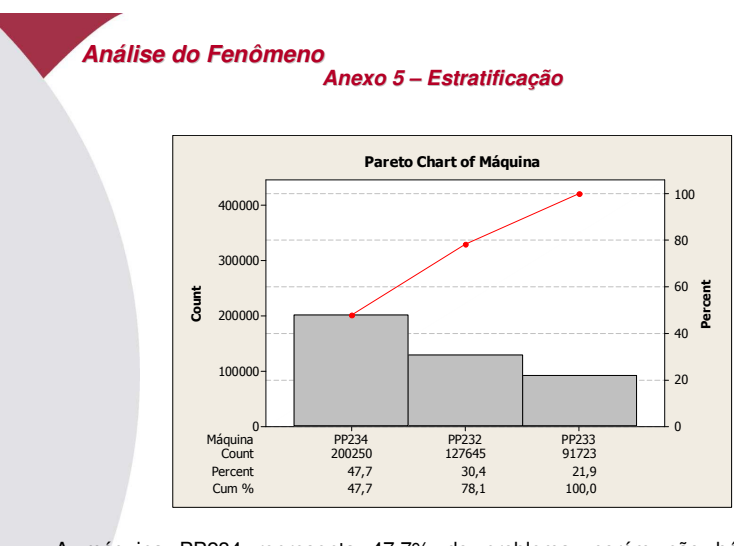

A máquina PP234 representa 47,7% do problema, porém não há nenhuma explicação direta para esta diferença em relação as demais máquinas.

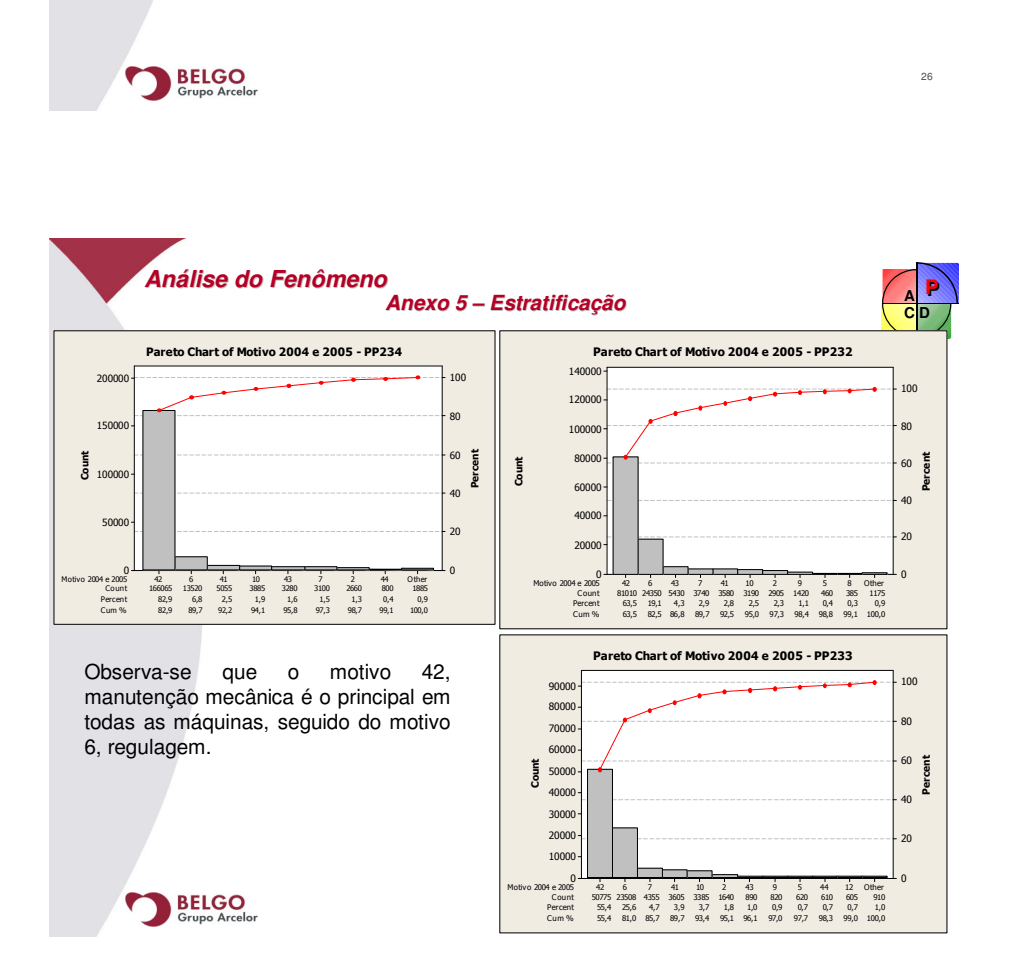

**C D A**

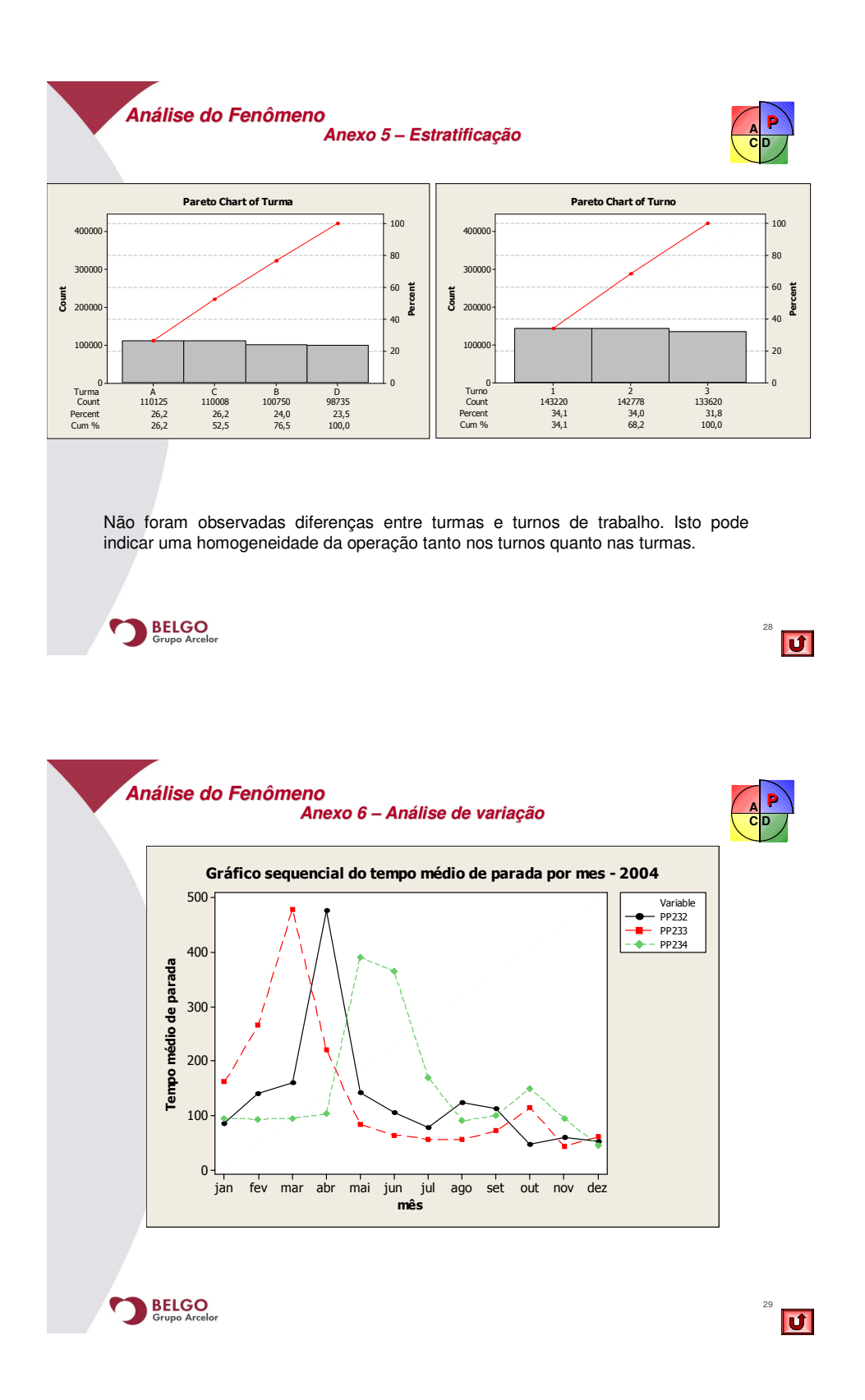

68

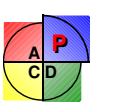

**Análise do Fenômeno**

## **Anexo 7 – Cálculo da Redução do Índice Total de Paradas**

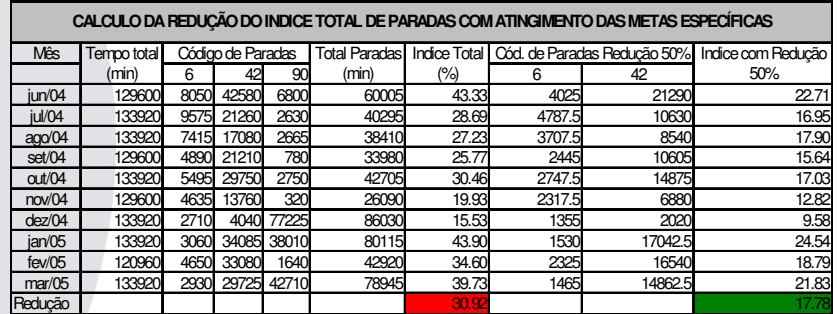

BELGO Grupo Arcelor

 $\frac{30}{1}$ 

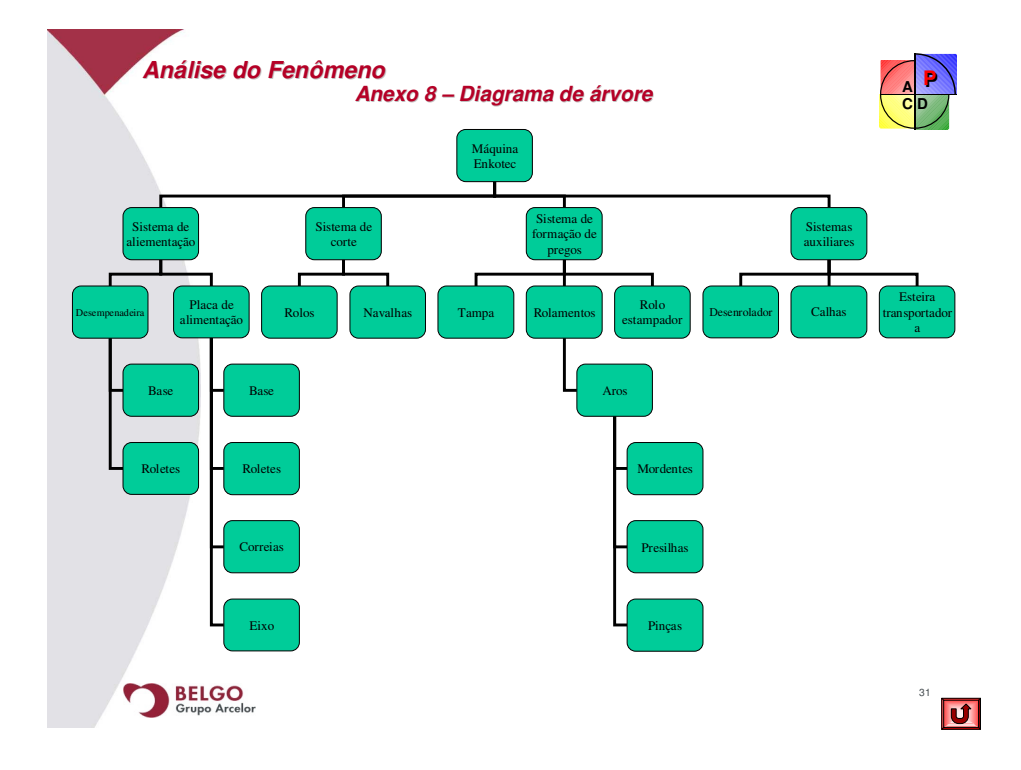

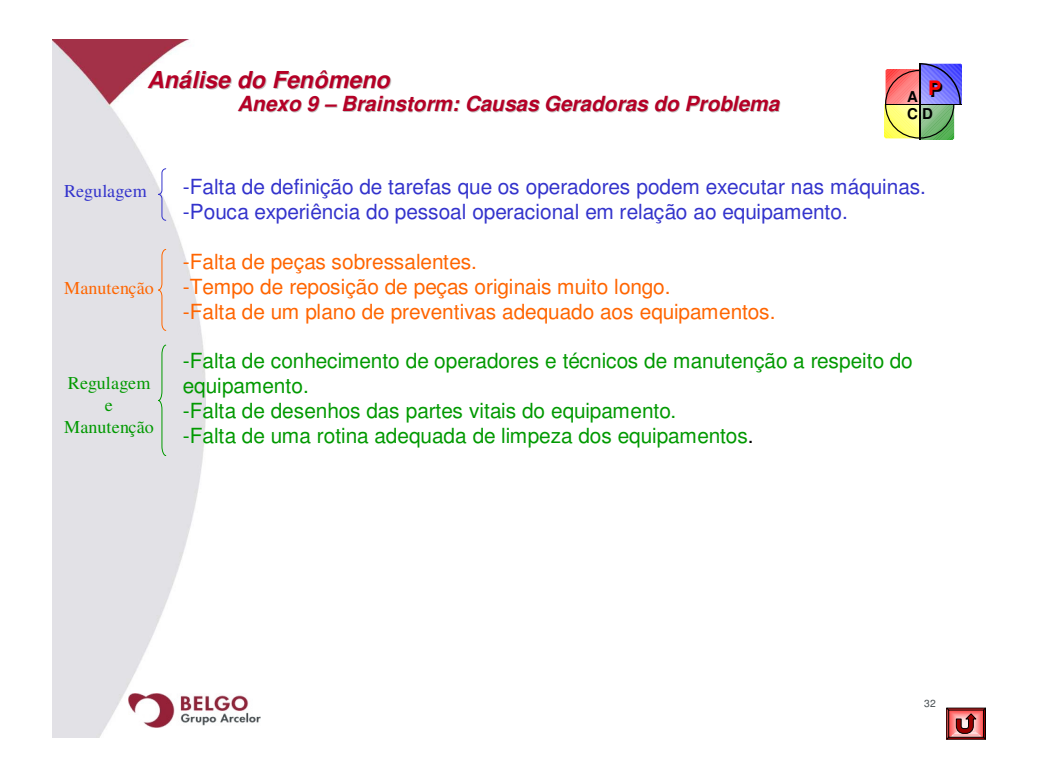

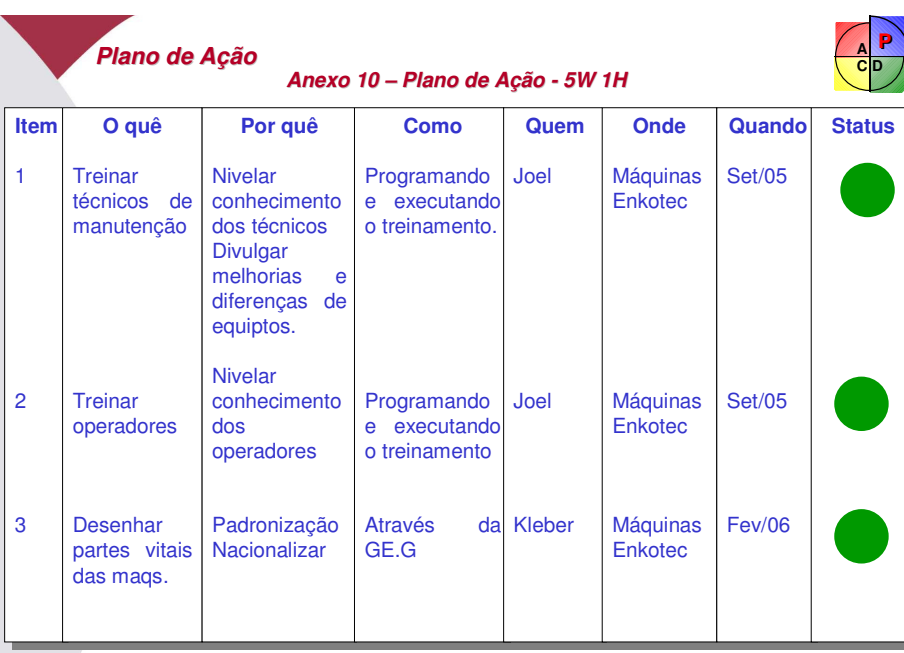

33

BELGO

70

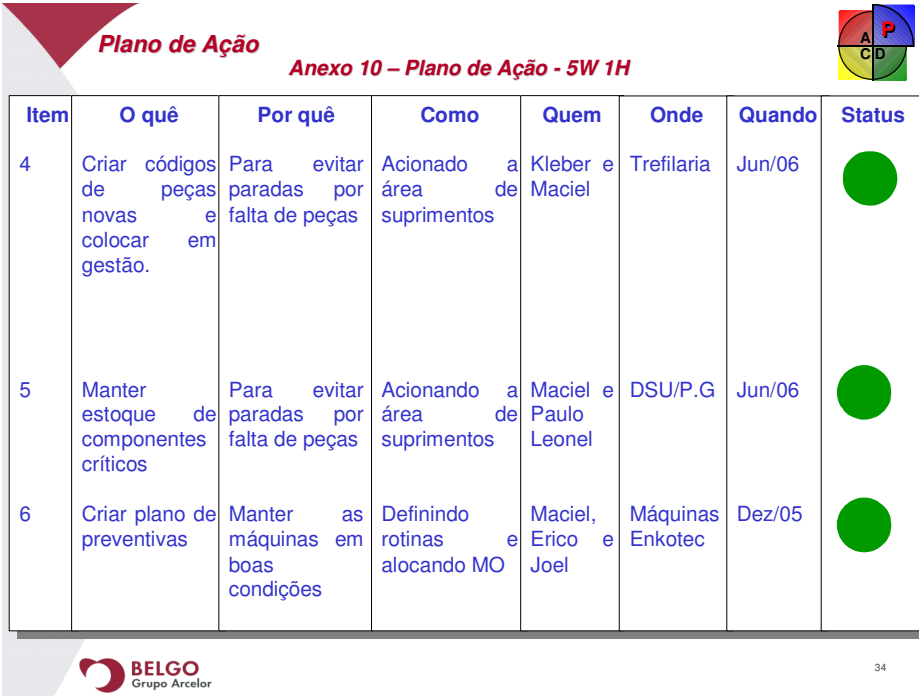

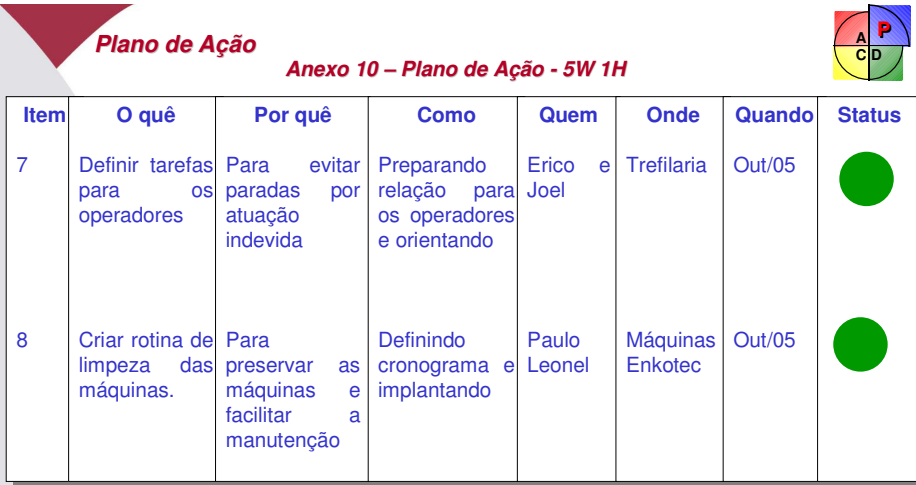

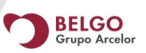

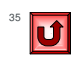

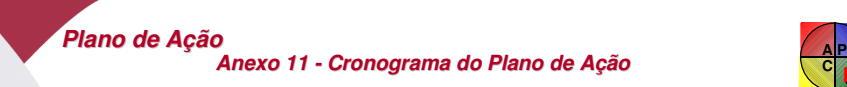

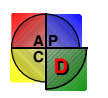

 $36$ 

72

**Cronograma para acompanhamento da execução do plano**

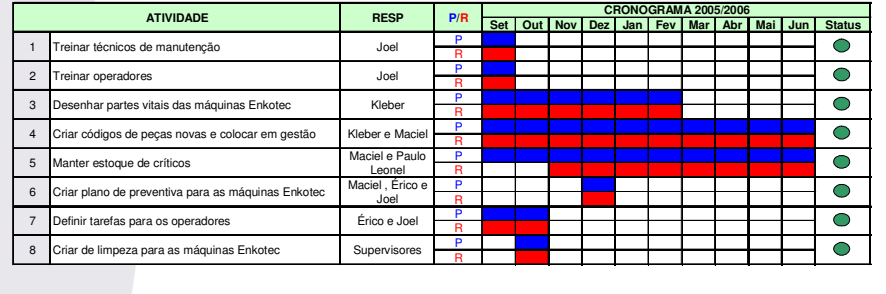

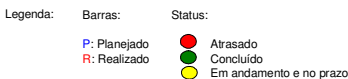

BELGO<br>Grupo Arcelor

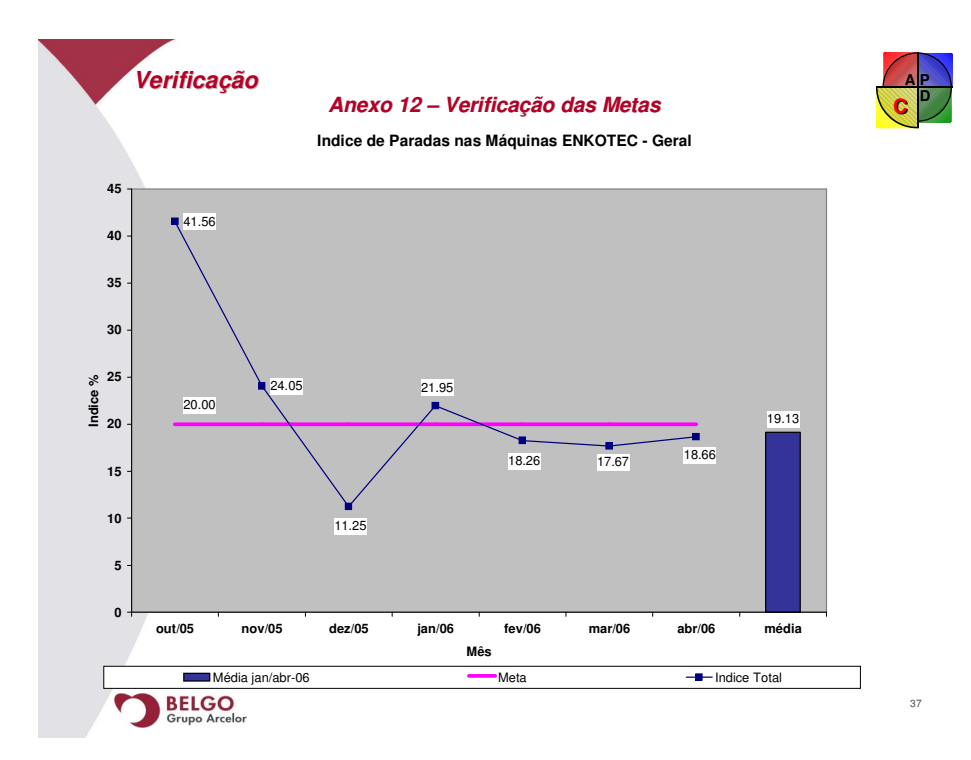

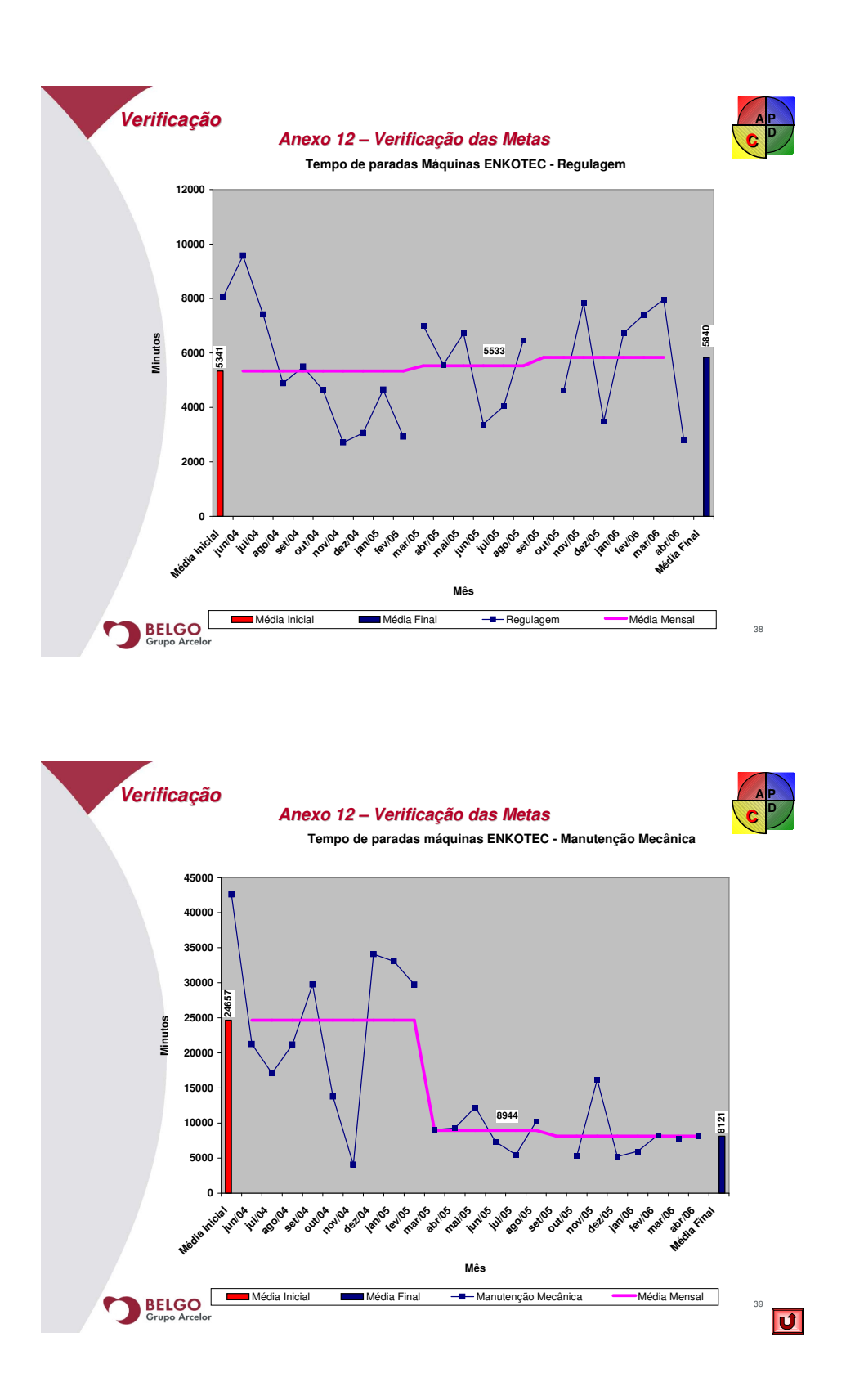

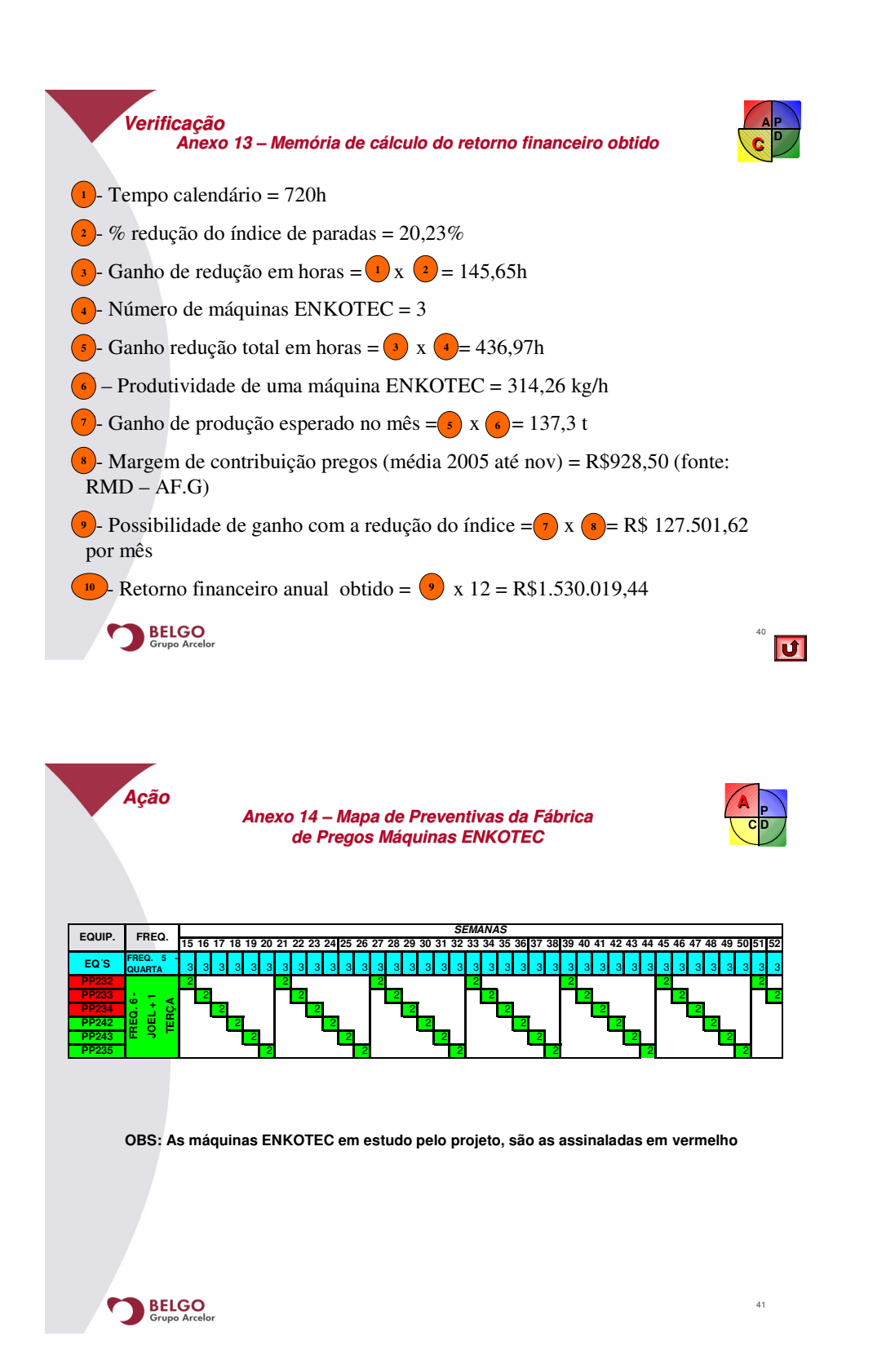

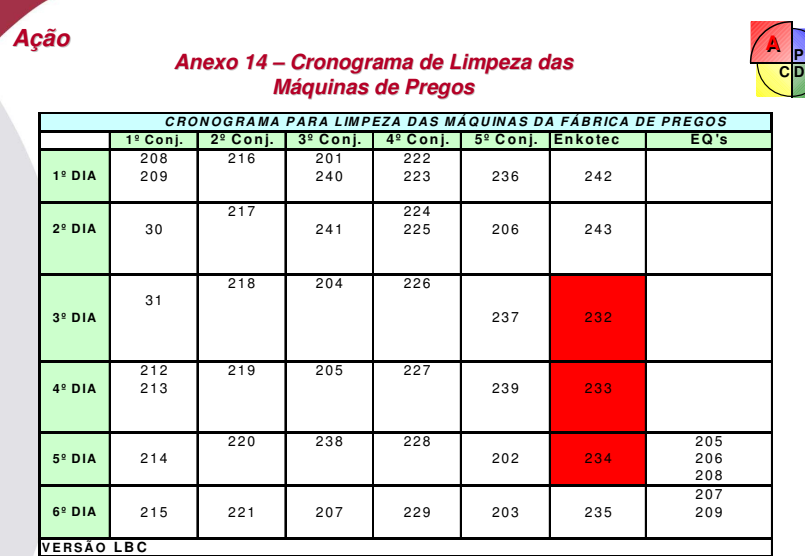

**OBS:As máquinas ENKOTEC em estudo pelo projeto, são as assinaladas em vermelho**

BELGO Grupo Arcelor

**Ação AAnexo 15 – Listas de Presença P C D** 174  $\frac{1}{10}$  $204$ Código: BELGO<br>Grupo Arcelor FOLHA DE PRESENÇA Turma: Horário: de  $\overline{{\mathcal G}^{{\mathcal O}^{\bullet} } }$ às  $\overline{{\mathcal G}^{\bullet} }$ la Inga horária:  $\overline{{\mathcal G}^{\circ} {\mathcal O} {\mathcal O}}$ Lukotar ! the chasesome<br>1419 PeterSale Freq<br>(%) Data e A  $U$ F  $1^{\circ}$  SEM  $2^{\circ}$  SEM  $3^{\circ}$ 162 Golin Oliveres<br>3 Roberts Benbox<br>2 Robertsmo<br>FONANDO Dec let Former  $\epsilon$  $4559$ <br>39e4<br>5209<br>5209<br>6474 CEICO<br>LUIZ FE DPC/CT rendes<br>da Silo opejet<br>*belet*<br>*prejet* 1936<br>Instrutor (Assistance construct) BELGO 43 75

42

 $\overline{\mathbf{u}}$ 

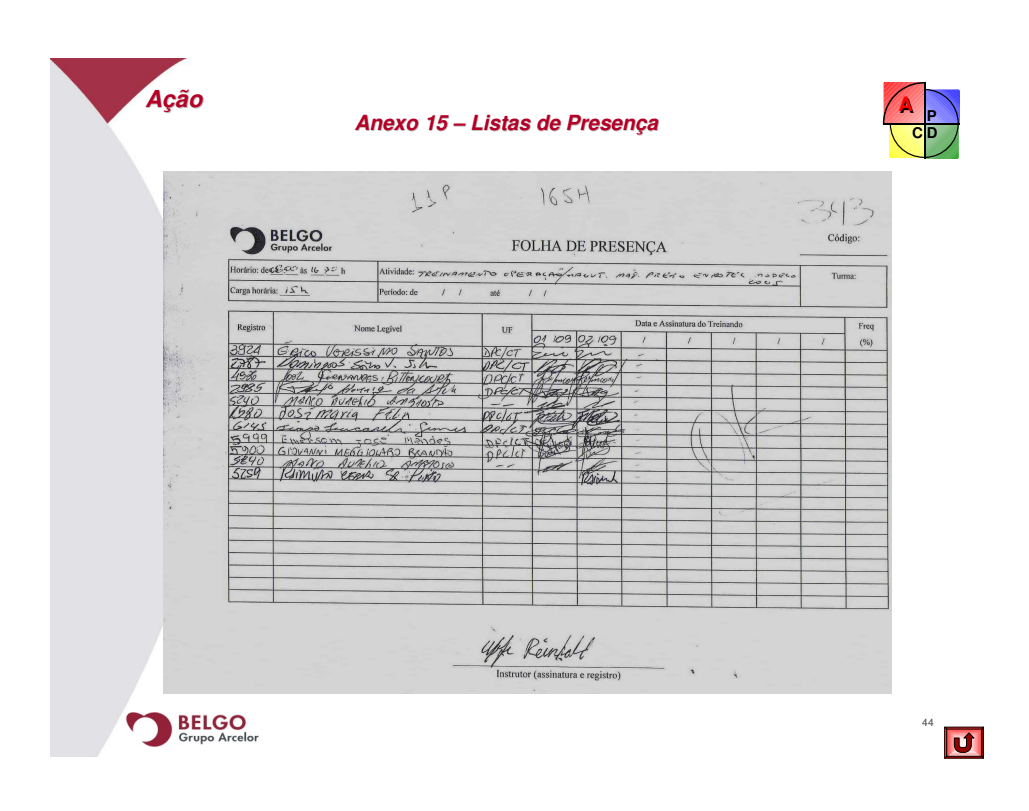